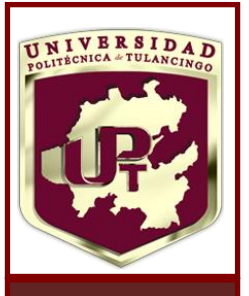

**U**

### Caracterización de superficies bidimensionales usando análisis fractal

por

### Maricela Delgadillo Herrera

Tesis sometida como requisito parcial para obtener el

grado de:

### Maestra en computación óptica

en la

### Universidad Politécnica de Tulancingo

2019

Tulancingo de Bravo, Hidalgo.

Supervisada por:

Dr. Alfonso Padilla Vivanco

Dra. Carina Toxqui Quitl

©UPT

El autor otorga a la UPT el permiso de reproducir y distribuir copias en su totalidad o en partes de esta tesis.

> POLITÉCNICA **TULANCINGO**

**P**

**T**

### **Dedicatoria**

<span id="page-1-0"></span>Dedico esta tesis a mi esposo Mario Martin Arreola Esquivel por apoyarme día a día dándome fuerza para seguir adelante. Al Dr. José Francisco Solís Villarreal por haber creído en mí y orientarme en el camino de la investigación para continuar con la maestría. A mis familiares y amigos quienes me apoyan todos los días en las buenas y en las malas, me brindan consejos y con los cuales comparto hermosos momentos. A la familia Guzmán Barraza, por permitirme ser parte de su familia y apoyarme incondicionalmente en este trayecto. A mis amigos Jonatan Martín Escorcia Hernández y Raúl Castro Ortega por compartir su conocimiento y ayudarme cuando lo necesite.

> *Una locura es hacer la misma cosa una y otra vez esperando obtener resultados diferentes. Si buscas resultados distintos, no hagas siempre lo mismo.*

> > *Albert Einstein.*

### **Agradecimientos**

<span id="page-3-0"></span>A la Universidad Politécnica de Tulancingo, por el apoyo brindado durante el tiempo que desarrollé mi trabajo de investigación.

Al Consejo Nacional de Ciencia y Tecnología (CONACyT), por el apoyo económico con CVU: 858588 brindado, el cual me permitió terminar esta meta y poder realizar una estancia de investigación en Italia, a través de una beca de movilidad para mejorar este trabajo.

A la Dra. Anna Carbone del Polito di Torino por la beca short time Multi-disciplinary Project FutuICT 2.0., durante la estancia octubre-noviembre del 2018 y mayo-junio del 2019.

A mis asesores Dra. Carina Toxqui Quitl y Dr. Alfonso Padilla Vivanco por sus enseñanzas, comentarios, dedicación y sugerencias durante cada etapa de la Maestría en Computación Óptica.

A mis profesores por su enseñanza y conocimientos que nos brindan para poder ser mejores y que dejan una huella en cada uno de nosotros.

<u> 1980 - Johann Barn, mars eta bainar eta idazlea (</u>

### **Prefacio**

<span id="page-5-0"></span>La geometría de los objetos naturales como: las trayectorias de partículas, flujo hidrodinámico, montañas, islas, ríos, glaciares, sedimentos, plantas, insectos, células y muchos otros fenómenos naturales que varían en tamaño, desde el mundo atómico hasta el tamaño del universo son importantes en diferentes disciplinas científicas. Tradicionalmente, las líneas, círculos, esferas y tetraedros euclidianos han servido de base para la comprensión intuitiva de la geometría de la naturaleza. Sin embargo, los patrones y formas en la naturaleza son tan irregulares y fragmentados que presentan un nivel de complejidad completamente diferente, en comparación con la geometría Euclidiana. En la realidad, los objetos euclidianos no se asimilan a la complejidad de la naturaleza real.

Mandelbrot con su creatividad generó un amplio interés en la geometría fractal, un término que él mismo introdujo. Esta geometría es un término interdisciplinario ya que la irregularidad se puede encontrar en los árboles, ríos, pulmones, niveles de agua, turbulencias, economía, frecuencia de palabras y muchos otros temas.

La presente tesis está orientada al estudio de superficies bidimensionales como: cuerpos de agua y superficies cubiertas de nieve a través de imágenes satelitales con el análisis de la geometría fractal. La tesis se divide en 5 capítulos. En el primer Capítulo se discuten los estudios realizados en imágenes de sensado remoto utilizando la teoría fractal. Se retoma el estado del arte de los trabajos realizados con los diferentes algoritmos empleados, así como sus resultados obtenidos. Se habla de la relación que existe entre la dimensión fractal y el exponente de Hurst. Se justifica la investigación, por otra parte, se realiza el planteamiento de los objetivos y se mencionan los productos derivados de la tesis.

En el segundo Capítulo se define qué es un fractal, sus propiedades y los tipos de fractales. Se analizan los conceptos de auto-similitud, escalamiento y dimensión fractal. Se ejemplifican algunos fractales matemáticos con dimensión fractal conocida como lo es la curva de Koch, el triángulo y carpeta de Sierpinski. Por otra parte, se generan fractales por computadora como el conjunto de Julia y de Mandelbrot. Se habla de la dimensión de Hausdorff y diferentes métodos para calcular la dimensión fractal en fractales autosimilares y fractales auto-afín como lo son: método de conteo de cajas, algoritmo promediador móvil de tendencia, por medio de coeficientes wavelet y utilizando la caja de herramienta "FracLab", el cual se puede descargar de https://project.inria.fr/fraclab/.

En el Capítulo 3 se analizan imágenes sintéticas utilizando el algoritmo promediador móvil de tendencia (*DMA*) y el algoritmo basado en wavelets para el cálculo del exponente de Hurst. El método de conteo de cajas se utiliza para calcular la dimensión fractal. En el Capítulo 4 se emplea el algoritmo (*DMA*) para calcular el exponente de Hurst en imágenes satelitales de lagos naturales, lagos artificiales y superficies con cubiertas de nieve. Finalmente, en el Capítulo 5 se presentan las conclusiones generales de la tesis.

### **Resumen**

<span id="page-7-0"></span>En este proyecto de tesis se propone un estudio de superficies irregulares por medio de la geometría fractal. Se implementan tres algoritmos para este estudio: el método de conteo de cajas, el algoritmo promediador móvil de tendencia y el algoritmo basado en coeficientes wavelets. Además, se utiliza la caja de herramientas FracLab para calcular la dimensión fractal. Se compararon los diferentes métodos obteniendo que el más eficiente es *DMA* en términos de tiempo de cómputo, poder de discriminación a cambios sutiles en superficies 2*D* y capacidad de análisis de imágenes en niveles de gris. Este algoritmo se utilizó para el análisis de superficies en imágenes satelitales y se encontró que el exponente de Hurst se puede utilizar como: (A) una medida de la variabilidad de cantidad de agua o nieve, y (B) una medida de la complejidad de una superficie.

### **Abstract**

<span id="page-9-0"></span>In this thesis, a study through fractal geometry of irregular surfaces is proposed. Three algorithms were implemented for this study: the Box Counting Method, the Detrending Moving Average Algorithm and based in Coefficient Wavelet algorithm. In addition, the FracLab toolbox was used to calculate the fractal dimension. The different methods were compared, obtaining that the most efficient is *DMA* in terms of computation time, the ability to discriminate the subtle changes in 2*D* surfaces and the ability to analyze images in gray levels. This algorithm was used for the analysis of satellite images surfaces and it has been found that the Hurst exponent can be used as: (A) a measure of the variability in the amount of water or snow, and (B) a measure of the complexity of a surface.

<u> 1989 - Johann Barn, mars ar breis an t-Amhainn an t-Amhainn an t-Amhainn an t-Amhainn an t-Amhainn an t-Amhain</u>

## **Índice general**

<span id="page-11-0"></span>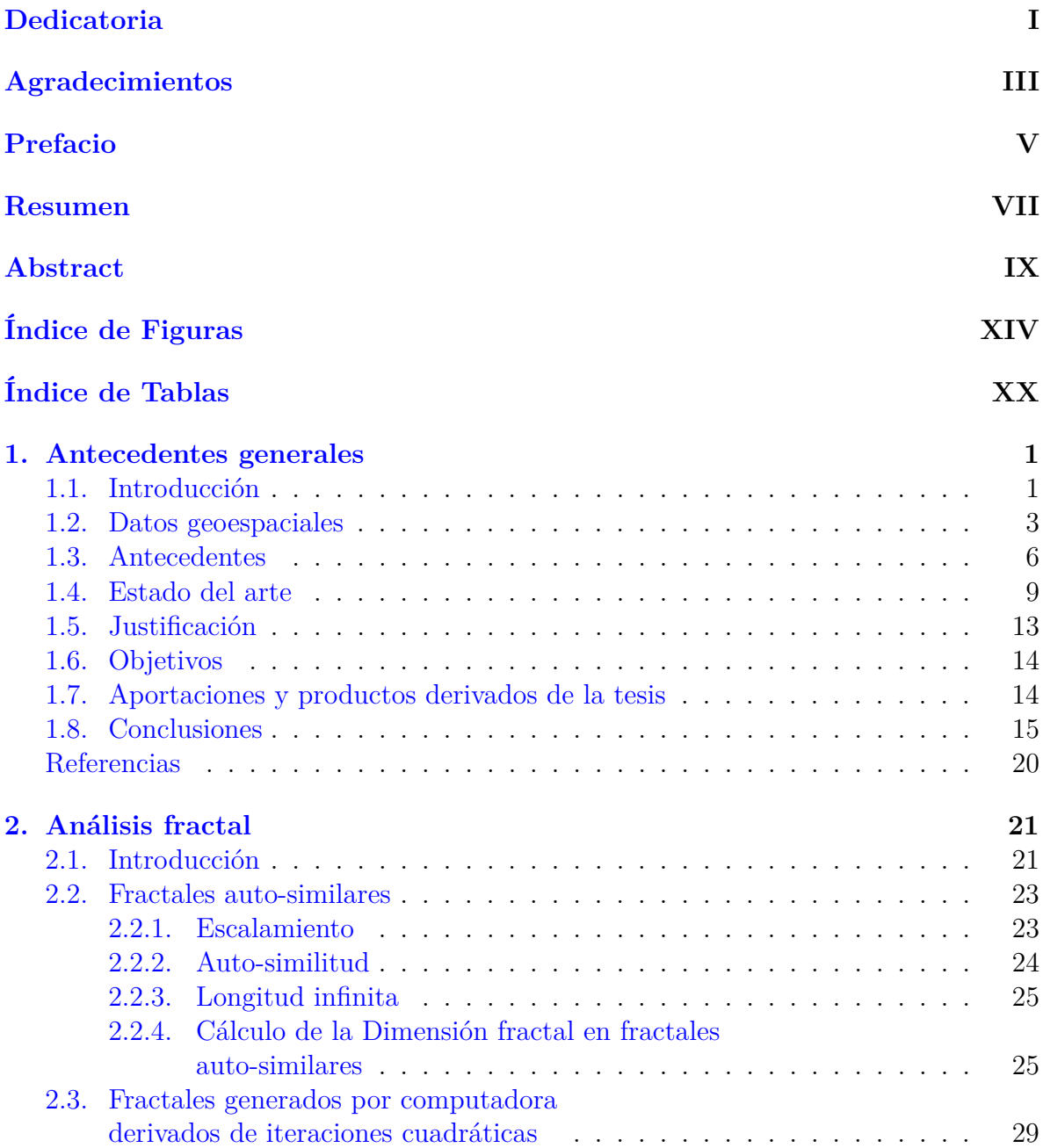

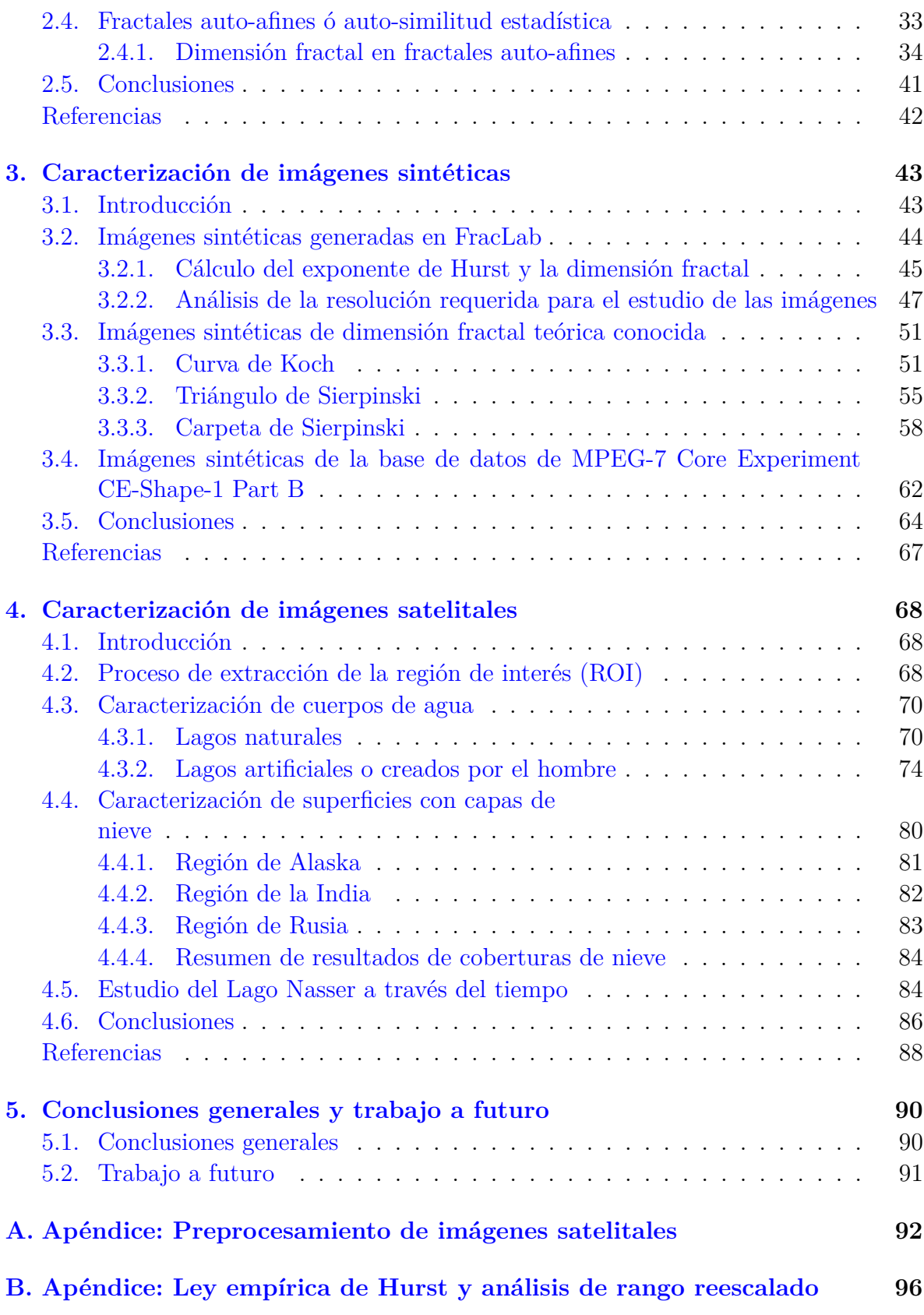

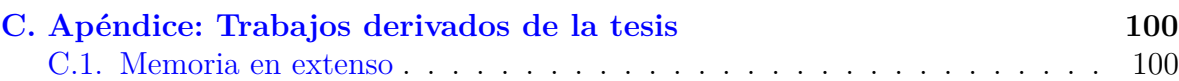

# **Índice de figuras**

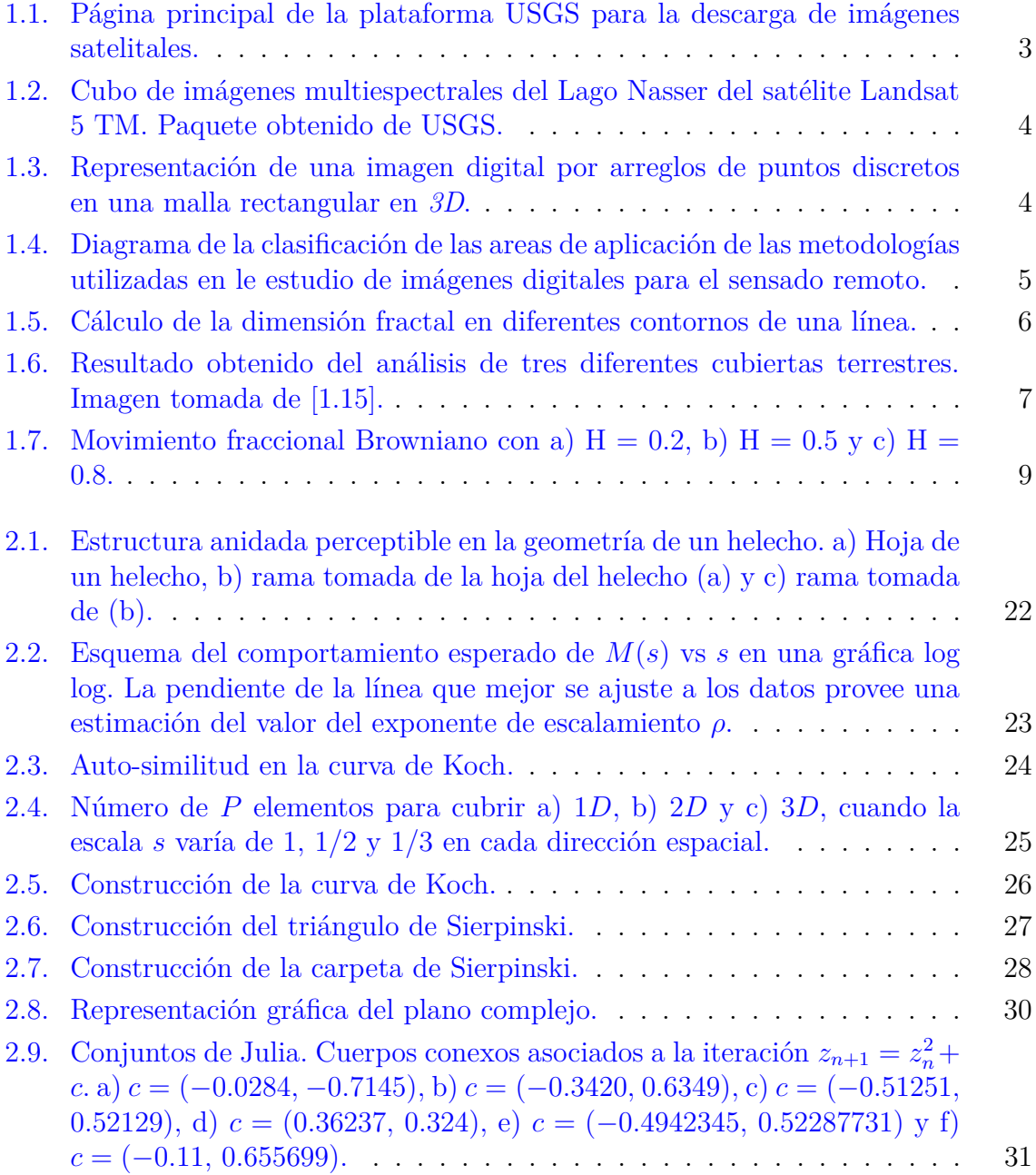

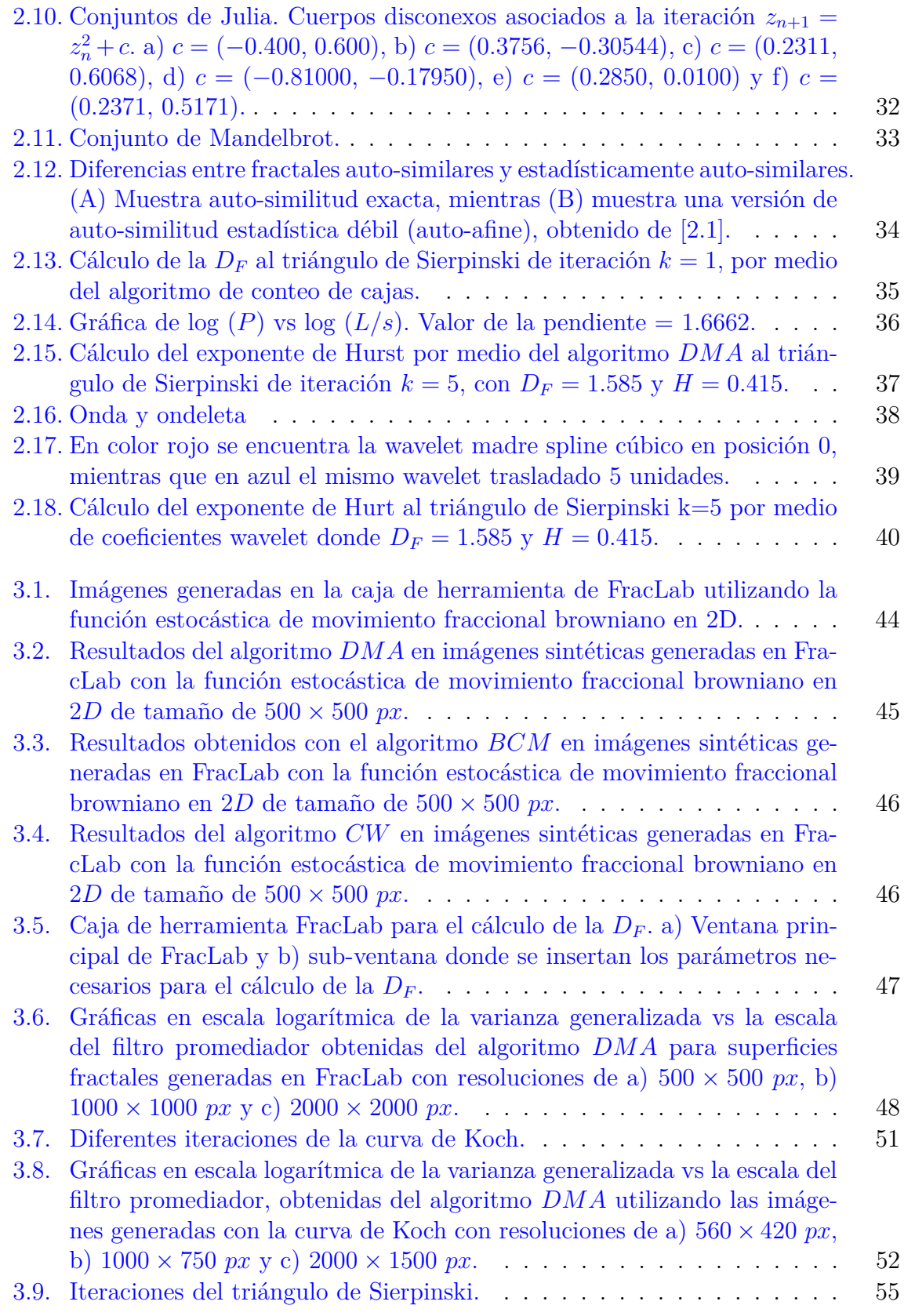

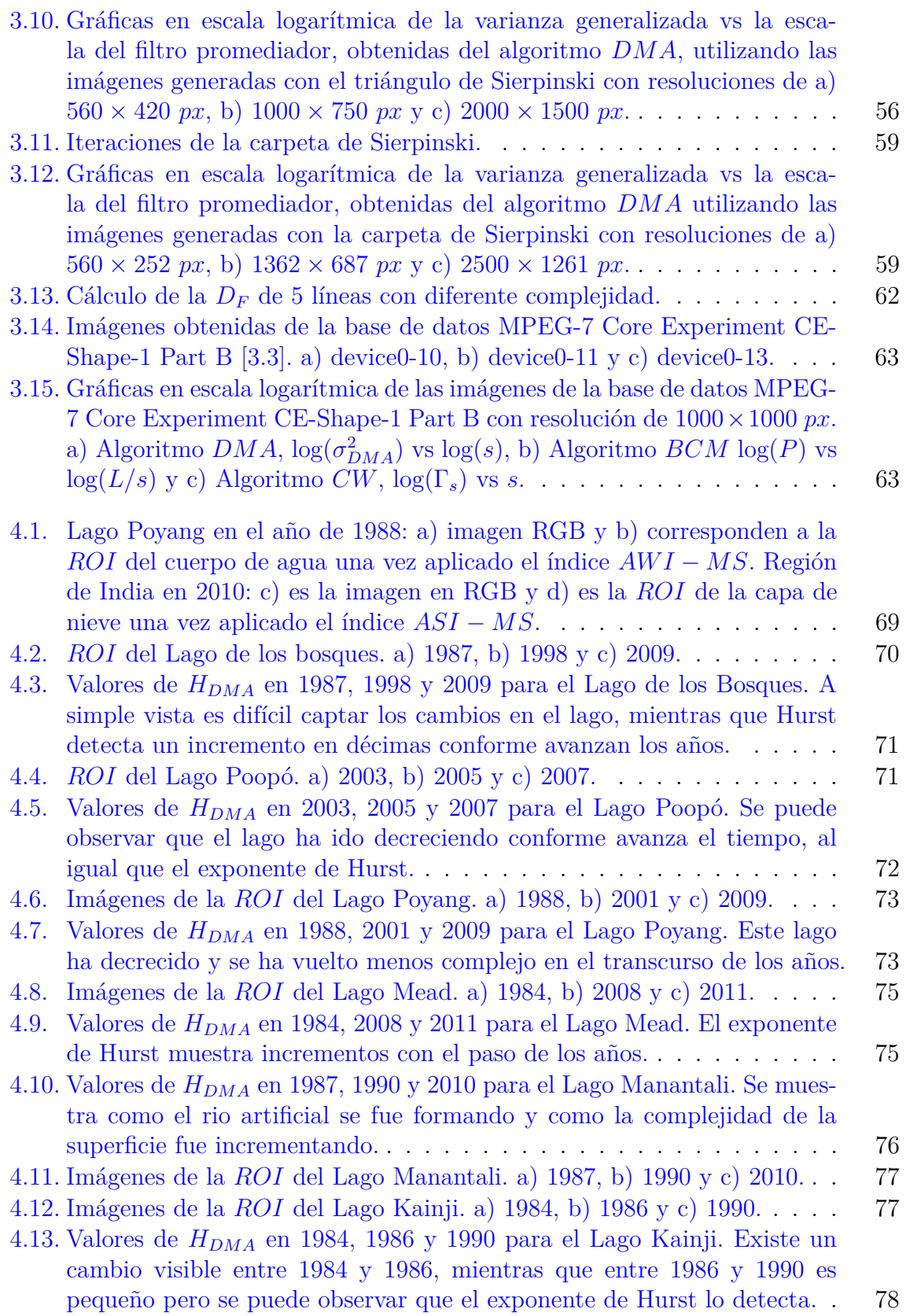

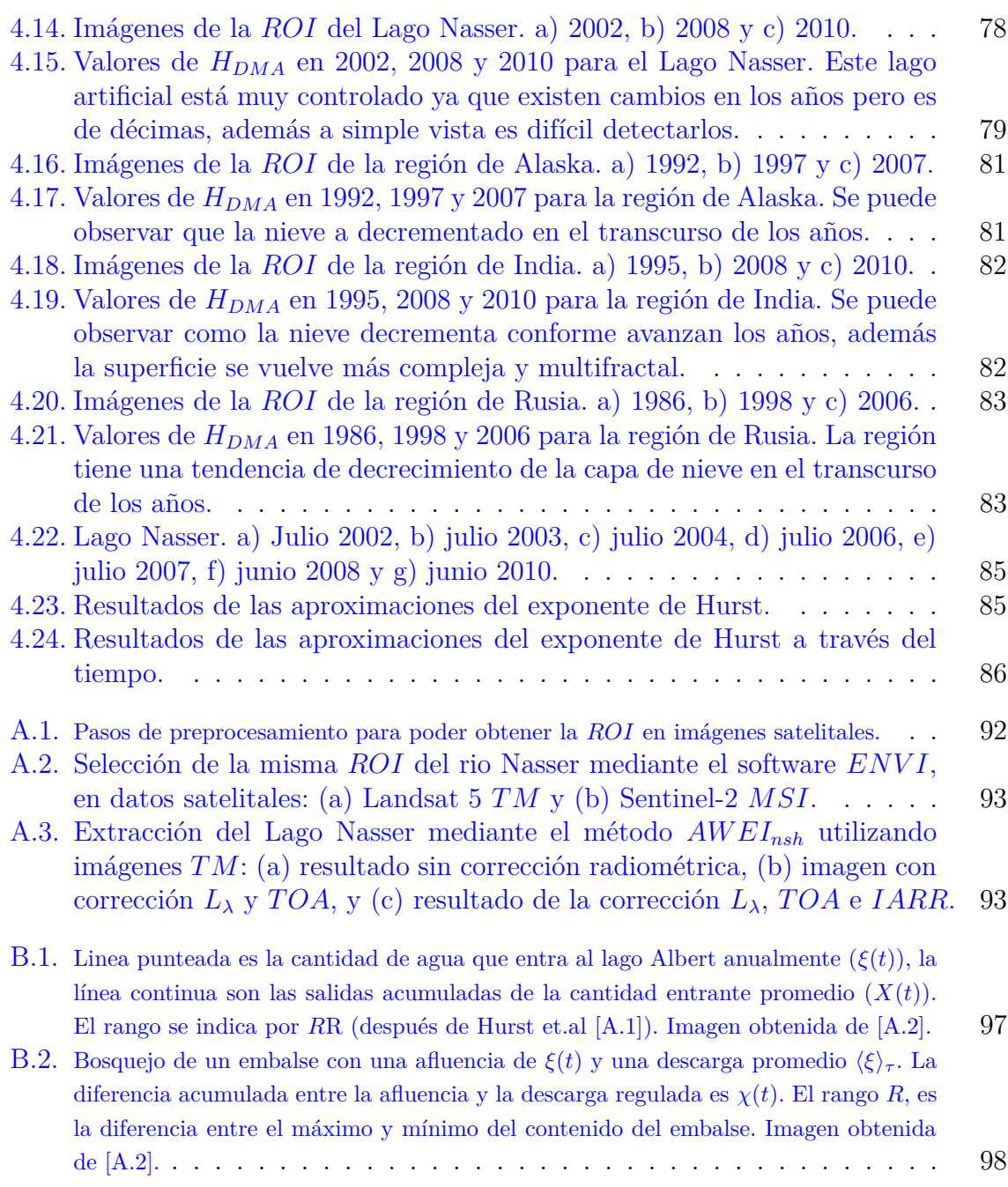

### **Índice de Tablas**

<span id="page-19-0"></span>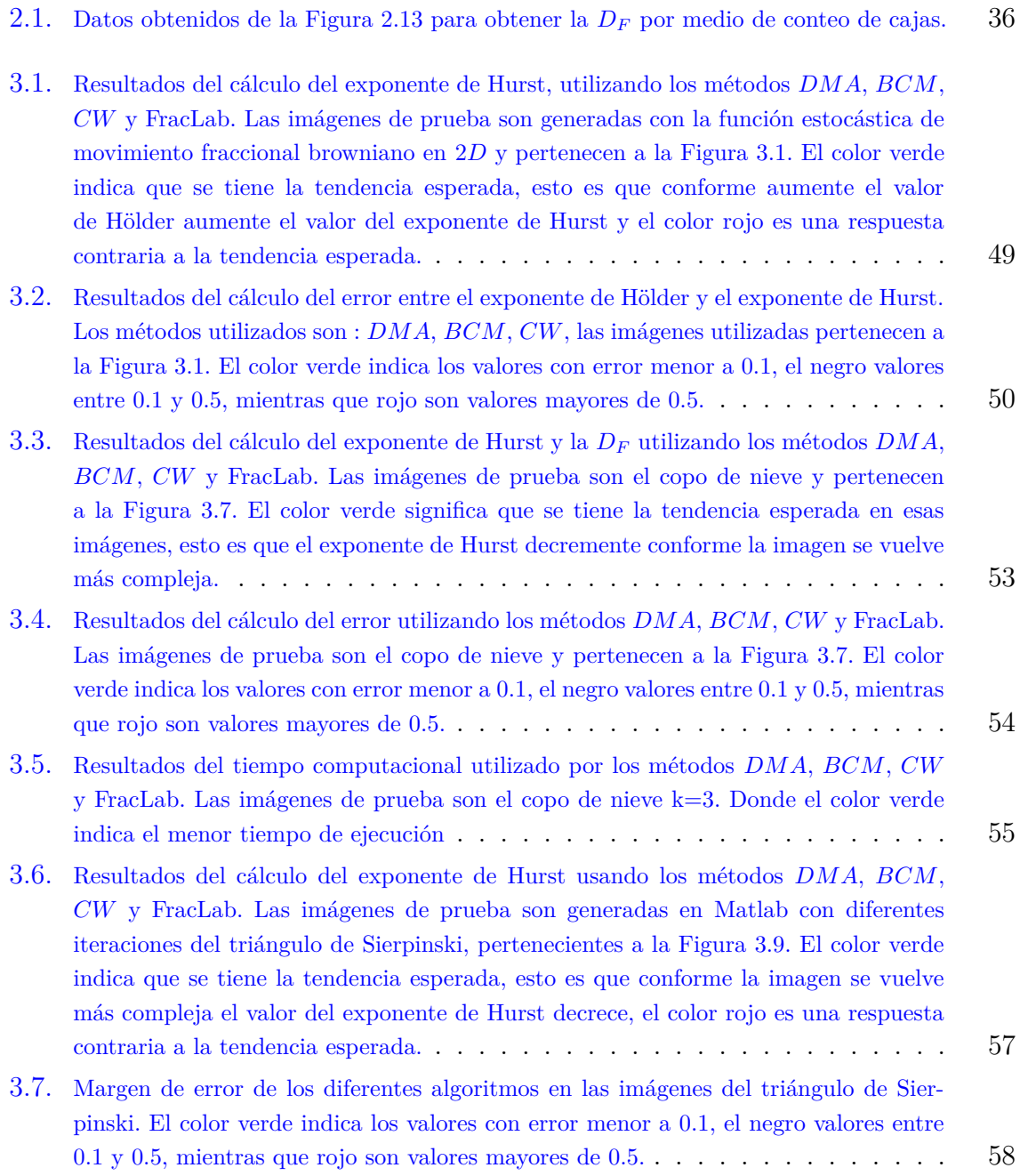

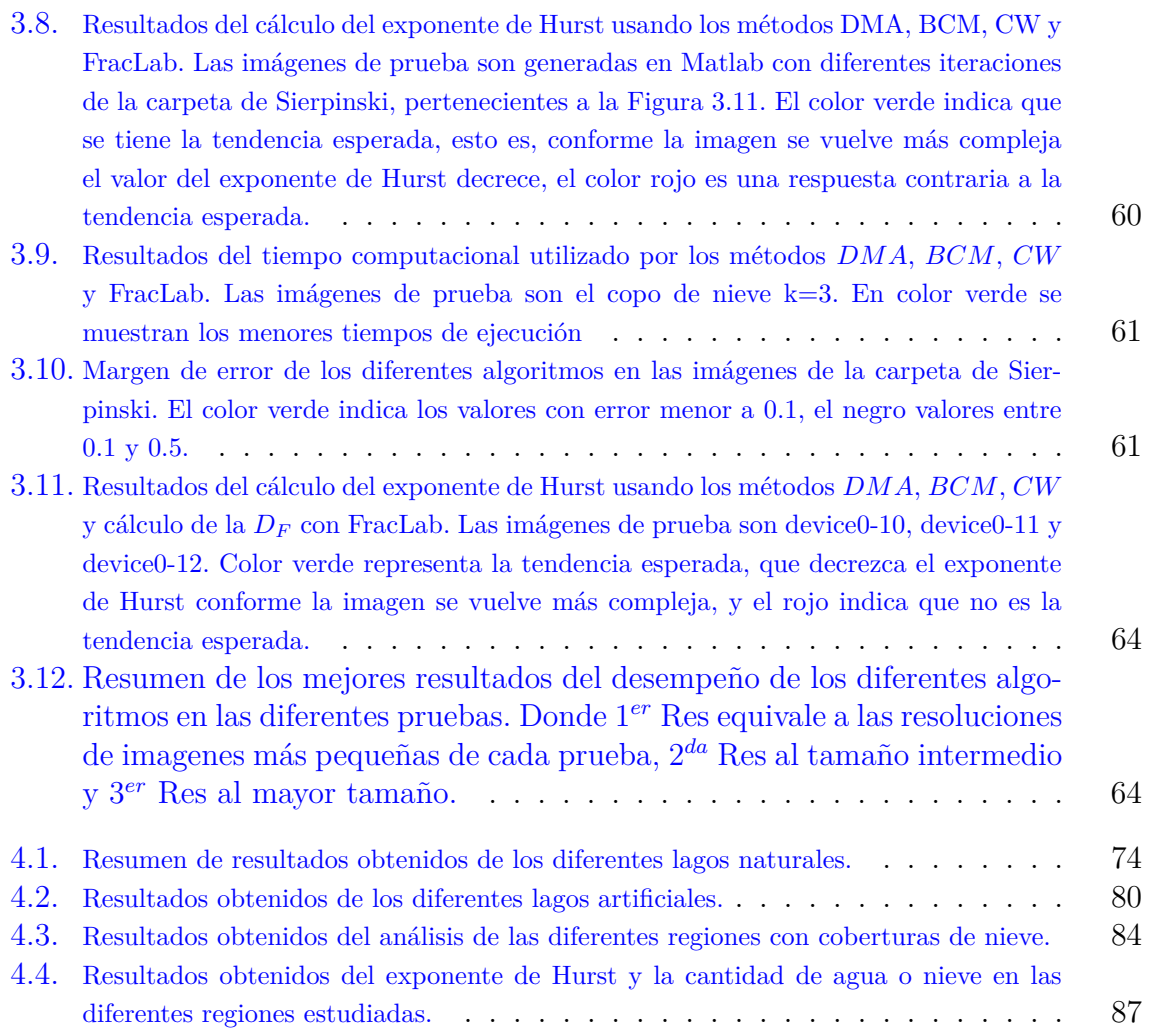

# <span id="page-21-0"></span>**1**

### **Antecedentes generales**

#### <span id="page-21-1"></span>**1.1. Introducción**

El análisis de los ecosistemas y los recursos naturales de la tierra a lo largo del tiempo es crucial para una mejor comprensión del entorno. Esto permite gestionar y tomar decisiones futuras para reducir el efecto negativo en su sostenibilidad debido a la sobreexplotación, el calentamiento global y el crecimiento urbano, entre otros posibles problemas. El avance tecnológico en los sistemas de información geográfica y la mejora de la potencia computacional nos ayudan en esta tarea. Un ejemplo son los sistemas satelitales que permiten el monitoreo y cuantificación de los cambios en el tiempo de la superficie terrestre a gran escala [\[1.1\]](#page-36-0). Es a partir de la descarga de los datos geoespaciales en diversas plataformas, que los datos son analizados usando técnicas clásicas de procesamiento digital de imágenes.

Sin embargo, de acuerdo con Talanquer [\[1.2\]](#page-36-1), se ha encontrado que la geometría clásica o euclidiana no es la más adecuada para caracterizar las formas complejas como el perfil de una montaña, nube o costas. Su limitación se debe a que tiende a perder su estructura cuando ésta es amplificada, cuestión que no sucede con la naturaleza. Esto significa que no importa cuánto se amplíe el objeto, se obtendrá una copia del conjunto original, o quizá no se conserve exactamente igual, pero su ampliación resulta ser una versión distorsionada del original. A esta propiedad se le denomina *auto-similitud*.

La auto-similitud, o la invariancia contra los cambios de escala o tamaño, es un atributo de muchas leyes de la naturaleza e innumerables fenómenos en el mundo que nos rodea. A este tipo de formas, que entre otras propiedades, contienen una imagen de sí mismas en cada una de sus partes, se le llama *fractal* [\[1.2\]](#page-36-1). Se denominó fractales (del latín fractus, roto o fragmentado) al conjunto de formas, generadas normalmente por un proceso de repetición. Los fractales ocupan un límite entre la geometría euclidiana y el completo azar. Las formas fractales, que durante mucho tiempo se consideraron meras "monstruosidades" geométricas, subyacen en fenómenos y estructuras tan variadas como la distribución de las estrellas del Universo, la ramificación alveolar en los pulmones, la frontera difusa de una nube, las fluctuaciones de precios en un mercado,

entre otros fenómenos [\[1.2\]](#page-36-1).

Como entidades geométricas, los fractales tienen características peculiares, como la *longitud infinita* (pero que no se extienden en todo el espacio), la *dimensión fractal* (*D<sup>F</sup>* ), *invariancia a escala* y la auto-similitud [\[1.2\]](#page-36-1). La *D<sup>F</sup>* puede ser considerada como una medida de la complejidad del sistema y como el grado en que un conjunto llena el espacio euclidiano en el que está incrustado [\[1.3\]](#page-36-2). Otro parámetro que comúnmente se utiliza en el análisis fractal es el exponente de Hurst, el cual es una medida del grado de persistencia de una serie temporal [\[1.4\]](#page-36-3). Este parámetro esta relacionado con la *D<sup>F</sup>* tomando en cuenta el espacio euclidiano donde se encuentra el fractal incrustado [\[1.5\]](#page-36-4).

Los modelos fractales han sido utilizados en el procesamiento de imágenes y aplicaciones de reconocimiento de patrones como análisis de textura y clasificación. La utilidad de la geometría fractal para resolver problemas de sensado remoto se puede atribuir al hecho de que *las imágenes geoespaciales no sólo son complejas espectral y espacialmente, sino que a menudo exhiben ciertas similitudes a diferentes escalas* [\[1.6\]](#page-36-5). Se ha establecido que los datos de detección remota se pueden analizar utilizando cinco tipos de firma: 1) espectral, 2) espacial, 3) temporal, 4) angular y 5) polarización [\[1.7\]](#page-36-6).

El estudio de la *D<sup>F</sup>* y el exponente de Hurst en sensado remoto, se ha utilizado para el análisis de ecosistemas donde se cuantifica la complejidad de las formas de parcelas en un paisaje. Los estudios indican que los límites naturales, como los de la vegetación, tienen formas más complejas que las que resultan de la actividad humana, como los campos agrícolas. Así, cuando aumenta la perturbación humana, disminuye la *D<sup>F</sup>* del paisaje [\[1.8\]](#page-36-7). A medida que más imágenes de alta resolución espacial están disponibles, la utilización de firmas espaciales juega un papel cada vez más importante en la extracción de propiedades de la superficie terrestre a partir de datos de detección remota. Como extraer texturas complejas y erráticas en la imagen y el uso de información espacial para mejorar la comprensión y clasificación de la imagen [\[1.9\]](#page-36-8).

En el presente capítulo se revisan los antecedentes del estudio de superficies fractales en imágenes de sensado remoto. Se explora el estado del arte de la geometría fractal, métodos para el cálculo de la *D<sup>F</sup>* , cálculo del exponente de Hurst *(H)*, entre otros. Así como su aplicación en el análisis espacial y frecuencial de la superficie terrestre. Se definen los objetivos generales y particulares, así como las aportaciones y trabajos derivados de la presente tesis.

### <span id="page-23-0"></span>**1.2. Datos geoespaciales**

Existen bases de imágenes digitales satelitales gratuitas con las cuales se pueden realizar estudios de las superficies del planeta [\[1.10\]](#page-36-9). En la Figura [1.1](#page-23-1) se muestra la página principal de la plataforma USGS (United States Geological Survey) para la descarga de paquetes de datos geoespaciales por medio de https://earthexplorer.usgs.gov/.

<span id="page-23-1"></span>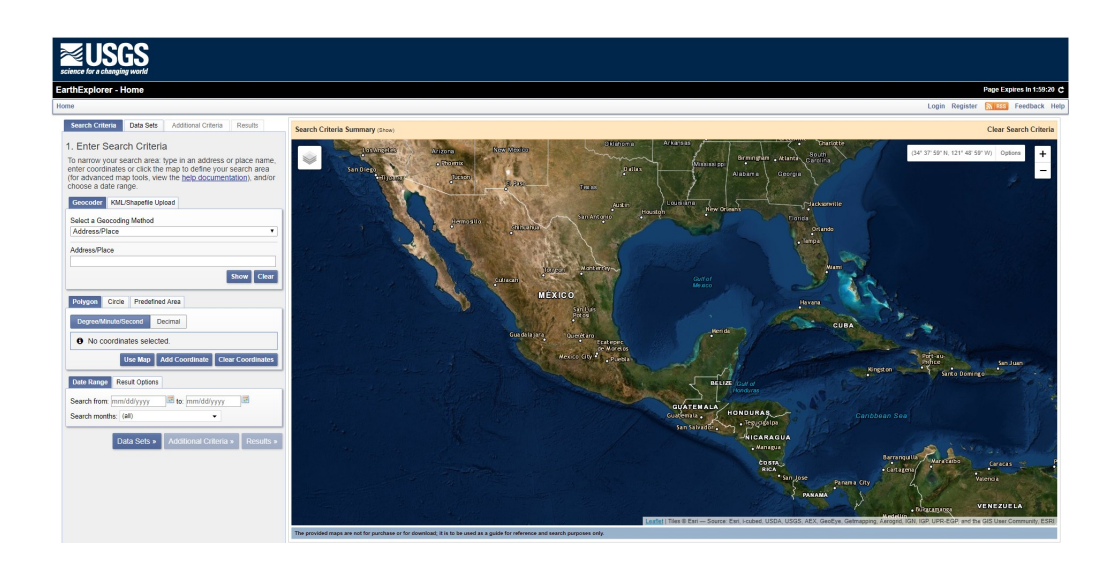

Figura 1.1: Página principal de la plataforma USGS para la descarga de imágenes satelitales.

Esta plataforma cuenta con bases de datos *(BD)* de diferentes satélites. El satélite Landsat 5 TM (Thematic Mapper), es uno de los primeros satélites lanzados a órbita y cuenta con una *BD* de imágenes desde el primero de marzo de 1984 hasta el 5 de junio del 2013 de todo el mundo. Cada paquete de datos de este satélite contiene siete imágenes con resolución espacial de 30 *m*. Estas imágenes son tomadas en bandas espectrales en intervalos de 0.45 a 0.9 *nm* para las bandas 1 a 4, de 1.55 a 2.35 *nm* para las bandas de 5 y 7, y 10.4 a 12.5 *nm* para la banda 6, siendo esta una banda termal. Una escena cubre aproximadamente 170 *km* de alto y 183 *km* de ancho [\[1.11\]](#page-36-10). La Figura [1.2](#page-24-0) muestra un cubo de imágenes del Lago Nasser ubicado en África.

Cada imagen digital del cubo de datos constituye una distribución espacial de la irradiancia en un plano. Matemáticamente hablando, la distribución de irradiancia espacial se puede describir como una función continúa de dos variables espaciales [\[1.12\]](#page-36-11). Las computadoras no pueden manejar imágenes continuas sino sólo matrices de números digitales. Por lo tanto, se requiere representar imágenes como matrices de puntos bidimensionales. Un punto en la cuadrícula *2D* se llama píxel o pel. Un píxel representa la irradiancia *f* de esa posición.

<span id="page-24-0"></span>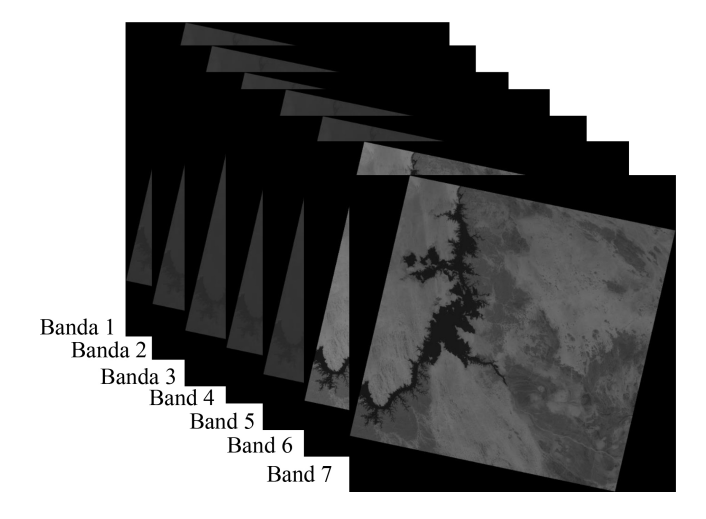

Figura 1.2: Cubo de imágenes multiespectrales del Lago Nasser del satélite Landsat 5 TM. Paquete obtenido de USGS.

La posición del pixel está dada por una notación común de matrices. Donde el primer índice, *m*, denota la posición de la fila. Y *n* la posición de la columna (Figura [1.3\)](#page-24-1). Si la imagen digital contiene *M*× *N* píxeles, el índice *m* corre de 0 a *M - 1*, y el índice *n* de 0 a *N - 1* [\[1.12\]](#page-36-11).

<span id="page-24-1"></span>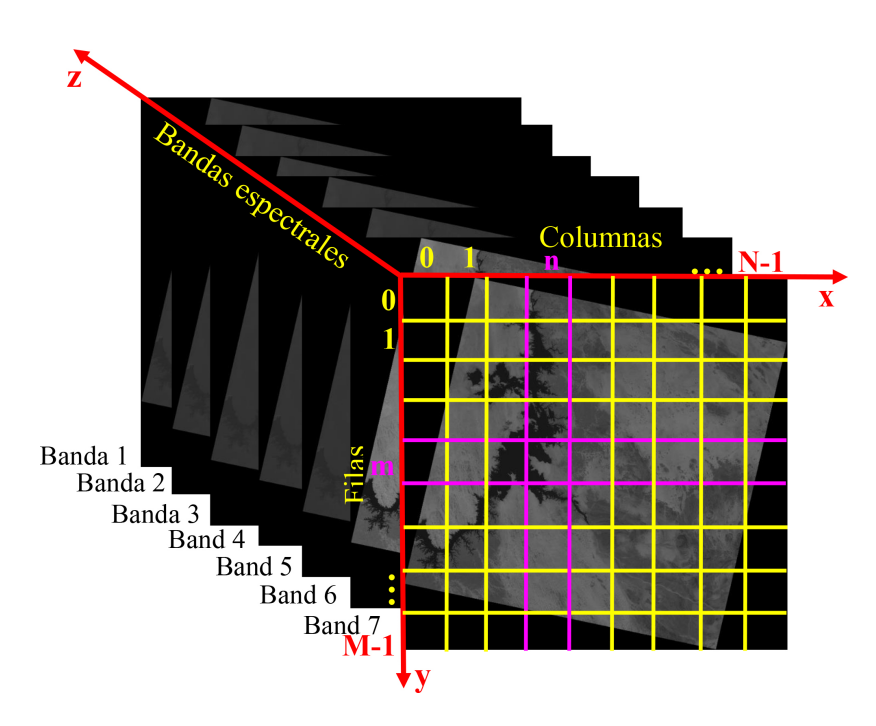

Figura 1.3: Representación de una imagen digital por arreglos de puntos discretos en una malla rectangular en *3D*.

De acuerdo con la notación matricial, el eje vertical (eje *y*) corre de arriba a abajo. El eje horizontal (eje *x*) se ejecuta como de costumbre de izquierda a derecha. Mientras que el eje *z* detona las bandas espectrales. El valor asociado con cada píxel debe representar la irradiancia promedio en la celda correspondiente [\[1.12\]](#page-36-11).

En la literatura, muchas técnicas se han utilizado en el estudio de imágenes digitales para el sensado remoto. Sun et al. [\[1.6\]](#page-36-5) clasifican estas metodologías en cuatro áreas de aplicación las cuales se muestran en la Figura [1.4.](#page-25-0)

<span id="page-25-0"></span>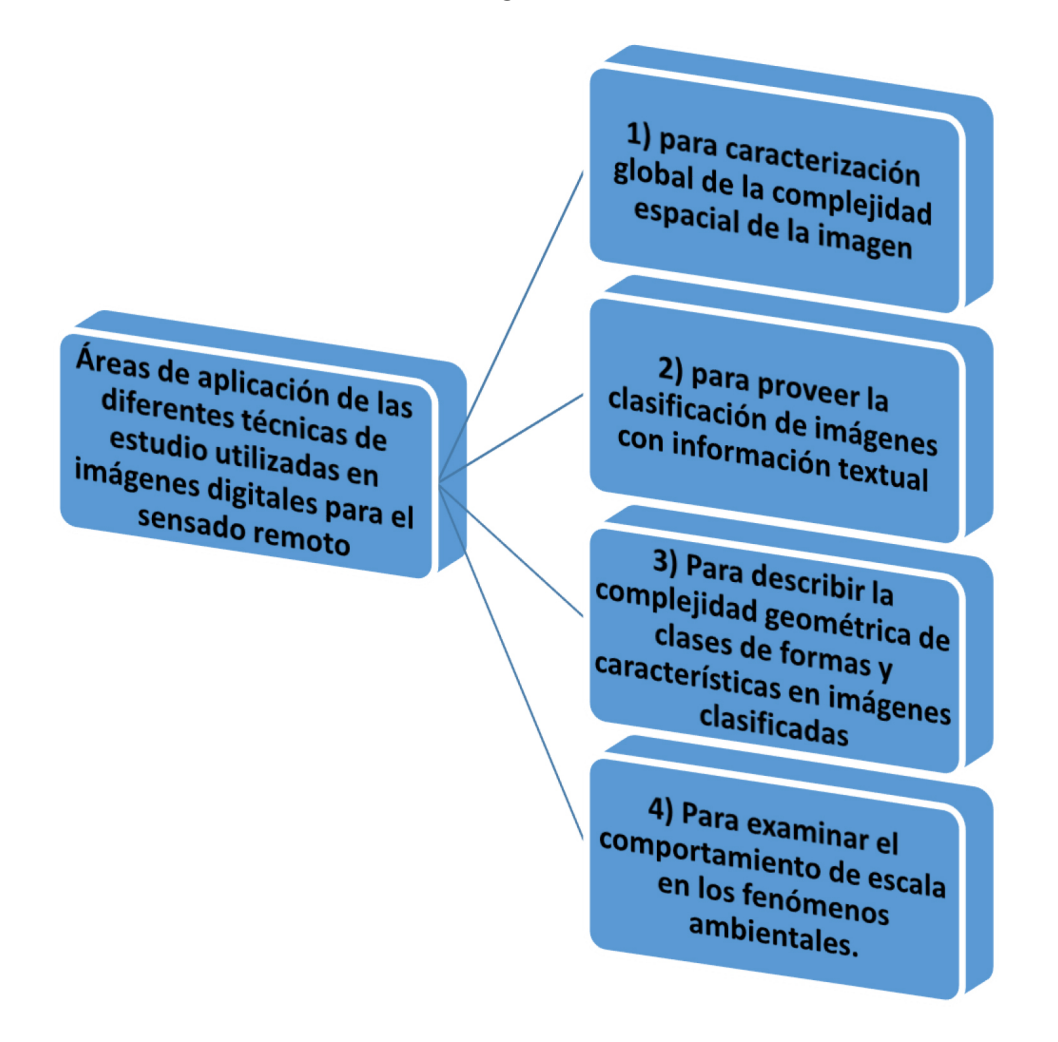

Figura 1.4: Diagrama de la clasificación de las areas de aplicación de las metodologías utilizadas en el estudio de imágenes digitales para el sensado remoto.

#### <span id="page-26-0"></span>**1.3. Antecedentes**

El caso más conocido del estudio de la complejidad o de fractales en la naturaleza fue en 1967 [\[1.13\]](#page-36-12) por Mandelbrot con el artículo "¿Cuál es la longitud de la costa de Gran Bretaña? Auto-similitud estadística y dimensión fraccional". Él selecciona esta costa porque es una de las más irregulares en el mundo. Sus resultados mostraron que la costa tiene una  $D_F = 1.25$ . En la práctica, el valor de la  $D_F$  de una curva se estima midiendo la longitud de la curva utilizando varios tamaños de paso, como se analizara más a fondo en el capítulo 2. Entre más irregular sea la curva, mayor será la *D<sup>F</sup>* [\[1.14\]](#page-37-1). En la Figura [1.5](#page-26-1) se observan los valores de la *D<sup>F</sup>* en diferentes líneas con diferente complejidad.

<span id="page-26-1"></span>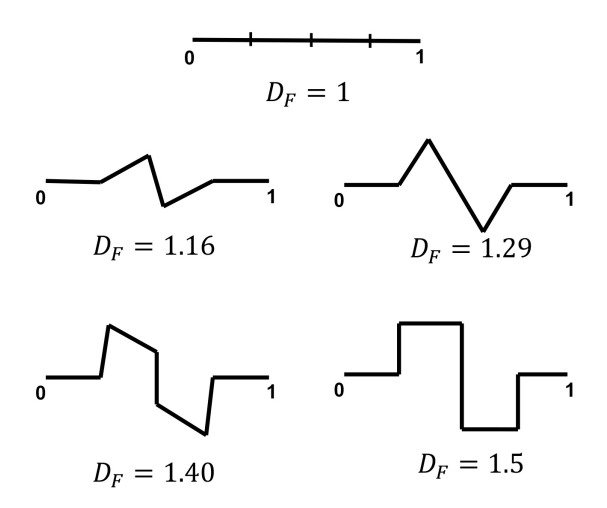

Figura 1.5: Dimensión fractal en diferentes contornos de una línea.

En 1998 Emerson [\[1.15\]](#page-37-0) analiza imágenes de tamaño 384 × 384 *px* tomadas por el sensor ATLAS. Tres tipos de cubiertas terrestres fueron analizadas: 1) un área de agricultura localizada en Hunsville, 2) un área de bosque localizada en el sureste de Alabama y 3) la zona urbana de Alabama. El índice de vegetación de diferencia normalizada (*NDV I*) fue utilizado para la extracción de vegetación en estas áreas. Por otra parte, las imágenes resultantes de este índice fueron re-muestreadas a resoluciones de  $10 \times 10$ ,  $20 \times 20$ ,  $40 \times 40$  y  $80 \times 80$  *m*. Para calcular la  $D<sub>F</sub>$  de las diferentes imágenes se utilizó el método Isarithm, los resultados obtenidos se muestran en la Figura [1.6.](#page-27-0) Las imágenes del área de agricultura se vuelven más complejas a medida que se incrementa el tamaño de pixel de  $10 \times 10$  a  $80 \times 80$  metros, el área de bosque muestra menor complejidad mientras que la zona urbana permanece casi estática, dando como resultado que la zona urbana permanece invariante a la escala.

<span id="page-27-0"></span>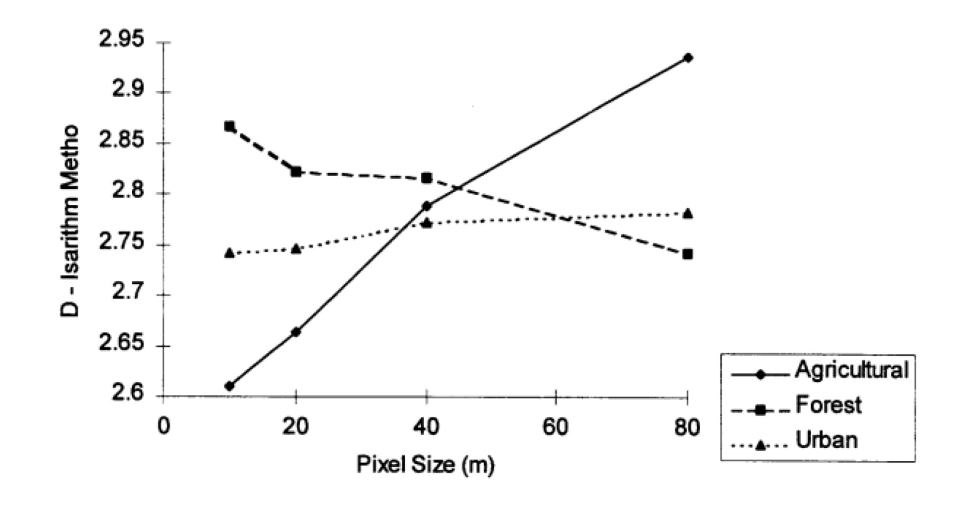

Figura 1.6: Resultado obtenido del análisis de tres diferentes cubiertas terrestres. Imagen tomada de [\[1.15\]](#page-37-0).

En 2002 Read y Lam [\[1.16\]](#page-37-2) caracterizan diferentes cubiertas terrestres utilizando imágenes tomadas con el sensor Landsat Thematic Mapper en Costa Rica. Ellos calcularon la *D<sup>F</sup>* por medio de los métodos de Isarithm y prisma triangular. Encontrando que la *D<sup>F</sup>* es útil para la caracterización de imágenes Landsat TM. Los valores de la *D<sup>F</sup>* decrementan conforme el hombre altera el medio ambiente.

Sun y colaboradores en 2006 [\[1.6\]](#page-36-5) proveen de una investigación de diferentes métodos para calcular la *D<sup>F</sup>* y sus aplicaciones en sensado remoto. Mencionan que el cálculo de la *D<sup>F</sup>* en imágenes reales de sensado remoto cambia con la resolución de la imagen, además de que los diferentes métodos para calcular la *D<sup>F</sup>* conllevan a diferentes resultados para los mismos conjuntos de datos.

En 2007 Carbone [\[1.17\]](#page-37-3) propone el algoritmo promediador móvil de tendencia (*DMA*) para calcular *H* en fractales de altas dimensiones. Por otra parte, menciona que las superficies pequeñas no contienen datos suficientes estadísticamente significativos para realizar la evaluación de la ley de escalamiento en sus subarreglos. Por ello, es necesario imágenes de tamaño mayor a  $1000 \times 1000$  pixeles.

Delgado en 2011 [\[1.18\]](#page-37-4) propone una alternativa para calcular *H* mediante perfiles topográficos de la elevación de Colombia. Evalúa *H* de ocho perfiles trazados sobre el mapa de contornos y en diferentes direcciones. Para cada perfil obtuvieron una serie de datos, la cual representa la elevación de los puntos por donde se realizó el trazado de cada perfil. Posteriormente, calculan *H* por el método de rango de escala (*R/S*). Los valores de *H* se validan en la medida en que la superficie real posee cambios significativos en sus alturas, los cuales se pueden asociar a su grado de rugosidad.

Peng y colaboradores [\[1.19\]](#page-37-5) realizan un estudio de la vegetación en Qinghai-Tibet Plateau en China. Este estudio lo realizaron utilizando imágenes en los años de 1982 a 2003 con la final de predecir la tendencia de la vegetación. Los valores de *H* obtenidos fueron mayores de 0.5 en la mayoría de la región, mostrando una alta consistencia en la vegetación. Por lo tanto, existe una alta probabilidad de que la vegetación siga incrementando.

En 2014 Valdivieso [\[1.11\]](#page-36-10) cuantifica las características fractales de imágenes en escala de grises provenientes de Landsat TM. Para obtener los valores de *H* utiliza el algoritmo *DMA* propuesto por Carbone. Las áreas de estudio fueron Mangystan de 1985 a 2011 y Elephant Butte Reservoir de 1986 a 2000. Los resultados muestran que el valor del exponente de Hurst incrementa conforme el ser humano contamina y explota las áreas de estudio.

En este mismo, año Apostolescu [\[1.4\]](#page-36-3) implementa un algoritmo para calcular *H*, donde caracteriza el espectro de pixeles de imágenes hyperespectrales. La curva de la reflectancia espectral de cada pixel puede ser considerada como una serie caótica. Así, cada espectro es tomado como una serie de tiempo. El área de estudio es la India con imágenes de tamaño de 145 × 145 pixeles en 200 bandas hyperspectrales obtenidas por el sensor AVIRIS.

En 2017 Ekielski [\[1.20\]](#page-37-6) estudia campos de agricultura con imágenes obtenidas por drones. Las imágenes son de tamaño de 256 × 256 pixeles. Los resultados obtenidos muestran valores de *H* entre 0.8 a 0.87 para áreas de cultivo en buen estado, mientras que se tienen valores de 0.41 a 0.49 en áreas con siembras maltratadas ya sea por el hombre o por condiciones naturales.

La auto-afinidad estadística implica una relación lineal entre la *D<sup>F</sup>* y *H*. Así, se han llevado a cabo diferentes estudios en diversas áreas de las ciencias [\[1.21\]](#page-37-7). Algunos ejemplos en 1*D*, son la realización de estudios de los intervalos de latidos de corazones sanos y enfermos, los cuales son discriminados con base en el valor de *H* [\[1.22\]](#page-37-8), [\[1.23\]](#page-37-9), se han caracterizado diferentes etapas del mercado financiero y series de volatilidad [\[1.24\]](#page-37-10), [\[1.25\]](#page-37-11), se han analizado modelos climáticos [\[1.26\]](#page-37-12), entre otros. Ejemplos en 2*D* incluyen estudios de las fracturas de superficies isotrópicas y anisotrópicas [\[1.27\]](#page-38-0), investigaciones en órganos fisiológicos (por ejemplo, pulmón) [\[1.28\]](#page-38-1), por mencionar algunas aplicaciones.

#### <span id="page-29-0"></span>**1.4. Estado del arte**

Desde pequeños aprendimos en la escuela que un punto es dimensión cero, una línea o curva es dimensión uno, planos y superficies son dimensión dos y los sólidos como cubos, conos son dimensión tres. Estos conceptos están relacionados con la geometría euclidiana y dimensión euclidiana. El matemático alemán Felix Hausdorff en 1919 introduce el concepto de dimensión que en la actualidad permite caracterizar los fractales [\[1.29\]](#page-38-2). Las superficies irregulares se han estudiado con geometría fractal introducida por primera vez por Mandelbrot en 1975 [\[1.30\]](#page-38-3), [\[1.13\]](#page-36-12), [\[1.31\]](#page-38-4). Las características principales de un fractal son la auto-similitud y la dimensión fractal. Richard F. Voss en 1986 [\[1.5\]](#page-36-4) muestra la relación entre la *D<sup>F</sup>* y el exponente de Hurst. La *D<sup>F</sup>* está directamente relacionada con *H*, tomando en consideración la dimensión topológica (*D<sup>T</sup>* ) y la dimensión euclidiana (*DE*) en donde el fractal se encuentra incrustado. La relación mencionada es igual a  $D_F = D_T + 1 - H$  [\[1.29\]](#page-38-2), donde  $D_T + 1 = D_E$  [\[1.32\]](#page-38-5).

Harold Edwin Hurst (1880-1978) [\[1.33\]](#page-38-6) fue el diseñador de la presa de Asuán, donde era necesario determinar la capacidad óptima de la misma. Harold encontró que la diferencia entre la mayor crecida y la peor sequía no era aleatoria, sino persistente y creciente, de modo que los años lluviosos y los años secos tendían a agruparse entre sí. A esta medida de persistencia en las crecidas y sequias se le llamo "Exponente de Hurst" y este valor muestra el grado de persistencia de una serie temporal, *H es una medida de autocorrelación*. En la Figura [1.7](#page-29-1) se observa un esquema del movimiento fraccional Browniano con diferentes valores de *H*.

<span id="page-29-1"></span>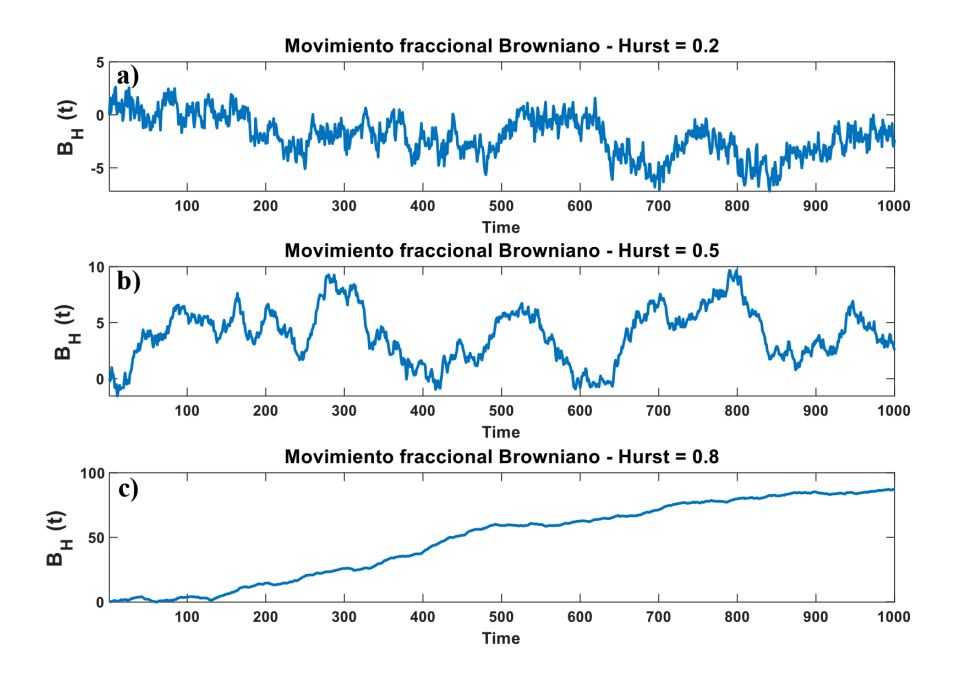

Figura 1.7: Movimiento fraccional Browniano con a)  $H = 0.2$ , b)  $H = 0.5$  y c)  $H = 0.8$ .

*El valor de H varía de 0 a 1*, donde [\[1.4\]](#page-36-3), [\[1.34\]](#page-38-7),

- $H = 0$  implica un proceso totalmente aleatorio e independiente, con ausencia de correlación.
- 0 *< H <* 0*.*5 indica una serie de tiempo con autocorrelación negativa (un descenso entre valores probablemente será seguido por un incremento). La serie es antipersistente.
- *H* = 0*.*5 indica una caminata aleatoria. La serie de tiempo no tiene memoria de datos previos. Estas series son difíciles de predecir porque no existe correlación entre observaciones presentes y futuras.
- 0*.*5 *< H <* 1 indica series de tiempo con autocorrelación positiva. La serie es persistente (un período de crecimiento es seguido por otro similar).
- $H = 1$  es consistente e indica objetos no fractales. Tiene un comportamiento geométrico ideal.

Se han propuesto diferentes métodos para calcular la *D<sup>F</sup>* y *H*. Lopes [\[1.35\]](#page-38-8) clasifica esos métodos en tres clases: a) método de conteo de cajas, b) métodos de medición de área y c) movimiento browniano fraccional (*fBm*).

Los conceptos básicos del método de conteo de cajas (*Box Counting Method, BCM*) requieren un mallado de la imagen en diferentes escalas y determinar la cantidad de cuadrados que contienen información de píxeles. Posteriormente, se traza en una gráfica log(cantidad de cajas con datos) vs log(escalas). La *D<sup>F</sup>* es la pendiente de la línea que mejor se ajuste a la curva de datos por medio de mínimos cuadrados [\[1.35\]](#page-38-8). Hay diferentes adaptaciones de este método.

En 1989 Liebovitch y Toth [\[1.36\]](#page-38-9) utilizan un nuevo algoritmo para determinar la *D<sup>F</sup>* mediante *BCM* para sistemas de funciones dinámicas e iteradas. Ellos mencionan que el tradicional conteo de cajas requiere 1) muchos puntos de datos y 2) demasiada memoria de la computadora y tiempo de cálculo.

En 1994 Kiriacos et al. [\[1.37\]](#page-38-10) desarrollan un nuevo método basado en *BCM*. Para verificar si la *D<sup>F</sup>* es invariante en una variación de escala, evalúan estructuras de diferentes tamaños, confirmando la independencia de escala.

En 1998 Buczkowskil [\[1.38\]](#page-38-11) crean un proceso metódico para establecer la secuencia y el rango del método de conteo de cajas. Con este proceso se eliminan dos problemas al computarizar el *BCM*, las cuales son: el efecto de bordes y valores no enteros del tamaño de cada malla.

Li et al. en 2009 [\[1.39\]](#page-38-12) mejoran el método de conteo de cajas para calcular la *D<sup>F</sup>* de imágenes en escala de grises. Ellos toman cada imagen como un cubo donde *x* y *y* son coordenadas espaciales y *z* son las intensidades de grises. Realizan dos contribuciones en este trabajo: 1) el tamaño de altura de cada caja, 2) determinan el menor número de cajas necesario para cubrir la imagen.

En 2017 So et al. [\[1.40\]](#page-38-13) proponen un nuevo método de conteo de cajas para calcular la  $D_F$ . En esta propuesta prueban su algoritmo en fractales auto-similares como lo son: el copo de nieve de Koch, el triángulo de Sierpinski, la carpeta de Sierpinski y más. Una vez conocida matemáticamente la *D<sup>F</sup>* de cada uno de estos fractales, ellos determinan con su algoritmo en qué niveles de iteración (*k*) del fractal se obtiene la *D<sup>F</sup>* ya conocida.

Existen entornos de desarrollo para el estudio de la Geometría fractal. Por ejemplo, FracLab es una caja de herramientas de análisis fractal para el procesamiento de señales e imágenes. Es de uso general basada en métodos fractales y multifractales. Consiste principalmente en rutinas desarrolladas en Matlab versión 8.5 (R2015a) y algunas rutinas desarrolladas en código C [\[1.41\]](#page-38-14). Este software permite realizar el cálculo de la *D<sup>F</sup>* por medio de conteo de cajas, siendo uno de los pocos softwares con funciones para el estudio de la geometría fractal. La Figura **??** muestra la ventana principal de esta caja de herramientas.

El método de medición de área, calcula áreas utilizando elementos estructurados (triángulos, erosión, dilatación,. . . ) en diferentes escalas *s*. Para obtener la dimensión fractal es necesario calcular la pendiente de la recta que mejor se ajusta a la línea de regresión de datos de log (área) vs log (escala) [\[1.35\]](#page-38-8). Algunos de estos métodos más utilizados son: método de prisma triangular [\[1.42\]](#page-39-0), método Isarithm [\[1.43\]](#page-39-1) entre otros.

El método del movimiento browniano fraccional (*fBm*) se utiliza para cuantificar la dependencia a largo rango [\[1.21\]](#page-37-7), usualmente se utiliza para describir fenómenos aleatorios y se calcula el exponente de Hurst. A su vez se pueden dividir en métodos en el dominio espacial y métodos en el dominio frecuencial. En el dominio espacial se encuentra el primer método estadístico y más conocido análisis de rango de escala (*R/S*) creado por Harold Edwin Hurst [\[1.33\]](#page-38-6). Este método calcula *H* satisfaciendo la siguiente ley de potencia:

$$
R/S = A\tau^H, \tag{1.1}
$$

donde *A* es una constante, *τ* es el número de observaciones, *H* es el exponente o coeficiente de Hurst y *R/S* es el parámetro del rango de escala, con media cero, que depende del tamaño de la serie y se define como el rango de variación de la serie sobre la desviación estándar  $|1.44|$ .

Otro método en el dominio espacial es el algoritmo promediador móvil de tendencia (*DMA*) introducido por Carbone [\[1.17\]](#page-37-3). En 2009 Serletis y Rosenberg [\[1.45\]](#page-39-3), calculan el exponente de Hurst para cuatro índices bursátiles de EE. UU.,obteniendo resultados anti-persistentes en el mercado de valores de ese pais. Lo que significa que si los retornos han estado arriba en el período anterior, entonces es más probable que estén abajo en el próximo período.

En 2010 Nguyen [\[1.46\]](#page-39-4), utiliza el método *DMA* y el *DMA* modificado para el monitoreo de la profundidad de la anestesia, el tiempo de respuesta de la anestesia y para estimar el estado hipnótico de un paciente en caso de mala calidad de señal. Demostrando que los métodos pueden distinguir los estados clínicos del paciente desde la inserción de la anestesia hasta el grado hipnótico de los pacientes.

En 2012 Shao et al. [\[1.47\]](#page-39-5), comparan el desempeño del análisis de fluctuaciones (*F A*), Análisis de fluctuaciones con tendencia (*DF A*) y algoritmo promediador móvil de tendencia (*DMA*). Obteniendo que a grandes escalas el *DMA* Y *DF A* son muy útiles, mientras que en escalas de series pequeñas es mejor el *F A*.

En el dominio de la frecuencia se tiene un enfoque basado en wavelets [\[1.48\]](#page-39-6), potencia espectral [\[1.49\]](#page-39-7). En 1997 Giordano et al. [\[1.48\]](#page-39-6), analizan el exponente de Hurts en el dominio wavelet y lo comparan con métodos tradicionales. Mostraron, que el dominio wavelet es robusto. La selección adecuada de las capas de la pirámide wavelet hace que este algoritmo sea particularmente adecuado incluso para una estimación rápida del comportamiento fractal de procesos auto-similares (imágenes sintéticas).

En 2007 Chamoli et al. [\[1.50\]](#page-39-8) calculan el exponente de Hurst por diferentes métodos como lo son: transformada wavelet (*W T*), poder espectral (*P S*), longitud rugosa (*RL*), semi-variograma (*SV* ), y *R/S*. Los métodos *W T* y *R/S* son robustos para calcular los coeficientes de Hurst para series de tiempo de corto y largo plazo. Los valores *H* calculados por estos métodos muestran consistencia independientemente de la longitud del perfil.

En 2009 Rehman y Siddiqi [\[1.51\]](#page-39-9), calculan el exponente de Hurst utilizando el método wavelet en parámetros meteorológicos. Encontraron que la temperatura puede ser predecible en las diferentes estaciones de estudio, mientras que el viento es impredecible. Por otra parte, la predicción de precipitación mostró independencia de la longitud de datos.

En 2013 Ramírez y Vidakovic [\[1.52\]](#page-39-10), ilustran como construir, estimar y aplicar un espectro fractal basado en wavelets en 2*D*, una herramienta para cuantificar posibles grados variables de irregularidad espacial en mamografías. Encontraron que el tejido mamario normal tiende a ser más irregular que el tejido afectado por el tumor. En diferentes palabras, el incremento de regularidad en la superficie significa enfermedad.

En la presente investigación se utilizan los algoritmos *BCM* y *DMA* en el dominio espacial y el algoritmo basado en coeficientes wavelet en el dominio frecuencial con el fin de poder determinar el exponente de Hurst y la *D<sup>F</sup>* de imágenes satelitales, comparando cuál de los tres métodos es más estable.

#### <span id="page-33-0"></span>**1.5. Justificación**

Las aguas superficiales son un recurso natural vital en el planeta y experimentan cambios en el tiempo y el espacio como consecuencia del uso del suelo, la contaminación y el cambio climático en muchas partes del mundo. Estos cambios influyen en el sistema complejo de nuestro planeta. La observación terrestre por imágenes satélites es un medio poderoso para monitorear estos cambios, y especialmente el análisis de series de tiempo.

Como se ha mencionado, la utilidad de la geometría fractal para resolver problemas de sensado remoto se puede atribuir al hecho de que las imágenes geoespaciales no sólo son complejas espectral y espacialmente, sino que a menudo exhiben ciertas similitudes a diferentes escalas [\[1.6\]](#page-36-5). De esta forma, un análisis fractal llevado a cabo en imágenes satelitales puede medir y caracterizar la complejidad espacial general de las imágenes de sensado remoto.

La utilización de la geometría fractal permite identificar información compleja que los parámetros tradicionales no contienen. Esta información registra detalles consistentes que podrían pasar por alto a simple vista o por técnicas tradicionales de análisis de imágenes. Nuestro principal objetivo es identificar patrones característicos y cuantificar la estructura y dinámica de las imágenes adquiridas por los satélites en diferentes lugares y diferentes tiempos.

La geometría fractal tiene mejoras significativas en varios campos de la ciencia, con evidencia emblemática por ejemplo, dentro de la teoría del caos [\[1.53\]](#page-39-11), economía [\[1.54\]](#page-39-12), creación de imágenes médicas [\[1.55\]](#page-40-0), [\[1.56\]](#page-40-1), ciencias planetarias [\[1.57\]](#page-40-2), teoría del tráfico en internet [\[1.58\]](#page-40-3) y muchos otros campos relacionados con la descripción de objetos naturales [\[1.59\]](#page-40-4), [\[1.60\]](#page-40-5).

<span id="page-33-1"></span>Así, es posible tener un análisis de la evolución temporal de (A) cuerpos de agua y (B) superficies cubiertas de nieve para una misma región monitoreada por sensado remoto. En detección remota, el uso de parámetros fractales es atractivo porque se espera que sean independientes de las propiedades del sensor. Por otra parte, *H* permite conocer tendencias en el futuro, ya que tanto los datos antiguos como nuevos, afectan el devenir de la tendencia de una serie de tiempo. También, la *D<sup>F</sup>* puede caracterizar el fractal con respecto al espacio que ocupa en la dimensión euclidiana.

### **1.6. Objetivos**

#### **General**

Caracterizar la estructura espacial de imágenes satelitales a través del análisis fractal.

#### **Particulares**

- Revisión conceptual y estudio de la teoría fractal.
- Implementar el algoritmo promediador móvil de tendencia (Detrending Moving Average, *DMA*) y el algoritmo basado en coeficientes wavelet *CW* para estimar *H* de imágenes satelitales.
- Implementar el algoritmo de conteo de cajas para obtener la aproximación de la  $D_F$ .
- Análisis de los valores de  $D_F$  y  $H$  en objetos determinísticos.
- Aproximaciones de  $H \, y \, D_F$  en imágenes o superficies satelitales.
- Análisis de la variación de cuerpos de agua y superficies cubiertas de nieve en el tiempo a través *H*.

### <span id="page-34-0"></span>**1.7. Aportaciones y productos derivados de la tesis**

Las principales aportaciones de la presente tesis son:

- Caracterización espacio-temporal de los cuerpos de agua a través del exponente de Hurst.
- Caracterización espacio-temporal de capas de nieve a través del exponente de Hurst

Memorias en extenso publicadas:

- **M. Delgadillo-Herrera**, M. Arreola-Esquivel, C. Toxqui-Quitl, A. Padilla-Vivanco, "Normalized difference indices in Landsat 5 TM satellite data,"Proc. of SPIE 11104, 111040W 1-9 (2019). https://doi: 10.1117/12.2532322
- M. Arreola-Esquivel, **M. Delgadillo-Herrera**, C. Toxqui-Quitl, A. Padilla-Vivanco, "Index-based methods for water body extraction in satellite data,"Proc. of SPIE 11137, 111372N 1-9 (2019). https://doi.org/10.1117/12.2529756

L. Alvarado-Cruz, **M. Delgadillo-Herrera**, C. Toxqui-Quitl, A. Padilla-Vivanco, R. Castro-Ortega, M. Arreola-Esquive, "Fractal analysis for classification of breast lesions,"Proc. of SPIE 11104, 111040U 1-9 (2019). https://doi.org/10.1117/12.2531201

#### <span id="page-35-0"></span>**1.8. Conclusiones**

Diferentes técnicas de estudio de la geometría fractal han caracterizado fenómenos naturales y creado maravillosas imágenes incluyendo réplicas de estructuras naturales. Los fractales son uno de los descubrimientos más importantes de las matemáticas del siglo pasado. Benoit Mandelbrot logró reunir todos los conceptos dispersos que se habían pensado a lo largo de los años, de matemáticos anteriores como Julia y Koch. A partir de ellos, se crea una base concreta para esta nueva rama de las matemáticas.

En la actualidad existen diversos métodos para estudiar la geometría fractal, los cuales se deben considerar de acuerdo al objeto de estudio ya que cada método da resultados diferentes aunque sea la misma área u objeto. Desde la creación de la geometría fractal, se han estudiado diversos fenómenos en la naturaleza, encontrando aplicaciones y caracterizaciones que han mejorado la tecnología.

Existen diversos métodos para calcular la *D<sup>F</sup>* , el más conocido y de los primeros es el conteo de cajas, sufriendo cambios a través del tiempo para mejorarlo y utilizarlo de acuerdo a las necesidades del estudio. Otros métodos empleados son el método de prisma triangular y el método Isarithm. Por otra parte, para el estudio del exponente de Hurst los métodos se clasifican en espaciales y frecuenciales. En el dominio espacial se encuentra el primer método estadístico de análisis de rango de escala *R/S* y el *DMA*, mientras que en el dominio frecuencial se encuentran enfoque basado en wavelets, potencia espectral y análisis de Fourier.

Algunos inconvenientes del conteo de cajas es determinar una umbralización adecuada sin perder información en las imágenes, además se tiene que determinar el tamaño de las cajas, ya que pocos puntos no contienen la información necesaria para obtener valores confiables. Por otra parte, el enfoque basado en wavelets conlleva métodos que requieren alta capacidad de cómputo para poder calcular los coeficientes necesarios, y de esta forma obtener un valor más preciso. El *DMA* es un método que no necesariamente necesita la binarización de la imagen. Es además computacionalmente eficiente y logra discriminar cambios sutiles en las superficies *2D*.
#### **Bibliografía**

- [1.1] X. Chen, L. Vierling, and D. Deering, "A simple and effective radiometric correction method to improve landscape change detection across sensors and across time," *Remote Sensing of Environment*, vol. 98, no. 1, pp. 63–79, 2005.
- [1.2] V. A. Talanquer, *Fractus, fracta, fractal: fractales, de laberintos y espejos*. Fondo de cultura económica, 2011.
- [1.3] L. Seuront, *Fractals and multifractals in ecology and aquatic science*. CRC Press, 2009.
- [1.4] N. Apostolescu and D. Baran, "Algorithm and code for analyzing hyperspectral images using the hurst exponent," *INCAS Bulletin*, vol. 6, no. 3, p. 3, 2014.
- [1.5] R. F. Voss, "Characterization and measurement of random fractals," *Physica Scripta*, vol. 1986, no. T13, p. 27, 1986.
- [1.6] W. Sun, G. Xu, P. Gong, and S. Liang, "Fractal analysis of remotely sensed images: A review of methods and applications," *International Journal of remote sensing*, vol. 27, no. 22, pp. 4963–4990, 2006.
- [1.7] S. Liang, *Quantitative remote sensing of land surfaces*, vol. 30. John Wiley & Sons, 2005.
- [1.8] R. D. Lopez and R. C. Frohn, *Remote sensing for landscape ecology: New metric indicators*. CRC Press, 2017.
- [1.9] N. A. Mahmon, N. Ya'Acob, A. L. Yusof, and J. Jaafar, "Classification methods for remotely sensed data: Land use and land cover classification using various combinations of bands," *Jurnal Teknologi*, vol. 74, no. 10, 2015.
- [1.10] "Usgs science for a changing world." USGS, 2018 [https://earthexplorer.](https://earthexplorer.usgs.gov) [usgs.gov](https://earthexplorer.usgs.gov). (Accessed: 2 Octubre 2018).
- [1.11] J. C. Valdiviezo-N, R. Castro, G. Cristóbal, and A. Carbone, "Hurst exponent for fractal characterization of landsat images," in *Remote sensing and modeling of ecosystems for sustainability Xi*, vol. 9221, p. 922103, International Society for Optics and Photonics, 2014.
- [1.12] B. Jähne, "Digital image processing 5th revised and extended edition," *Berlin: Springer-Verlag, doi*, vol. 10, pp. 3–540, 2002.
- [1.13] B. Mandelbrot, "How long is the coast of britain? statistical self-similarity and fractional dimension," *science*, vol. 156, no. 3775, pp. 636–638, 1967.
- [1.14] N. Lam, "Description and measurement of landsat tm images using fractals," *Photogrammetric engineering and remote sensing*, vol. 56, no. 2, pp. 187–195, 1990.
- [1.15] C. W. Emerson, "Multi-scale fractal analysis of image texture and pattern," 1998.
- [1.16] J. M. Read and N. S.-N. Lam, "Spatial methods for characterising land cover and detecting land-cover changes for the tropics," *International Journal of Remote Sensing*, vol. 23, no. 12, pp. 2457–2474, 2002.
- [1.17] A. Carbone, "Algorithm to estimate the hurst exponent of high-dimensional fractals," *Physical Review E*, vol. 76, no. 5, p. 056703, 2007.
- [1.18] O. Y. Q. Delgado and J. R. Delgado, "Estimación del exponente de hurst y la dimensión fractal de una superficie topográfica a través de la extracción de perfiles," *UD y la geomática*, no. 5, pp. 84–91, 2011.
- [1.19] J. Peng, Z. Liu, Y. Liu, J. Wu, and Y. Han, "Trend analysis of vegetation dynamics in qinghai–tibet plateau using hurst exponent," *Ecological Indicators*, vol. 14, no. 1, pp. 28–39, 2012.
- [1.20] A. Ekielski, J. Koronczok, J. Lorencki, T. Czech, and E. Tulska, "Crops diagnosis using hurst exponent values in fields image analysis," 2017.
- [1.21] A. Carbone, "Detrending moving average algorithm: a brief review," in *2009 IEEE Toronto International Conference Science and Technology for Humanity (TIC-STH)*, pp. 691–696, IEEE, 2009.
- [1.22] S. Thurner, M. C. Feurstein, and M. C. Teich, "Multiresolution wavelet analysis of heartbeat intervals discriminates healthy patients from those with cardiac pathology," *Physical Review Letters*, vol. 80, no. 7, p. 1544, 1998.
- [1.23] A. L. Goldberger, L. A. Amaral, J. M. Hausdorff, P. C. Ivanov, C.-K. Peng, and H. E. Stanley, "Fractal dynamics in physiology: alterations with disease and aging," *Proceedings of the national academy of sciences*, vol. 99, no. suppl 1, pp. 2466–2472, 2002.
- [1.24] T. Di Matteo, T. Aste, and M. M. Dacorogna, "Long-term memories of developed and emerging markets: Using the scaling analysis to characterize their stage of development," *Journal of Banking & Finance*, vol. 29, no. 4, pp. 827–851, 2005.
- [1.25] L. Ponta, A. Carbone, and S. Cincotti, "Detrending moving average algorithm: quantifying heterogeneity in financial data," in *2017 IEEE 41st Annual Computer Software and Applications Conference (COMPSAC)*, vol. 2, pp. 395–400, IEEE, 2017.
- [1.26] P. Huybers and W. Curry, "Links between annual, milankovitch and continuum temperature variability," *Nature*, vol. 441, no. 7091, p. 329, 2006.
- [1.27] A. Hansen, G. G. Batrouni, T. Ramstad, and J. Schmittbuhl, "Self-affinity in the gradient percolation problem," *Physical Review E*, vol. 75, no. 3, p. 030102, 2007.
- [1.28] B. Suki, A.-L. Barabási, Z. Hantos, F. Peták, and H. E. Stanley, "Avalanches and power-law behaviour in lung inflation," *Nature*, vol. 368, no. 6472, p. 615, 1994.
- [1.29] F. Hausdorff, "Dimension und äußeres maß," *Mathematische Annalen*, vol. 79, no. 1-2, pp. 157–179, 1918.
- [1.30] B. B. Mandelbrot and J. W. Van Ness, "Fractional brownian motions, fractional noises and applications," *SIAM review*, vol. 10, no. 4, pp. 422–437, 1968.
- [1.31] B. B. Mandelbrot, *The fractal geometry of nature*, vol. 173. WH freeman New York, 1983.
- [1.32] M. Lehamel and K. Hammouche, "Texture classification using fractal dimension and lacunarity,"
- [1.33] H. E. Hurst, "Long-term storage capacity of reservoirs," *Trans. Amer. Soc. Civil Eng.*, vol. 116, pp. 770–799, 1951.
- [1.34] S. Arianos and A. Carbone, "Detrending moving average algorithm: A closedform approximation of the scaling law," *Physica A: Statistical Mechanics and its Applications*, vol. 382, no. 1, pp. 9–15, 2007.
- [1.35] R. Lopes and N. Betrouni, "Fractal and multifractal analysis: a review," *Medical image analysis*, vol. 13, no. 4, pp. 634–649, 2009.
- [1.36] L. S. Liebovitch and T. Toth, "A fast algorithm to determine fractal dimensions by box counting," *physics Letters A*, vol. 141, no. 8-9, pp. 386–390, 1989.
- [1.37] S. Kyriacos, S. Buczkowski, F. Nekka, and L. Cartilier, "A modified box-counting method," *Fractals*, vol. 2, no. 02, pp. 321–324, 1994.
- [1.38] S. Buczkowski, S. Kyriacos, F. Nekka, and L. Cartilier, "The modified boxcounting method: analysis of some characteristic parameters," *Pattern Recognition*, vol. 31, no. 4, pp. 411–418, 1998.
- [1.39] J. Li, Q. Du, and C. Sun, "An improved box-counting method for image fractal dimension estimation," *Pattern Recognition*, vol. 42, no. 11, pp. 2460–2469, 2009.
- [1.40] G.-B. So, H.-R. So, and G.-G. Jin, "Enhancement of the box-counting algorithm for fractal dimension estimation," *Pattern Recognition Letters*, vol. 98, pp. 53–58, 2017.
- [1.41] "A fractal analysis toolbox for signal and image processing." FracLab, 2019 <https://project.inria.fr/fraclab/>. (Accessed: 1 January 2019).
- [1.42] K. C. Clarke, "Computation of the fractal dimension of topographic surfaces using the triangular prism surface area method," *Computers & Geosciences*, vol. 12, no. 5, pp. 713–722, 1986.
- [1.43] M. C. Shelberg, N. Lam, and H. Moellering, "Measuring the fractal dimensions of surfaces," tech. rep., Defense mapping agency aerospace center St Louis AFS MO, 1983.
- [1.44] E. d. E. de Hurst, "Mecánica computacional, volume xxxv. number 43. applications of wavelets (a)," 2017.
- [1.45] A. Serletis and A. A. Rosenberg, "Mean reversion in the us stock market," *Chaos, Solitons & Fractals*, vol. 40, no. 4, pp. 2007–2015, 2009.
- [1.46] T. Nguyen-Ky, P. Wen, and Y. Li, "An improved detrended moving-average method for monitoring the depth of anesthesia," *IEEE Transactions on Biomedical Engineering*, vol. 57, no. 10, pp. 2369–2378, 2010.
- [1.47] Y.-H. Shao, G.-F. Gu, Z.-Q. Jiang, W.-X. Zhou, and D. Sornette, "Comparing the performance of fa, dfa and dma using different synthetic long-range correlated time series," *Scientific reports*, vol. 2, p. 835, 2012.
- [1.48] S. Giordano, S. Miduri, M. Pagano, F. Russo, and S. Tartarelli, "A waveletbased approach to the estimation of the hurst parameter for self-similar data," in *Proceedings of 13th International Conference on Digital Signal Processing*, vol. 2, pp. 479–482, IEEE, 1997.
- [1.49] A. P. Pentland, "Fractal-based description of natural scenes," *IEEE Transactions on Pattern Analysis & Machine Intelligence*, no. 6, pp. 661–674, 1984.
- [1.50] A. Chamoli, A. R. Bansal, and V. Dimri, "Wavelet and rescaled range approach for the hurst coefficient for short and long time series," *Computers & Geosciences*, vol. 33, no. 1, pp. 83–93, 2007.
- [1.51] S. Rehman and A. Siddiqi, "Wavelet based hurst exponent and fractal dimensional analysis of saudi climatic dynamics," *Chaos, Solitons & Fractals*, vol. 40, no. 3, pp. 1081–1090, 2009.
- [1.52] P. Ramírez-Cobo and B. Vidakovic, "A 2d wavelet-based multiscale approach with applications to the analysis of digital mammograms," *Computational Statistics & Data Analysis*, vol. 58, pp. 71–81, 2013.
- [1.53] D. Sornette, *Critical phenomena in natural sciences: chaos, fractals, selforganization and disorder: concepts and tools*. Springer Science & Business Media, 2006.
- [1.54] E. E. Peters, *Fractal market analysis: applying chaos theory to investment and economics*, vol. 24. John Wiley & Sons, 1994.
- [1.55] C.-C. Chen, J. S. DaPonte, and M. D. Fox, "Fractal feature analysis and classification in medical imaging," *IEEE transactions on medical imaging*, vol. 8, no. 2, pp. 133–142, 1989.
- [1.56] P. D. Tafti, D. Van De Ville, and M. Unser, "Innovation modelling and wavelet analysis of fractal processes in bio-imaging," in *2008 5th IEEE International Symposium on Biomedical Imaging: From Nano to Macro*, pp. 1501–1504, IEEE, 2008.
- [1.57] G. Franceschetti, P. S. Callahan, A. Iodice, D. Riccio, and S. D. Wall, "Titan, fractals, and filtering of cassini altimeter data," *IEEE transactions on geoscience and remote sensing*, vol. 44, no. 8, pp. 2055–2062, 2006.
- [1.58] G. Terdik and T. Gyires, "Lévy flights and fractal modeling of internet traffic," *IEEE/ACM Transactions on Networking*, vol. 17, no. 1, pp. 120–129, 2008.
- [1.59] R. Tao, Y. Li, X. Bai, and A. Waheed, "Fractional weierstrass model for rough ocean surface and analytical derivation of its scattered field in a closed form," *IEEE Transactions on Geoscience and Remote Sensing*, vol. 50, no. 10, pp. 3627–3639, 2012.
- [1.60] J.-S. Gagnon, S. Lovejoy, and D. Schertzer, "Multifractal earth topography," *Nonlinear Processes in Geophysics*, vol. 13, no. 5, pp. 541–570, 2006.

# **2 Análisis fractal**

#### **2.1. Introducción**

En el tema de las superficies fractales, se pueden distinguir diferentes tipos de fractales: 1) los *fractales autosimilares*, donde cada una de las partes del objeto es idéntica al mismo. Ejemplos de estos fractales es el copo de nieve de Koch, el triángulo y alfombra de Sierpinski, entre otros. 2) *Fractales determinísticos derivados de iteraciones cuadráticas* como los conjuntos de Julia y Mandelbrot. Estos fractales permiten tener una noción más cercana a objetos naturales, ya que no existe una autosimilitud exacta en cada una de las partes del objeto en todas las escalas. Y los 3) *fractales auto-afines o estadísticos*, se refiere a repeticiones relacionadas con la complejidad general de escala, pero no exactamente del patrón. Los detalles a una escala dada son similares, aunque no idénticos a los vistos a escalas más gruesas o más finas  $[2.1]$ .

Es importante señalar que los fractales que existen en la naturaleza tienden a ser irregulares y son auto-similares sólo en sentido estadístico. Esto es, si tomamos un conjunto suficientemente grande de objetos de la misma clase y amplificamos una porción de alguno de ellos, es posible que no sea idéntico al original, pero sí será similar a algún otro miembro de la colección. Mandelbrot en referencia [\[2.2\]](#page-62-1) menciona que *"las nubes no son esferas, las montañas no son conos, las líneas costeras no son círculos y los ladridos no son suaves ni los rayos viajan en líneas rectas"*, claro que no lo son, pero nuestra ciencia indica que esas son las formas que mejor definen esa maravillosa naturaleza. La mayoría de los fenómenos naturales tienen irregularidad anidada y puede observarse complejidad similar a diferentes resoluciones o escalas, como se observa en la Figura [2.1.](#page-42-0)

<span id="page-42-0"></span>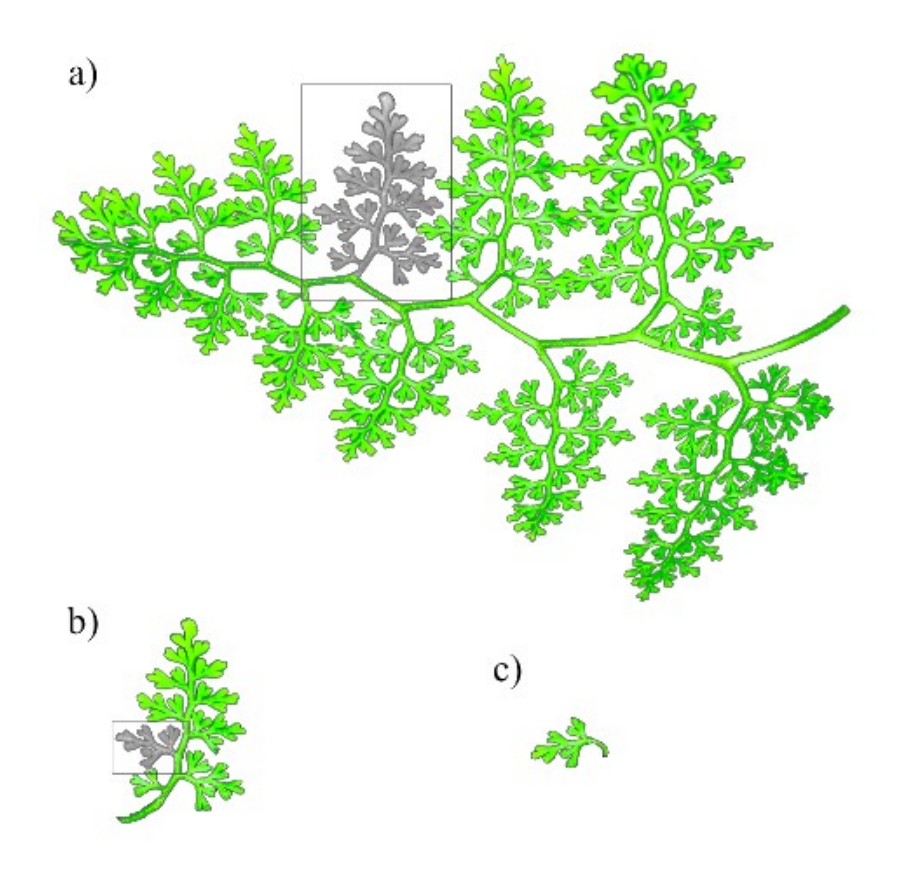

Figura 2.1: Estructura anidada perceptible en la geometría de un helecho. a) Hoja de un helecho, b) rama tomada de la hoja del helecho (a) y c) rama tomada de (b).

La dimensión de un objeto natural es fraccional y se obtiene realizando promedios sobre sus valores en muchas regiones y para muchos cuerpos del mismo tipo. Existen diferentes técnicas para calcular la *D<sup>F</sup>* y el exponente de Hurst, como se mencionó en el capítulo 1.

En este capítulo se revisan los conceptos matemáticos básicos sobre el análisis de la geometría fractal. Se definen las características de fractales auto-similares y fractales auto-afines. Se muestran los primeros fractales generados por computadora del tipo determinístico (conjunto de Julia y conjunto de Mandelbrot, copo de nieve de Koch, triángulo y carpeta de Sierpinski). Así como algunos de los métodos empleados para el cálculo de la *D<sup>F</sup>* como el método de conteo de cajas y exponente de Hurst como *DMA* y coeficientes wavelet.

#### **2.2. Fractales auto-similares**

Los fractales matemáticamente auto-similares o determinístico se caracterizan por (A) su invariancia a la escala, (B) ser auto-similares, (C) tener longitud infinita y (D) por tener dimensión fraccionaria [\[2.3\]](#page-62-2). A continuación, se explica cada característica.

#### **2.2.1. Escalamiento**

La invariancia a la escala significa que la estructura observada permanece inalterable a diferentes ampliaciones o reducciones. En el caso de los fractales, para cada escala (*s*), se mide un conjunto en un sentido que se ignoren irregularidades de tamaño menor de *s* y se observa el comportamiento de esta medida conforme *s* → 0. Por ejemplo, si se considera una curva plana *C* entonces las medidas *M*(*s*), podrían ser el número de pasos requeridos por un par de divisores establecidos en la longitud *s* para cubrir *C*. En la geometría fractal, la relación entre las medidas *M*(*s*) y *s* deben obedecer la ley de potencias de la forma [\[2.1\]](#page-62-0),

<span id="page-43-0"></span>
$$
M(s) = Bs^{\rho},\tag{2.1}
$$

donde *B* and *ρ* son constantes empíricas, también *ρ* es el exponente de escala. La ley de potencia tiene la propiedad de que son lineales cuando se trazan en ejes logarítmicos. Aplicando logaritmos a la ecuación [2.1,](#page-43-0) se puede reescribir como [\[2.1\]](#page-62-0),

$$
log(M(s)) = log(B) + \rho log(s).
$$
\n(2.2)

<span id="page-43-1"></span>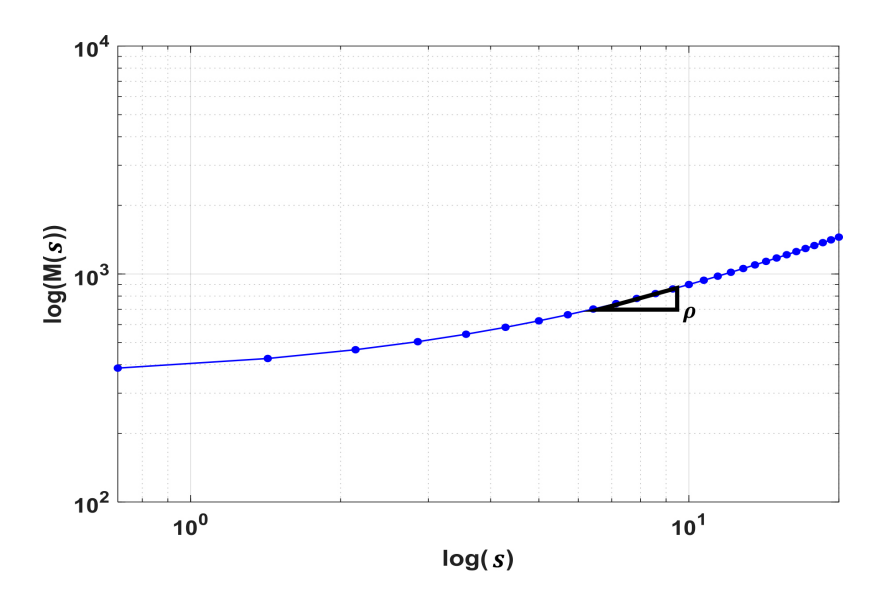

Figura 2.2: Esquema del comportamiento esperado de *M*(*s*) vs *s* en una gráfica log log. La pendiente de la línea que mejor se ajuste a los datos provee una estimación del valor del exponente de escalamiento *ρ*.

Se puede estimar *ρ* como la pendiente del gráfico log-log trazado en un rango adecuado de *s*, como se muestra en la Figura [2.2.](#page-43-1) Sin embargo, hay que tomar en cuenta que en los fenómenos naturales sólo se puede trabajar con un rango finito de *s* [\[2.1\]](#page-62-0).

#### **2.2.2. Auto-similitud**

Un objeto auto similar se compone de *P* copias de sí mismo (con posibles traslaciones y rotaciones), cada una de las cuales se reduce en una escala *s* en todas direcciones del espacio euclidiano *DE*. Más formalmente, considerando un conjunto de puntos *S* en  $\vec{x} = (x_1, x_2, \ldots, x_{D_E})$  de dimensión  $D_E$  en el espacio euclidiano. Bajo una transformación similar con una razón de escala *s*(0 *< s <* 1), el conjunto *S* se convierte en *sS* con puntos en las posiciones  $\overrightarrow{sx} = (sx_1, sx_2, ...sx_{D_E})$ . Un conjunto acotado *S* es similar a sí mismo cuando *S* es la unión de *P* subconjuntos no superpuestos, cada uno de los cuales es idéntico (bajo traslaciones y rotaciones) a *sS* [\[2.1\]](#page-62-0).De esta forma se pueden obtener diversos objetos fractales, algunos ejemplos de fractales auto-similares son: copo de nieve de Koch, Triángulo y carpeta de Sierpinski [\[2.4\]](#page-62-3).

<span id="page-44-0"></span>La auto-similitud en la curva de Koch es evidente: cada sub-segmento es una réplica exacta de la curva original. Como se muestra en la Figura [2.3,](#page-44-0) en cada escala hay cuatro sub-segmentos creando la curva [\[2.4\]](#page-62-3).

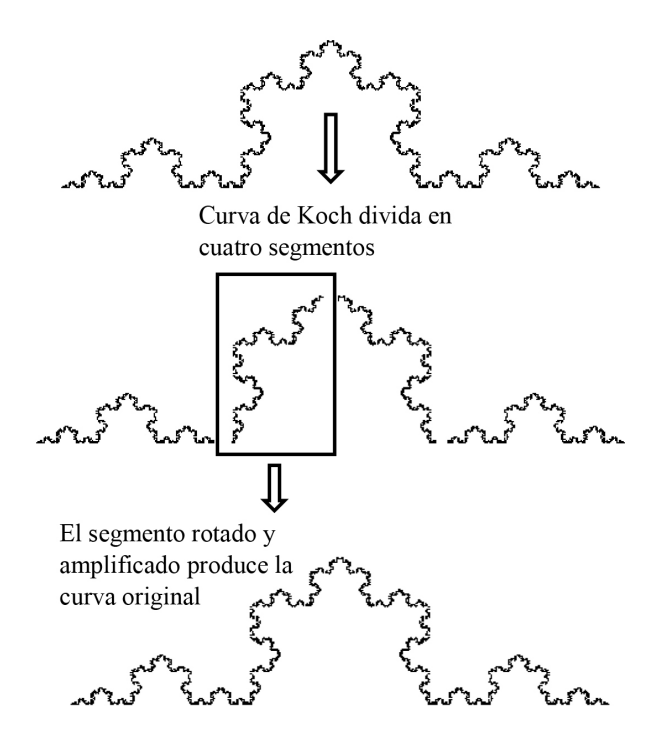

Figura 2.3: Auto-similitud en la curva de Koch.

Así, un objeto fractal tiene características en un gran rango de tamaños. No existe una sola escala. Si se mide la longitud, área y volumen a resoluciones muy finas, se incluirán más características finas. De esta forma, la longitud, área y volumen dependen en la resolución utilizada para realizar la medición [\[2.5\]](#page-62-4).

#### **2.2.3. Longitud infinita**

Los fractales son curvas de longitud infinita que no se extienden en todo el espacio [\[2.3\]](#page-62-2). Esto es, si se amplifica un objeto fractal, se obtendrá más información o más complejidad de éste, sin importar que la amplificación sea en medidas microscópicas. Por el contrario, los objetos Euclidianos al amplificarlos tienden a ser una línea recta.

#### **2.2.4. Cálculo de la Dimensión fractal en fractales auto-similares**

Los fractales auto-similares son creados para poder entender la naturaleza, pero esto no significa que necesariamente los vamos a encontrar en ella. Para calcular la *D<sup>F</sup>* , se toma un objeto con un tamaño lineal (*L*) igual a 1 en una dimensión euclidiana *DE*, y se reduce su tamaño por un factor *s* en cada dirección espacial, se necesita un número  $P = (L/s)^{D_F}$  de objetos auto-similares para cubrir el objeto, como se observa en la Figura [2.4](#page-45-0) [\[2.1\]](#page-62-0). Por lo tanto, al aplicar logaritmos y al despejar la dimensión fractal o dimensión de Hausdorff se tiene,

$$
D_F = \frac{\log(P)}{\log(L/s)},\tag{2.3}
$$

<span id="page-45-0"></span>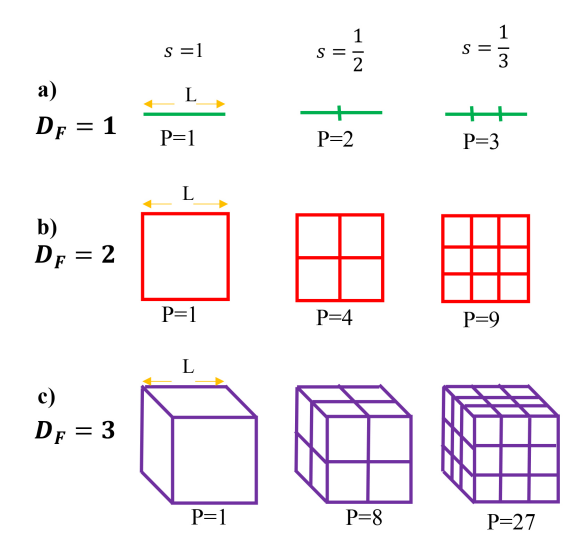

Figura 2.4: Número de *P* elementos para cubrir a) 1*D*, b) 2*D* y c) 3*D*, cuando la escala *s* varía de 1, 1*/*2 y 1*/*3 en cada dirección espacial.

#### **Copo de nieve de Koch ó curva de Koch**

El método para construir la curva de Koch es utilizando un proceso de iteraciones, donde se inicializa con el denominado iniciador del conjunto, el cual es un segmento de línea unitaria k=0 se muestra en la Figura [2.5.](#page-46-0) Este segmento se divide en tres pedazos iguales y se remueve la pieza central reemplazándola con dos segmentos iguales, ambos con la longitud de un tercio, los cuales forman un triángulo equilátero (iteración k=1): este procedimiento es el generador de la curva. En el siguiente paso (k=2), se repite el procedimiento de división y remover la pieza central de cada segmento de línea. Este procedimiento se repite un número infinito de veces para así producir la curva de Koch [\[2.4\]](#page-62-3).

<span id="page-46-0"></span>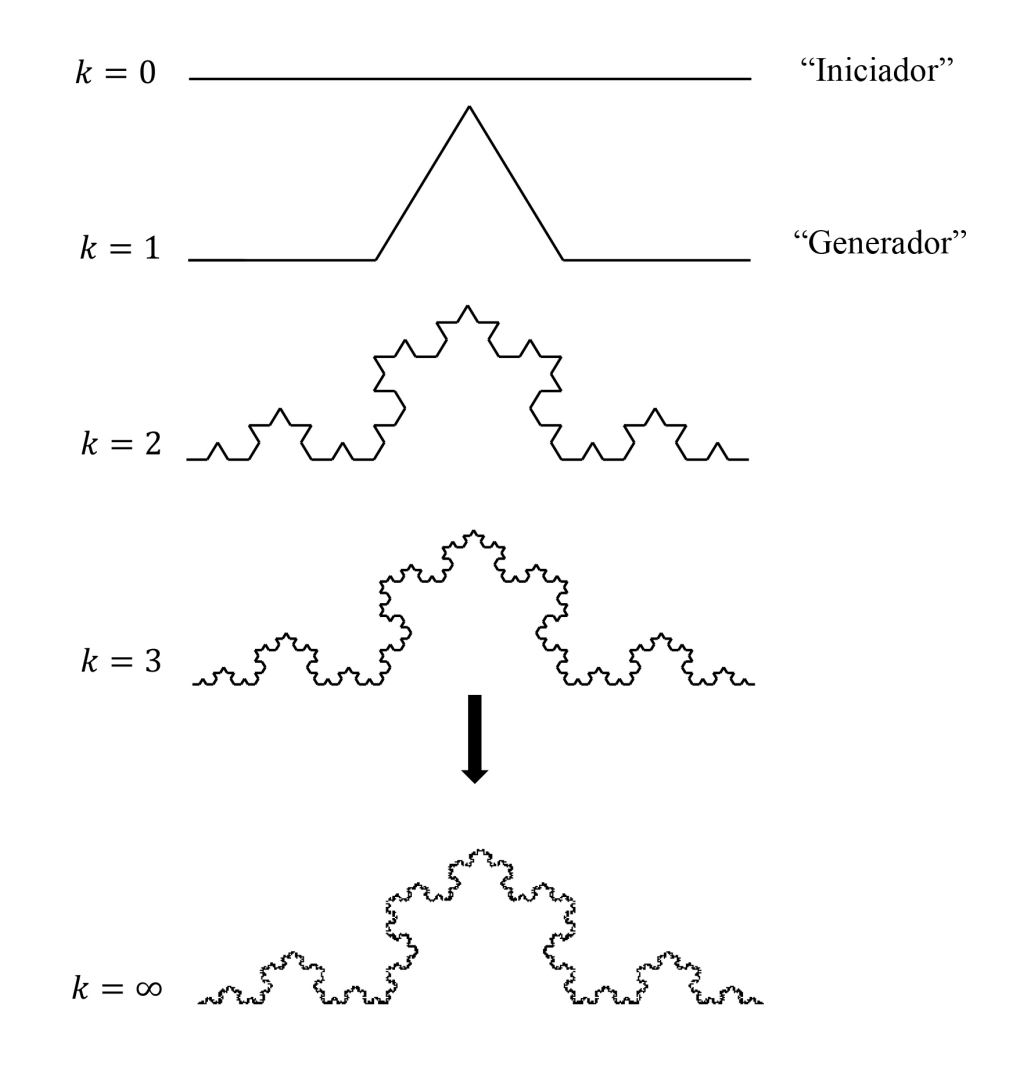

Figura 2.5: Construcción de la curva de Koch.

Como se muestra en la Figura [2.5](#page-46-0) , en cada escala hay cuatro sub-segmentos creando la curva, cada uno a una reducción de un tercio de la curva original [\[2.4\]](#page-62-3). Así, *P* = 4 y  $L/s = 3$ , entonces,

$$
D_F = \frac{\log(4)}{\log(3)} = 1.2618.
$$

#### **Triángulo de Sierpinski**

<span id="page-47-0"></span>Para construir el triángulo de Sierpinski se toma un triángulo equilátero  $T_{(0)}$  con longitud 1, como se muestra en la Figura [2.6](#page-47-0) (k=0). Conectando los puntos medios por segmentos de línea recta en cada uno de los costados, *T*(0) se divide en cuatro triángulos equiláteros de longitud de 1*/*2 cada uno. Se elimina el triángulo central para obtener  $T_{(1)}$ , como se muestra en la Figura [2.6](#page-47-0) (k=1) [\[2.6\]](#page-62-5).

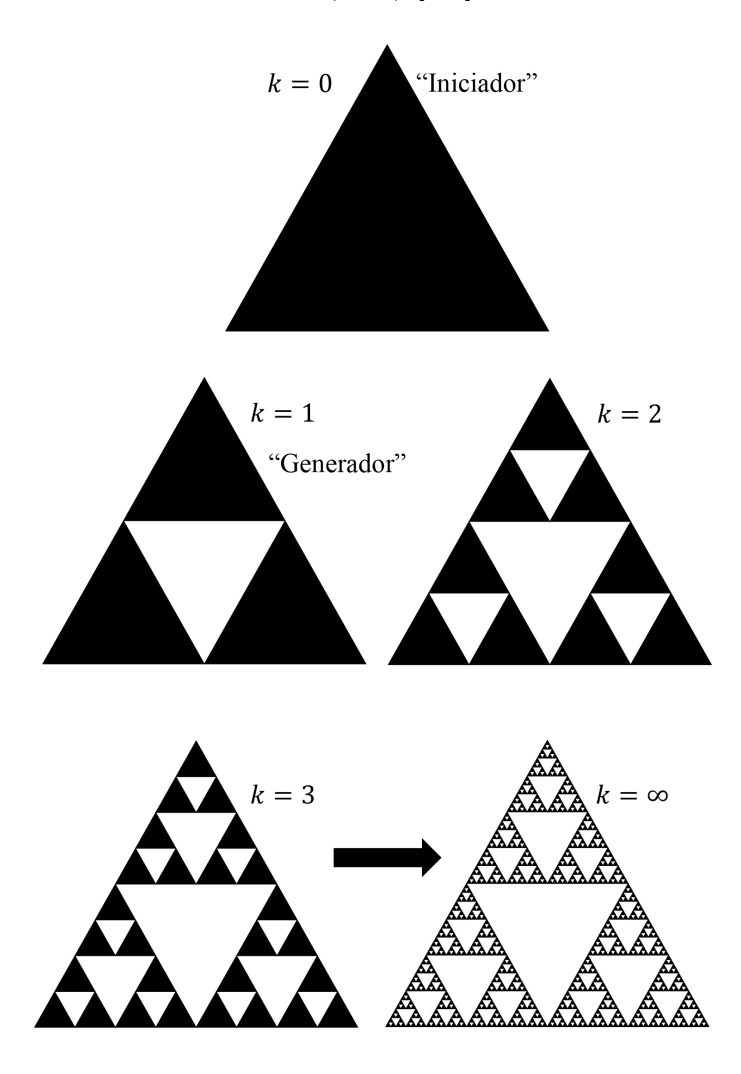

Figura 2.6: Construcción del triángulo de Sierpinski.

Continuando el mismo procedimiento con cada uno de los triángulos hasta  $k = \infty$ , se obtendrá un conjunto compacto de  $T_{(k)}$  que consiste en  $3^k$  triángulos equiláteros de longitud  $(1/2)^k$ . Tomando las intersecciones de todos los conjuntos  $T_{(k)}$ , se obtiene un conjunto compacto  $T = \bigcap_{k=1}^{\infty} T_{(k)}$  [\[2.6\]](#page-62-5). En cada escala hay tres sub-segmentos creando el triángulo, cada uno a una reducción de un medio del triángulo original. Así, *P* = 3  $y L/s = 2$ , entonces,

$$
D_F = \frac{\log(3)}{\log(2)} = 1.585 \, .
$$

#### **Carpeta de Sierpinski**

<span id="page-48-0"></span>Para elaborar la carpeta de Sierpinski se toma un cuadrado  $C_{(0)}$  unitario, como se muestra en la Figura [2.7](#page-48-0) donde k=0.

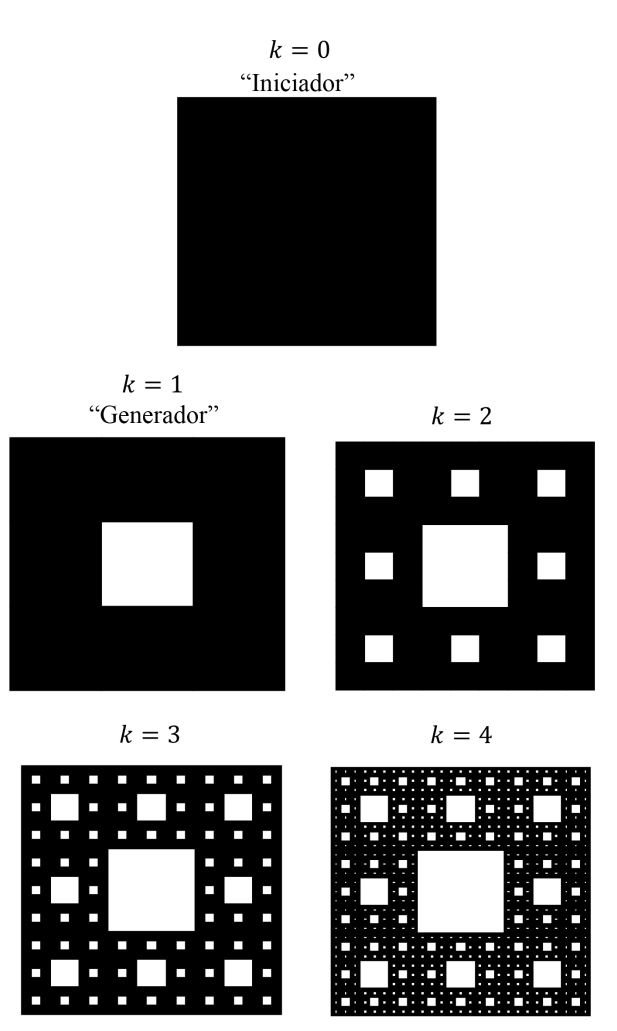

Figura 2.7: Construcción de la carpeta de Sierpinski.

El generador se obtiene dividiendo el cuadrado en 9 cuadros idénticos con longitud de  $1/3$ cada uno y removiendo el cuadrado central, de esta forma se obtiene  ${\cal C}_{(1)},$ iteración k=1. Se continúa este proceso para obtener *C*(*k*) . Tomando las intersecciones de todos los conjuntos  $C_{(k)}$ , se obtiene un conjunto compacto  $C = \bigcap_{k=1}^{\infty} C_{(k)}$  [\[2.6\]](#page-62-5). Así,  $P = 8$  y  $L/s = 3$ , por lo tanto,

$$
D_F = \frac{log(8)}{log(3)} = 1.8927.
$$

#### **2.3. Fractales generados por computadora derivados de iteraciones cuadráticas**

El interés de generar objetos fractales, es muy diverso: representar imágenes, hacer modelos, analizar patrones, identificar estructuras [\[2.3\]](#page-62-2). A finales de los años setenta Mandelbrot incursionó en un área de las matemáticas que lo llevó a construir algunos de los objetos geométricos más complejos. El procedimiento que utilizó para hacerlo es sencillo: sólo hay que repetir y repetir una operación un sin número de veces a lo que se le denomina iteración. La idea se basa en tomar un número sobre el que se hace una operación, repetir lo mismo con el resultado y continuar haciéndolo indefinidamente en los siguientes resultados obtenidos. Una iteración se representa de manera general como [\[2.3\]](#page-62-2),

$$
x_{n+1} = f(x_n). \t\t(2.4)
$$

Una vez elegida la operación que se va a iterar indeterminadamente hay que elegir con qué tipo de números hay que trabajar. Mandelbrot seleccionó a los denominados *números complejos*. Estos números permiten caracterizar puntos, pero éstos no están sobre una línea, sino sobre un plano al que se llama *plano complejo*. Todo número complejo, al que es común denominar con la letra *z*, consta de dos partes la real (*a*) y la imaginaria (*b*). Hay varias formas de representar estos números y una de ellas es como si se tratara de coordenadas [\[2.3\]](#page-62-2).

$$
z=(a,b).
$$

La parte real e imaginaria pueden ser números enteros o con decimales, positivos o negativos. Para localizarlos en el plano se construye un sistema coordenado en el que el eje "*x*" se utiliza para señalar el valor de la parte real, y el eje "*y*" para la parte imaginaria [\[2.3\]](#page-62-2). De esta forma es muy sencillo representarlos gráficamente como se muestra en la Figura [2.8,](#page-50-0) donde, se localizan los números complejos: *z* = (0*,* 4), *z* = (3*,* 0), y *z* = (−3*,* −3).

<span id="page-50-0"></span>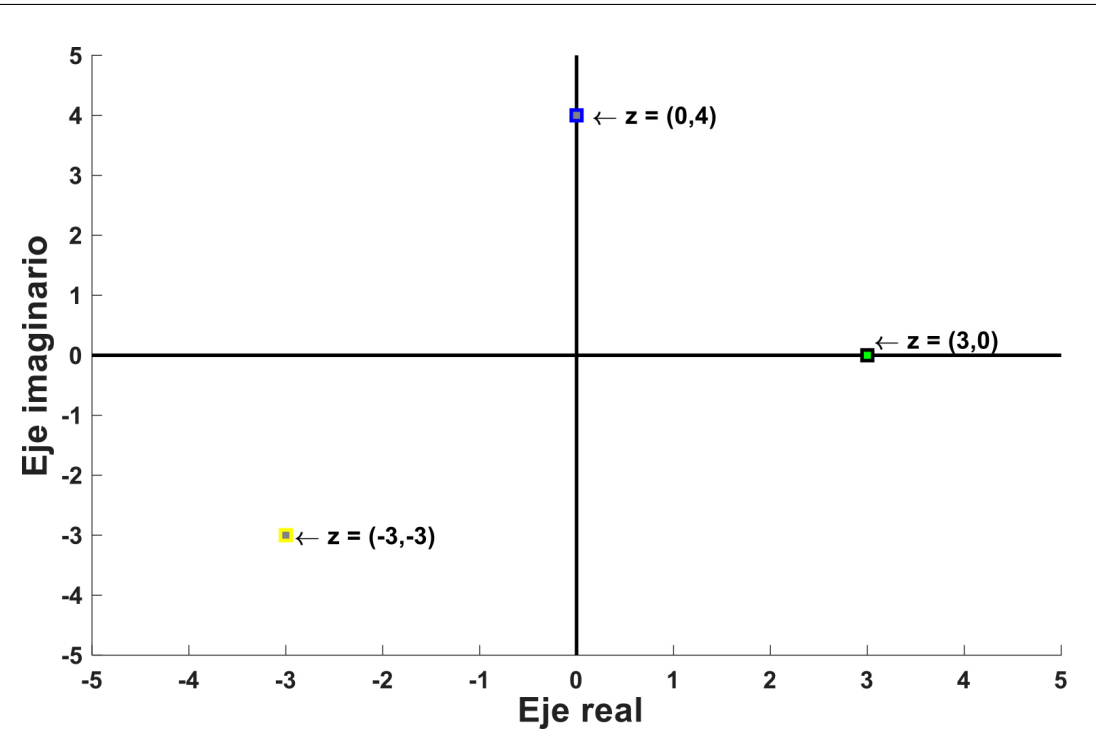

Figura 2.8: Representación gráfica del plano complejo.

Poder realizar operaciones con los números complejos ya está definido. Como ejemplo, la multiplicación puede seguir la siguiente fórmula,

$$
z_1 z_2 = (a, b)(c, d) = (ac - bd, ad + cb).
$$

El trabajo pionero de iteraciones con números complejos fue desarrollado por dos matemáticos franceses, Gaston Julia y Pierre Fatou. Sus resultados fueron la base sobre la que se construyó la revolución fractal de los ochenta. En particular, Benoit Mandelbrot recuperó su análisis sobre el comportamiento de los números complejos cuando la iteración consiste en elevarlos al cuadrado y sumar una constante al resultado [\[2.3\]](#page-62-2). Simbólicamente,

$$
z_{n+1} = z_n^2 + c,\t\t(2.5)
$$

donde *c* es una constante y también un numero complejo. Las órbitas que se generan son secuencias de números complejos y sus características dependen fundamentalmente de los valores del punto inicial  $z_0$  del que se parte y la constante c seleccionada. A los puntos cuya iteración NO escapa a infinito, se le llama prisioneros (también se le llama el cuerpo de un conjunto de Julia), mientras los otros son escapistas. En las Figuras [2.9](#page-51-0) los prisioneros están representados en color blanco y los escapistas en negro [\[2.3\]](#page-62-2).

#### <span id="page-51-0"></span>2.3. FRACTALES GENERADOS POR COMPUTADORA DERIVADOS DE ITERACIONES CUADRÁTICAS 31

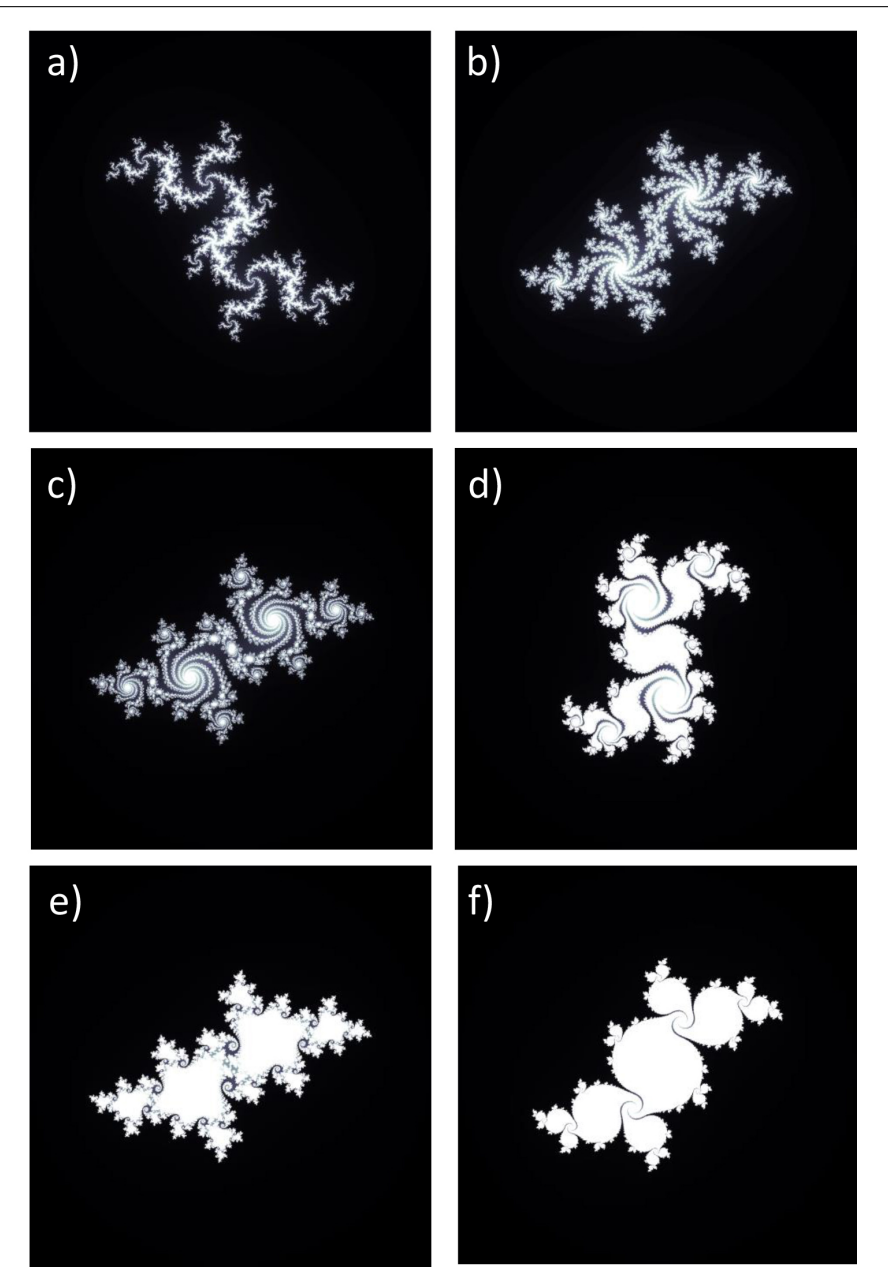

Figura 2.9: Conjuntos de Julia. Cuerpos conexos asociados a la iteración  $z_{n+1} = z_n^2 + c$ . a)  $c =$ (−0*.*0284, −0*.*7145), b) *c* = (−0*.*3420, 0*.*6349), c) *c* = (−0*.*51251, 0*.*52129), d) *c* = (0*.*36237, 0*.*324), e) *c* = (−0*.*4942345, 0*.*52287731) y f) *c* = (−0*.*11, 0*.*655699).

Del análisis de las Figuras [2.9](#page-51-0) y [2.10,](#page-52-0) se hace evidente que existen dos clases principales de conjuntos de Julia: aquellos para los cuales el cuerpo está formado por una sola pieza (el área del cuerpo es conexa Figura [2.9\)](#page-51-0), y otros en los que el cuerpo está desmembrado en infinitas colecciones de puntos más o menos aisladas (el área del cuerpo es disconexa Figura [2.10\)](#page-52-0) [\[2.3\]](#page-62-2).

<span id="page-52-0"></span>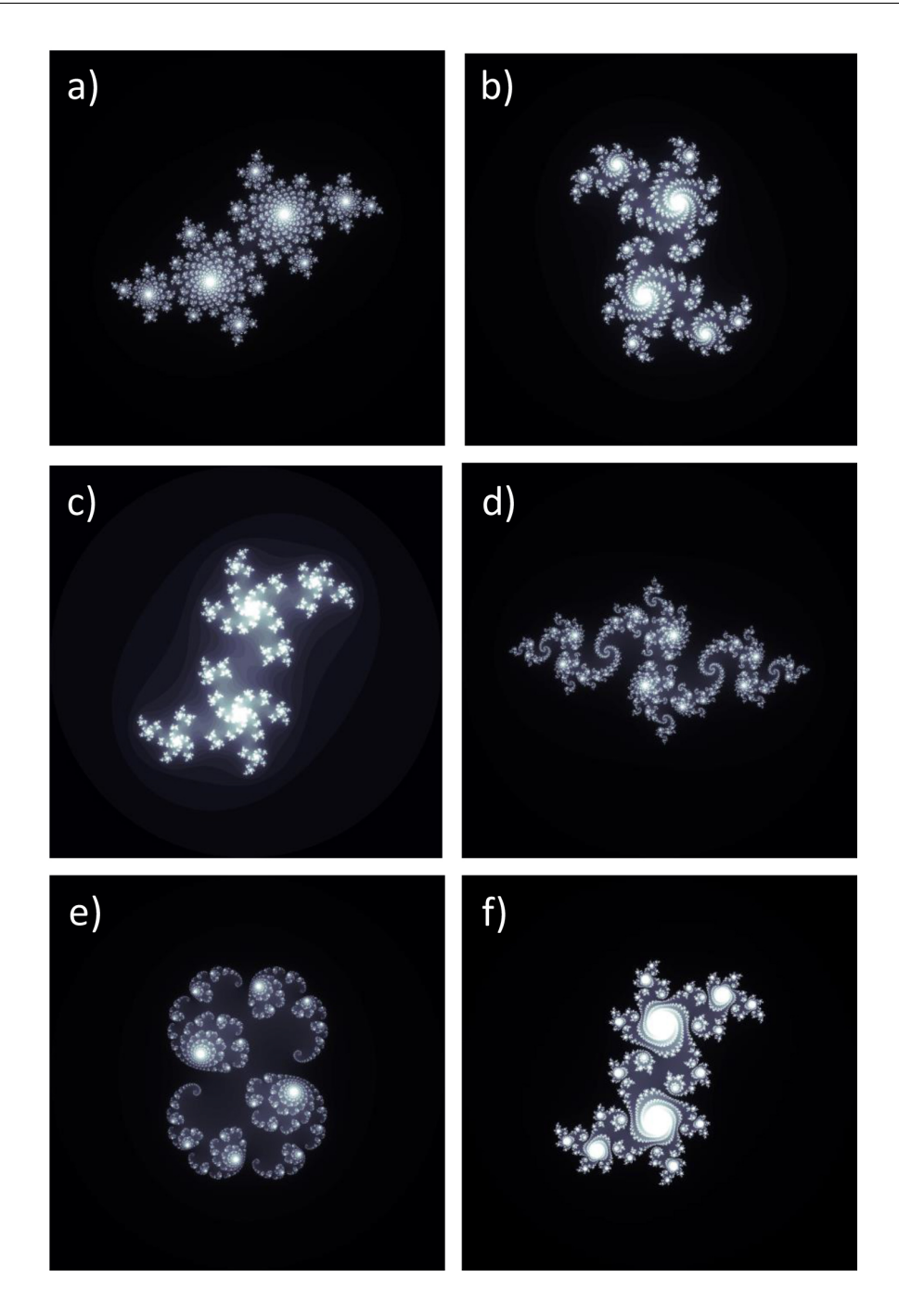

Figura 2.10: Conjuntos de Julia. Cuerpos disconexos asociados a la iteración  $z_{n+1} = z_n^2 + c$ . a) *c* = (−0*.*400, 0*.*600), b) *c* = (0*.*3756, −0*.*30544), c) *c* = (0*.*2311, 0*.*6068), d) *c* = (−0*.*81000, −0*.*17950), e) *c* = (0*.*2850, 0*.*0100) y f) *c* = (0*.*2371, 0*.*5171).

Esta distinción geométrica da pie a la posibilidad de separar los valores del parámetro complejo *c* en dos conjuntos bien diferenciados: los que en la iteración  $z_{n+1} = z_n^2 + c$ dan lugar a figuras conexas, y disconexas. Benoit Mandelbrot fue el primero en aprovechar esta propiedad de la iteración cuadrática y se dedicó a localizar los valores de la constante *c* que dan lugar a conjuntos de Julia conexos. Al hacerlo se encontró con que esta colección de valores de *c*, que en su honor tiene el nombre de conjunto de Mandelbrot, también tenía una estructura sorprendente cuando se representaba en el plano complejo [\[2.3\]](#page-62-2) Figura [2.11.](#page-53-0)

<span id="page-53-0"></span>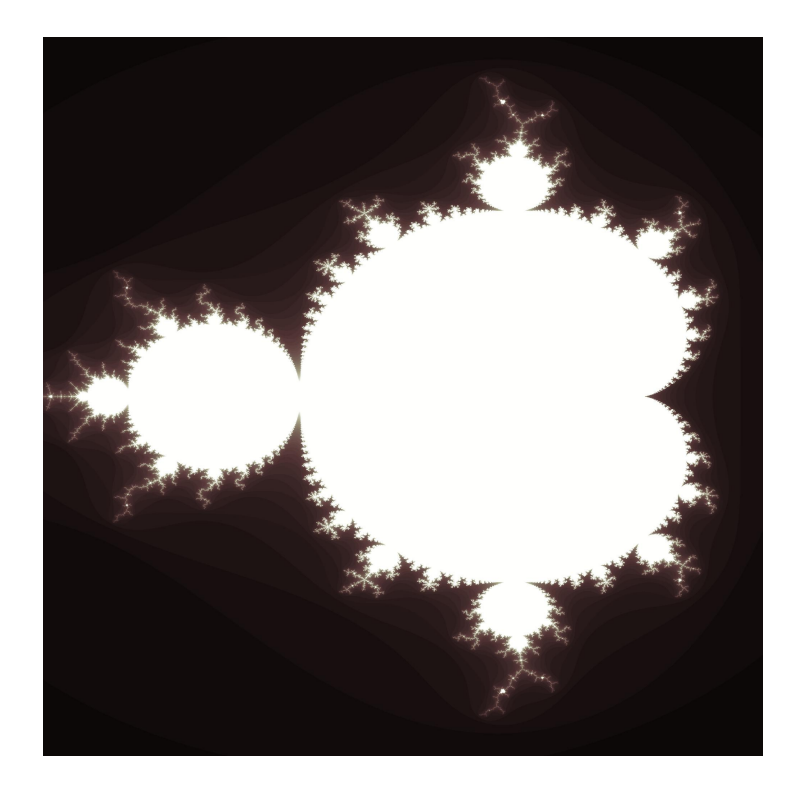

Figura 2.11: Conjunto de Mandelbrot.

El conjunto de Mandelbrot puede considerarse un mapa de todos los conjuntos de Julia conexos porque usa una c diferente en cada ubicación, de modo que los conjuntos de Julia están conectados.

### **2.4. Fractales auto-afines ó auto-similitud estadística**

A diferencia de los fractales matemáticos, los objetos naturales no muestran una auto-similitud exacta, como se muestra en la Figura [2.12.](#page-54-0) Sin embargo, muchos objetos naturales muestran cierto grado de auto-similitud *estadística*. Al menos en un rango limitado de escalas espaciales o temporales, que corresponde a la auto-similitud parcial [\[2.1\]](#page-62-0).

<span id="page-54-0"></span>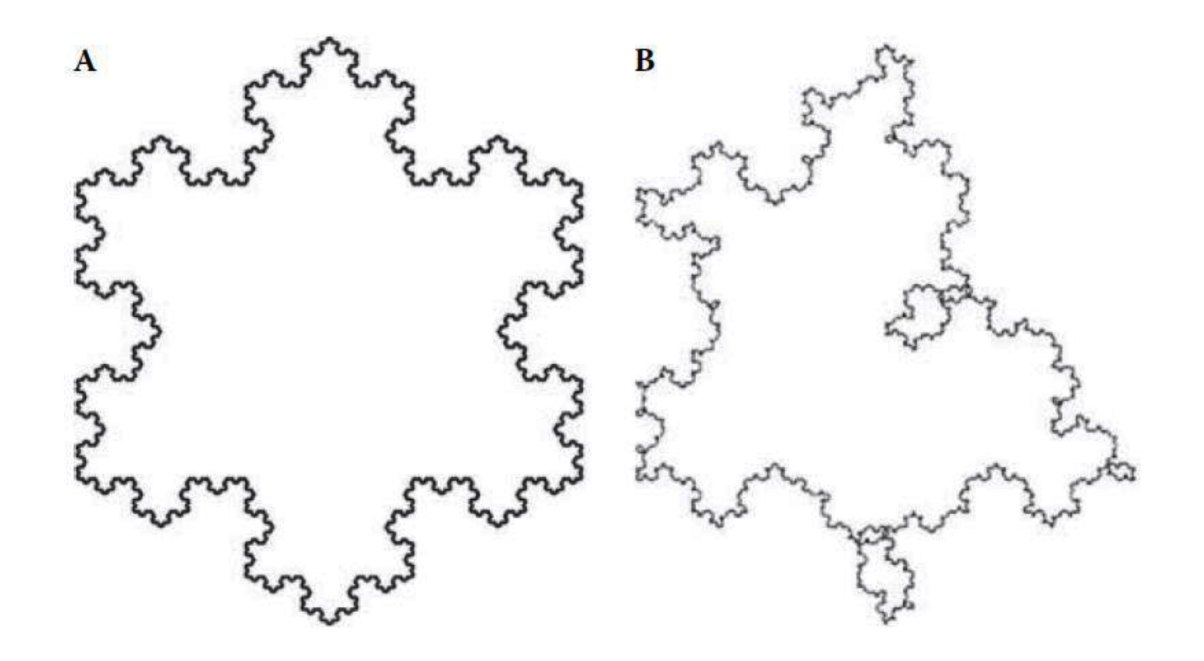

Figura 2.12: Diferencias entre fractales auto-similares y estadísticamente auto-similares. (A) Muestra auto-similitud exacta, mientras (B) muestra una versión de auto-similitud estadística débil (auto-afine), obtenido de [\[2.1\]](#page-62-0).

#### **2.4.1. Dimensión fractal en fractales auto-afines**

Se han propuesto diferentes métodos para calcular la dimensión fractal, cada uno utiliza conceptos diferentes, pero todos se basan en una ley de potencias denotada por [\[2.7\]](#page-62-6),

$$
M_s \propto s^{\rho} \,,\tag{2.6}
$$

donde *M<sup>s</sup>* es una medida que depende de una escala *s*; esta escala es un entero y *ρ* es un valor relacionado con la dimensión fractal [\[2.8\]](#page-62-7).

#### **Cálculo de aproximación de la** *D<sup>F</sup>* **: Método de conteo de cajas**

El método de conteo de cajas divide la imagen en mallas cada vez más pequeñas de tamaño *s* como se muestra en la Figura [2.13](#page-55-0) b, c, d, e y f, siempre cubriendo la misma porción de superficie, donde *L* = 1. Posteriormente, se cuentan el número de cajas *P* que contienen información del objeto, [\[2.3\]](#page-62-2).

<span id="page-55-0"></span>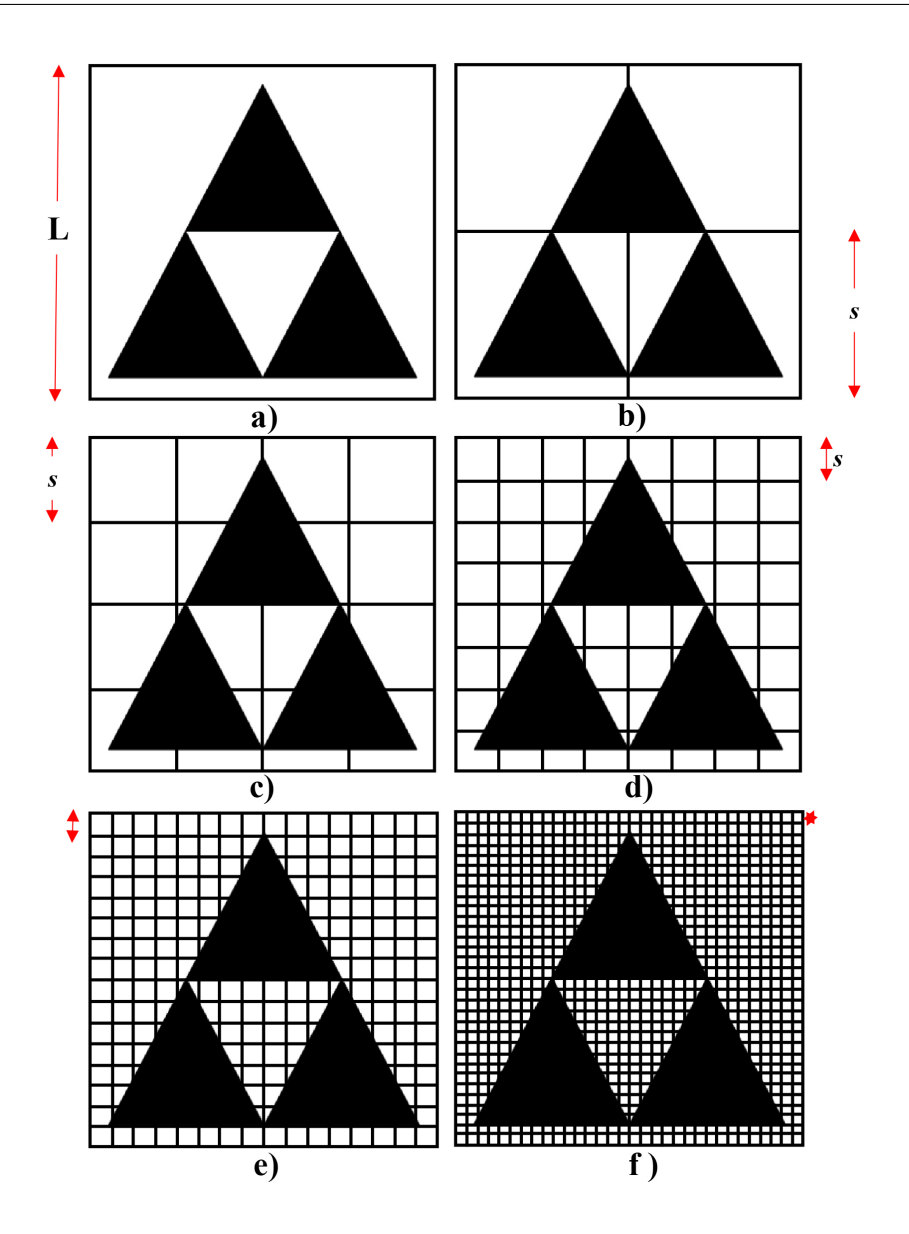

Figura 2.13: Cálculo de la *D<sup>F</sup>* al triángulo de Sierpinski de iteración *k* = 1, por medio del algoritmo de conteo de cajas.

Así, se puede obtener la Tabla [2.1,](#page-56-0) la cual contiene el número de cajas *P* que contienen información del objeto en cada tamaño de escala *L/*(*s*). Donde,

$$
c(x, y) = \begin{cases} 1 & \text{si } (x, y) \in \text{objecto} \\ 0 & \text{Otro} \end{cases}
$$

por lo tanto, P se define como,

$$
P = \sum_{x}^{2^{n}} \sum_{y}^{2^{n}} c(x, y).
$$
 (2.7)

<span id="page-56-0"></span>Tabla 2.1: Datos obtenidos de la Figura [2.13](#page-55-0) para obtener la *D<sup>F</sup>* por medio de conteo de cajas.

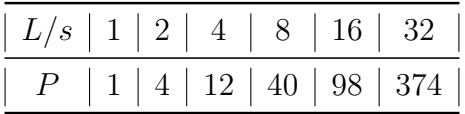

El método de conteo de cajas coincide con el cálculo de la dimensión de Hausdorff, como,

$$
D_F = \frac{log(P)}{log(L/s)}.
$$

<span id="page-56-1"></span>Se gráfica log (*P*) *vs* log (*L/s*), como se muestra en la Figura [2.14.](#page-56-1) Se ajusta sobre los datos una línea recta cuya pendiente equivale a la *D<sup>F</sup>* [\[2.3\]](#page-62-2).

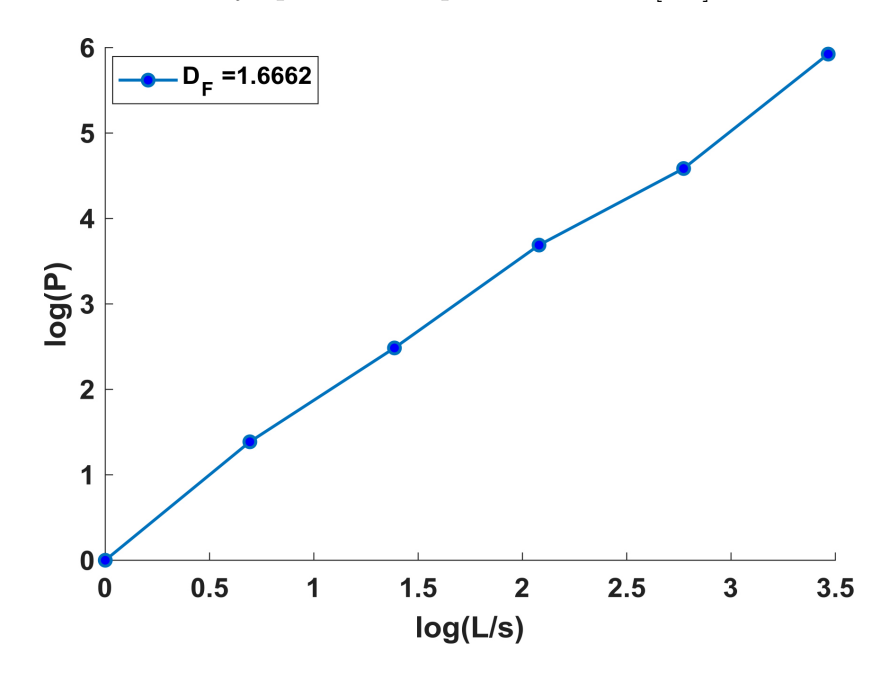

Figura 2.14: Gráfica de log  $(P)$  vs log  $(L/s)$ . Valor de la pendiente = 1.6662.

#### **Cálculo de la aproximación de** *H***: Algoritmo promediador móvil de tendencia** (*DMA*)

Es un método del movimiento browniano fraccional (*fBm*) se utiliza para calcular el exponente de Hurst en el dominio espacial. Usualmente se utiliza para describir fenómenos aleatorios. Para calcular el exponente de Hurst utilizando el algoritmo *DMA*, se calcula la varianza generalizada  $\sigma_{DMA}^2$  en una función fraccional browniana de 2dimensiones como [\[2.9\]](#page-62-8),

$$
\sigma_{DMA}^2 = \frac{1}{(M - i_{max})(N - j_{max})} \sum_{x=i-u}^{M-u} \sum_{y=j-v}^{N-v} [f(x, y) - \tilde{f}_{i,j}(x, y)]^2, \qquad (2.8)
$$

donde  $f(x, y)$  es una imagen digital de tamaño  $M \times N$  y el promediador móvil  $f_{i,j}$  esta dado por,

$$
\tilde{f}_{i,j}(x,y) = \frac{1}{ij} \sum_{q=-u}^{i-1-u} \sum_{l=-v}^{j-1-v} f(x-q, y-l).
$$
\n(2.9)

Los valores *u* y *v* están definidas como  $u = int(i \cdot \theta_1)$  y  $v = int(j \cdot \theta_2)$  respectivamente, donde  $\theta_1$ ,  $\theta_2 \in [0,1]$ . Las submatrices de tamaño  $i \times j$  están limitados como  $i_{max} \ll j$  $max(i) \ll M$  y  $j_{max} \ll max(j) \ll N$ . Se gráfica la varianza obtenida como una función de *s* =| *i* × *j* | en ejes log-log; la pendiente de la regresión lineal corresponde al valor del exponente de Hurst [\[2.10\]](#page-62-9). En la Figura [2.15](#page-57-0) se muestra un ejemplo del cálculo de H para el triángulo de Sierpinski.

<span id="page-57-0"></span>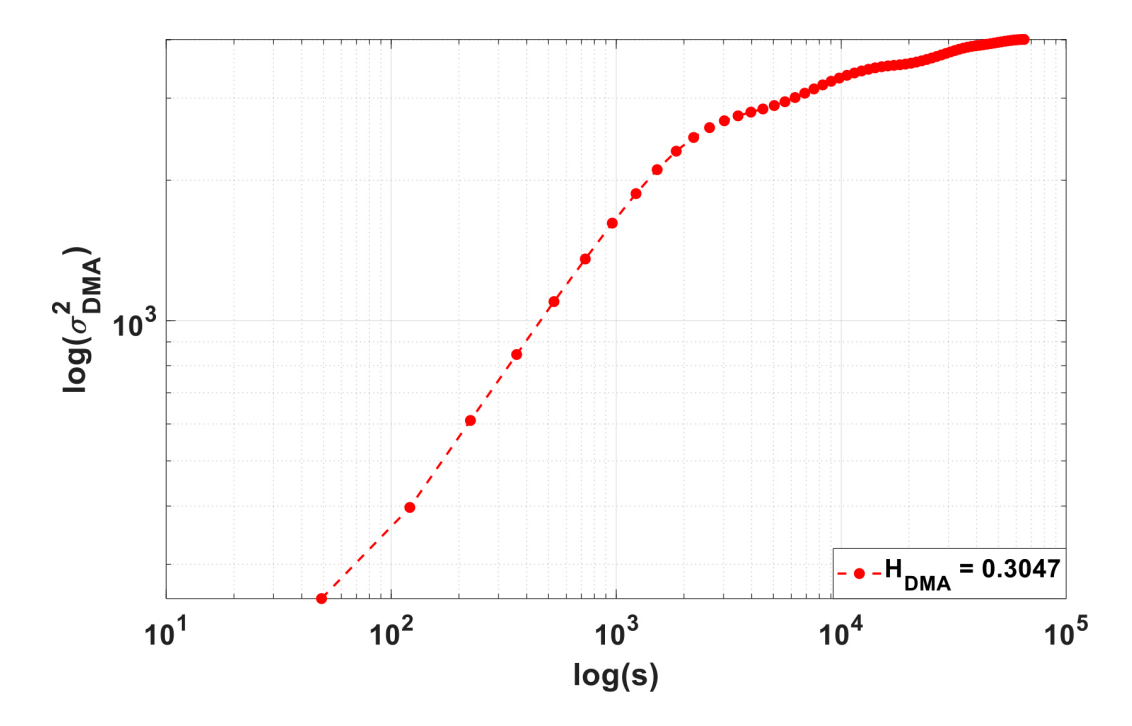

Figura 2.15: Cálculo del exponente de Hurst por medio del algoritmo *DMA* al triángulo de Sierpinski de iteración  $k = 5$ , con  $D_F = 1.585$  y  $H = 0.415$ .

#### **Cálculo de la aproximación de** *H***: Algoritmo basado en coeficientes Wavelet**

La base de la Transformada de Fourier (Fourier Transform, *F T*) y la Transformada de Fourier de Tiempo Reducido (Short-time Fourier transform, STFT) son funciones seno y coseno. Con la Transformada Wavelet (Wavelet Transform, *W T*) se conjugan estos dos conceptos de función base y función ventana, para resolver el problema de resolución temporal y resolución frecuencial [\[2.11\]](#page-62-10). Para aplicaciones prácticas y por razones de eficiencia, se prefieren funciones continuamente diferenciables con soporte compacto como funciones wavelet. Sin embargo, para satisfacer los requisitos analíticos en la transformada wavelet continua y, en general, por razones teóricas, uno elige las funciones wavelet de un subespacio del espacio *L* <sup>1</sup> R ∩ *L* <sup>2</sup> R.Este es el espacio de funciones medibles que son absolutamente integrables :

$$
\int_{-\infty}^{\infty} |\psi(t)| dt < \infty \qquad y \qquad \int_{-\infty}^{\infty} |\psi(t)|^2 dt < \infty.
$$
 (2.10)

Estar en este espacio asegura que uno pueda formular las condiciones de la media cero y la norma cuadrada uno:

$$
\int_{-\infty}^{\infty} \psi(t)dt = 0, \qquad (2.11)
$$

es la condición para la media cero, y

$$
\int_{-\infty}^{\infty} |\psi(t)|^2 dt = 1,
$$
\n(2.12)

es la condición para la norma cuadrada uno.

Una ondeleta (wavelet) tiene su energía concentrada en un instante temporal. Resulta ser una herramienta matemática útil en el análisis de fenómenos transitorios, no estacionarios o variables en el tiempo [\[2.12\]](#page-62-11). En la Figura [2.16a](#page-58-0) se puede observar una onda seno y en la Figura [2.16b](#page-58-0) una ondeleta. La Transformada Wavelet representa en el espacio tiempo-frecuencia una gran variedad de fenómenos. Donde la longitud temporal de la ventana de análisis coincide con los componentes frecuenciales de la señal misma.

<span id="page-58-0"></span>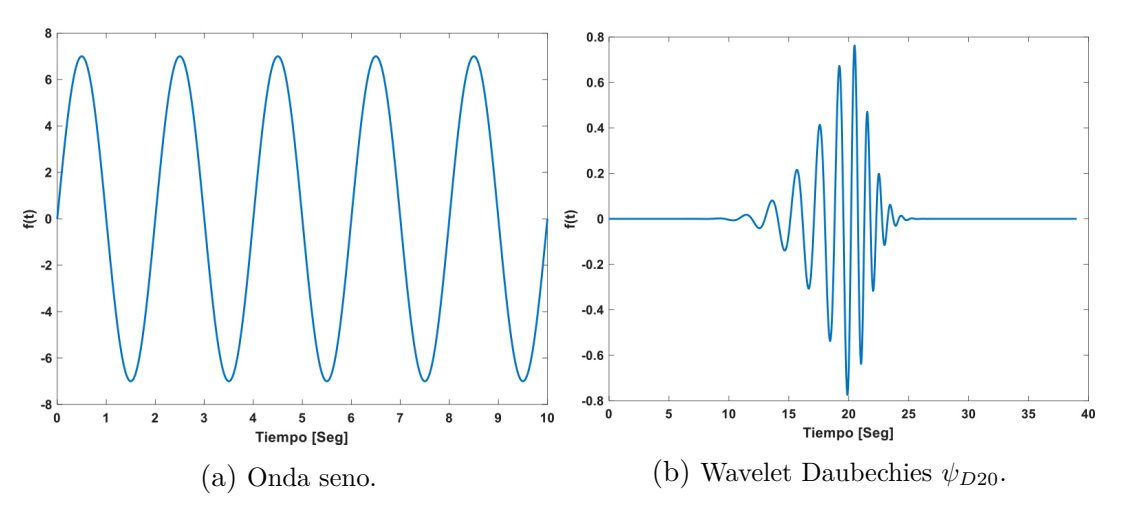

Figura 2.16: Onda y ondeleta

Desde un punto de vista matemático, la descomposición wavelet puede verse como la representación de una señal mediante productos internos con un conjunto de funciones base llamados wavelets *ψ*(*t*), los cuales son versiones de escala (*s*) y translación (*r*) de la wavelet  $[2.11]$ .

$$
\psi_{s,r}(x) = \frac{1}{\sqrt{2}} \psi(\frac{x-r}{s}).
$$
\n(2.13)

Existen diferentes familias wavelet, como: Haar, Daubechies, Symlets, Morlet, sombrero mexicano, por mencionar algunas. La elección de la wavelet madre es un tema importante en la teoría wavelet. En el presente trabajo se utiliza la wavelet madre spline cúbico definida como,

$$
\psi_{s,r}(x) = \frac{2}{\sqrt{3s\sqrt{\pi}}} [1 - [\frac{x-r}{s}]^2] e^{-[\frac{x-r}{s}]^2},\tag{2.14}
$$

En la Figura se visualiza la wavelet spline cúbico [\[2.13\]](#page-62-12). Los coeficientes wavelet se obtienen por medio de [\[2.11\]](#page-62-10),

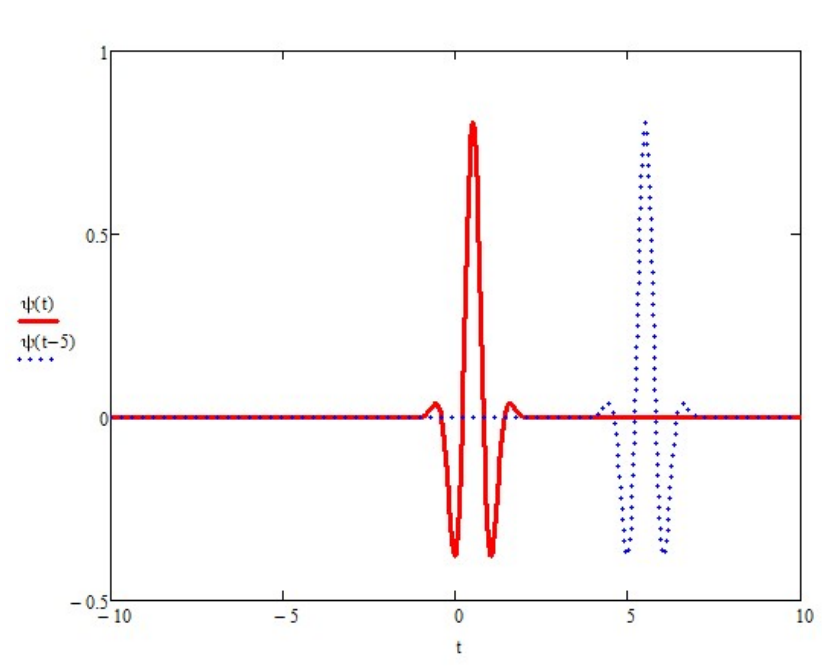

$$
W(s,r) = \int \int f(x,y)\psi(\frac{x-r}{s})dxdy,
$$
\n(2.15)

Figura 2.17: En color rojo se encuentra la wavelet madre spline cúbico en posición 0, mientras que en azul el mismo wavelet trasladado 5 unidades.

El cálculo del exponente de Hurst en el dominio wavelet se deriva de las siguientes declaraciones [\[2.14\]](#page-62-13):

La descomposición wavelet discrimina las diferentes contribuciones frecuenciales: los coeficientes wavelet a determinado nivel *s* están asociados a la cantidad media de energía $\Gamma_s$ de la señal analizada alrededor de la frecuencia  $v_0 a_0^{-s}$ donde  $v_0$ 

depende de la elección de la wavelet madre y  $a_0 = 2$ , para obtener una descomposición ortonormal.

Los procesos auto-similares son caracterizados por una decadencia  $\frac{1}{f^{\gamma}}$  de la densidad del poder espectral, en el caso del ruido fraccional Gaussiano ( $fGn$ ),  $\gamma$  =  $2H - 1$ .

Para una determina escala *s*, se calcula la energía de los coeficientes a esa escala como,

$$
\Gamma_s = \frac{1}{r_s} \sum_{r \in \mathbb{Z}} |x_{s,r}|^2 \,, \tag{2.16}
$$

donde Γ*<sup>s</sup>* es la energía de los coeficientes wavelet a escala *s*, *r<sup>s</sup>* es el número de coeficientes wavelets en la resolución *s*. Si se gráfica log (Γ*s*) vs *s* y posteriormente se encuentra la pendiente de la línea que mejor se ajuste a los datos, por medio del mínimo error cuadrático medio (Minimum Mean Square Error, MMSE), se obtiene *γ* de donde *H* = (*γ* − 1)*/*2. En la Figura [2.18](#page-60-0) se muestra el cálculo del exponente de Hurst por medio de coeficientes wavelet. La imagen estudiada es el triángulo de Sierpinski con iteración  $k=5$ .

<span id="page-60-0"></span>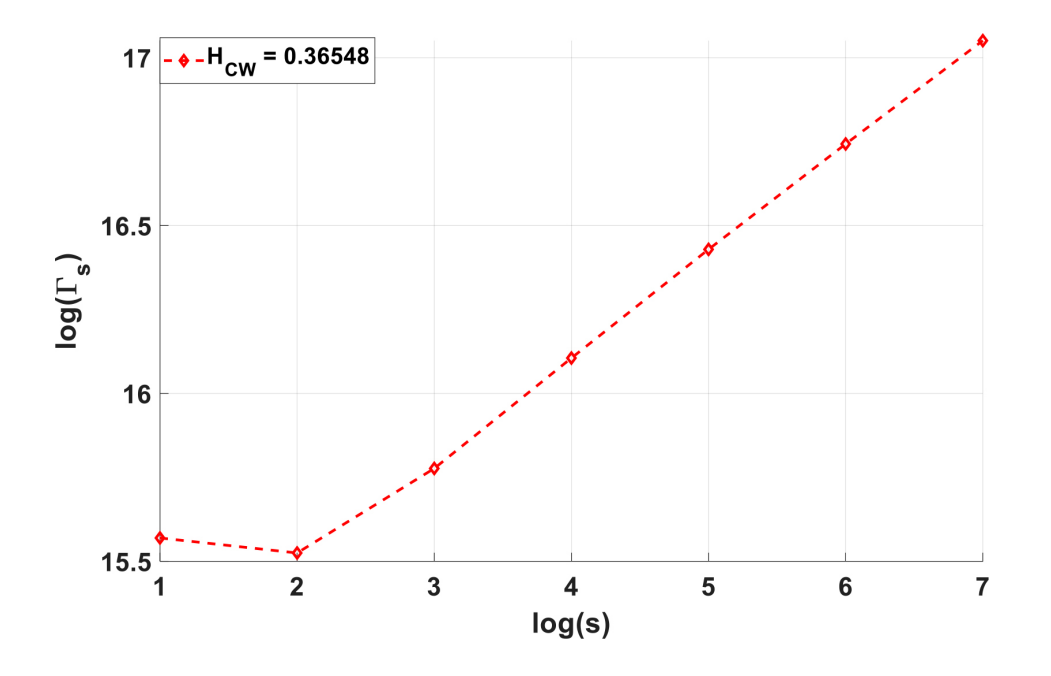

Figura 2.18: Cálculo del exponente de Hurt al triángulo de Sierpinski k=5 por medio de coeficientes wavelet, donde  $D_F = 1.585$  y  $H = 0.415$ .

#### **2.5. Conclusiones**

La geometría fractal ha permitido estudiar cuerpos irregulares que poseen autosimilitud, longitud infinita y dimensión fraccionaria. Partiendo de la auto-similitud los fractales se clasifican en auto-similares exactos, generados por computadora derivados de iteraciones cuadráticas y naturales. Para calcular la *D<sup>F</sup>* en fractales auto-similares se utiliza la dimensión de Hausdorff-Besicovitch. Mientras, que en fractales auto-afines existen diversos métodos que hacen uso de la estadística para poder evaluarlos.

Entre los métodos más comunes está el conteo de cajas, como se mencionó en el capítulo 1 tiene el inconveniente de tener que determinar una umbralización adecuada sin perder información en las imágenes. Además, se tiene que determinar el tamaño de las cajas para diferentes escalas y un número mínimo de iteraciones que resulta en un esfuerzo computacional alto.

El enfoque basado en wavelets conlleva métodos que también requieren alta capacidad de cómputo para poder calcular los coeficientes necesarios. Además, la necesidad de saber qué familia wavelet es la adecuada para la investigación. Por otra parte, el método *DMA*, es un método que no necesita la binarización de la imagen, es computacionalmente eficiente y logra discriminar cambios sutiles en las superficies 2*D*.

#### **Bibliografía**

- <span id="page-62-0"></span>[2.1] L. Seuront, *Fractals and multifractals in ecology and aquatic science*. CRC Press, 2009.
- <span id="page-62-1"></span>[2.2] B. B. Mandelbrot, *The fractal geometry of nature*, vol. 173. WH freeman New York, 1983.
- <span id="page-62-2"></span>[2.3] V. A. Talanquer, *Fractus, fracta, fractal: fractales, de laberintos y espejos*. Fondo de cultura económica, 2011.
- <span id="page-62-3"></span>[2.4] P. S. Addison, *Fractals and chaos: an illustrated course*. CRC Press, 1997.
- <span id="page-62-4"></span>[2.5] J. Mishra and S. Mishra, *L-system Fractals*, vol. 209. Elsevier, 2007.
- <span id="page-62-5"></span>[2.6] G. Helmberg, *Getting acquainted with fractals*. Walter de Gruyter, 2008.
- <span id="page-62-6"></span>[2.7] R. Lopes and N. Betrouni, "Fractal and multifractal analysis: a review," *Medical image analysis*, vol. 13, no. 4, pp. 634–649, 2009.
- <span id="page-62-7"></span>[2.8] M. Lehamel and K. Hammouche, "Texture classification using fractal dimension and lacunarity,"
- <span id="page-62-8"></span>[2.9] A. Carbone, "Algorithm to estimate the hurst exponent of high-dimensional fractals," *Physical Review E*, vol. 76, no. 5, p. 056703, 2007.
- <span id="page-62-9"></span>[2.10] J. C. Valdiviezo-N, R. Castro, G. Cristóbal, and A. Carbone, "Hurst exponent for fractal characterization of landsat images," in *Remote sensing and modeling of ecosystems for sustainability Xi*, vol. 9221, p. 922103, International Society for Optics and Photonics, 2014.
- <span id="page-62-10"></span>[2.11] E. Chandrasekhar, V. Dimri, and V. M. Gadre, *Wavelets and fractals in earth system sciences*. Taylor & Francis, 2013.
- <span id="page-62-11"></span>[2.12] B. C. Sidney, "Introduction to wavelets and wavelet transforms: a primer," 1998.
- <span id="page-62-12"></span>[2.13] C. Toxqui-Quitl, "Fusión digital de imágenes usando la transformada wavelet," Master's thesis, BUAP, 2004.
- <span id="page-62-13"></span>[2.14] S. Giordano, S. Miduri, M. Pagano, F. Russo, and S. Tartarelli, "A waveletbased approach to the estimation of the hurst parameter for self-similar data," in *Proceedings of 13th International Conference on Digital Signal Processing*, vol. 2, pp. 479–482, IEEE, 1997.

## **Caracterización de imágenes sintéticas**

#### **3.1. Introducción**

**3**

Los métodos para el cálculo de la dimensión fractal como *BCM*; y el cálculo del exponente de Hurst como *DMA* ó basado en coeficientes wavelet (*CW*), se utilizan con frecuencia como una medida de irregularidad y aspereza de superficies con propiedad de auto-similitud. Para verificar la validez y desempeño de estos algoritmos, es necesario realizar pruebas con imágenes sintéticas con algún parámetro conocido como lo es la *D<sup>F</sup>* el exponente de Hurst y la complejidad de la imagen. Por otra parte, es necesario llevar a cabo un análisis para determinar la resolución límite de la imagen, debido a que las superficies pequeñas no contienen datos suficientes estadísticamente significativos, para realizar la evaluación de la ley de escalamiento en sus subarreglos.

Se generan 7 imágenes en FracLab [\[3.1\]](#page-86-0) con la función estocástica de movimiento fracccional browniano. 7 imágenes son suficientes debido a que los valores del exponente Hurst en imágenes satelitales varían entre 0.1 a 0.5. Esta función permite crear diferentes superficies en escala de grises con variación de valores de complejidad, las cuales son denotadas como *HF L*. Este parámetro es un valor real entre 0 y 1 conocido como exponente de Lipschitz-Hölder local o también conocido como exponente de Hurst [\[3.2\]](#page-86-1). De cada imagen se realizan 3 subconjuntos de imágenes de diferentes tamaños (500 × 500,  $1000 \times 1000 \times 2000 \times 2000$  pixeles).

Por otra parte, se generan en Matlab 3 fractales de dimensiones teóricas conocidas entre 1 y 2, como lo son: la curva De Koch con *D<sup>F</sup>* = 1.2619, el triángulo de Sierpinski con  $D_F = 1.585$  y la carpeta de Sierpinski con  $D_F = 1.8927$ . Estos fractales son una herramienta muy utilizable para tener entendimiento e intuición de las propiedades de escalamiento. Para generar estos diferentes fractales, se utilizaron imágenes creadas con 8 iteraciones para la curva de Koch, 10 para el triángulo de Sierpinski y 5 en la carpeta de Sierpinski . Al igual que las imágenes generadas en FracLab, se generan 3 conjuntos de imágenes de diferentes tamaños de cada fractal. Es de relevancia mencionar que estas imágenes están binarizadas.

Por último, se utilizan imágenes de la base de datos de imágenes binarizadas MPEG-7 Core Experiment CE-Shape-1 Part B, obtenida de ImageProcessingPlace.com [\[3.3\]](#page-86-2). De esta base de datos sólo se utilizan 3 imágenes: device0-10, device0-11 y device0-12 de tamaño de 1000 × 1000 *px.*

De esta forma, se tienen imágenes con parámetros conocidos. En el caso de las imágenes sintéticas generadas en FracLab se conoce el valor del exponente de Lipschitz-Hölder local, en los fractales auto-similares se conoce la *D<sup>F</sup>* y en los device0-10, device0- 11 y device0-12 se tiene un contorno que tiene diferente complejidad y por consiguiente se debe tener una tendencia parecida al estudio que realizó Mandelbrot en [\[3.4\]](#page-86-3).

#### **3.2. Imágenes sintéticas generadas en FracLab**

Como se mencionó, Carbone al proponer el algoritmo *DMA* [\[3.5\]](#page-86-4) sugiere la utilización de imágenes de mayor tamaño de  $1000 \times 1000 \, px$ , debido a que las superficies pequeñas no contienen datos suficientes estadísticamente significativos para realizar la evaluación de la ley de escalamiento en sus subarreglos. Partiendo de esta información, se generan imágenes sintéticas para verificar a partir de qué tamaño los algoritmos tienen un mejor desempeño. *HDMA*, *HBCM* , *HCW* y *HF L* representaran el valor del exponente de Hurst calculado por los algoritmos *DMA*, *BCM*, *CW* y FracLab respectivamente. Se calcula la  $D_F$  en los diferentes metodos, la cual se representara como: $D_{F_{DMA}}$ ,  $D_{F_{BCM}}$ ,  $D_{F_{CW}}$  y  $D_{F_{FL}}$ . Esta nomenclatura se utilizará en las diferentes tablas de resultados obtenidas en las siguientes secciones.

<span id="page-64-0"></span>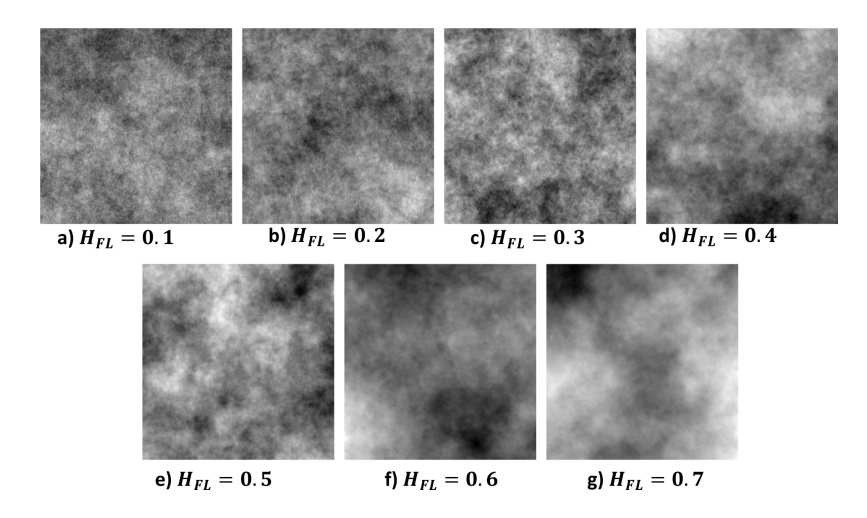

Figura 3.1: Imágenes generadas en la caja de herramienta de FracLab utilizando la función estocástica de movimiento fraccional browniano en 2D.

FracLab permite sintetizar un conjunto de modelos clásicos de fractales descritos en la literatura, como lo es la función estocástica de movimiento fraccional browniano en 1*D/*2*D* [\[3.6\]](#page-86-5), de esta forma se generan 7 superficies con diferentes valores de complejidad, como se muestra en la Figura [3.1,](#page-64-0) variando de 0.1 a 0.7 con intervalos de 0.1. Se puede observar que conforme es menor el valor de *HF L* la superficie es más compleja o áspera y entre mayor es  $H_{FL}$  la superficie es más suave y homogénea.

#### **3.2.1. Cálculo del exponente de Hurst y la dimensión fractal**

A partir de las imágenes de la Figura [3.1,](#page-64-0) se procede a calcular el exponente de Hurst por medio del algoritmo promediador móvil de tendencia (*DMA*) mostrado en la sección 2.4.1 del Capítulo 2. Utilizando la ecuación 2.7, se gráfica en escala logarítmica la varianza generalizada *vs* la escala del filtro promediador. Los resultados para las imágenes de 500 × 500 *px* se muestran en la Figura [3.2.](#page-65-0) Se puede observar, que las líneas están curvadas debido al tamaño de la imagen. Los valores de *HDMA* tienen una tendencia de crecimiento conforme la imagen se vuelve más suave, así como sucede con  $H_{FL}$ .

<span id="page-65-0"></span>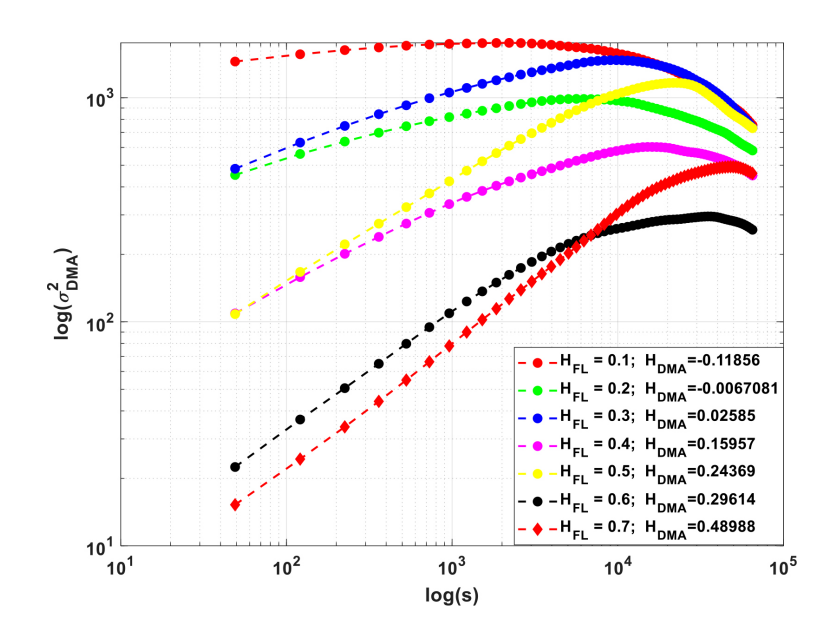

Figura 3.2: Resultados del algoritmo *DMA* en imágenes sintéticas generadas en FracLab con la función estocástica de movimiento fraccional browniano en 2*D* de tamaño de 500 × 500 *px*.

El cálculo de la dimensión fractal por medio del método de conteo de cajas, se lleva a cabo calculando la pendiente de la recta de regresión lineal que mejor se ajuste a los puntos (log (*P*), log(*L/s*)), los cuales por lo general están dentro de una línea recta como se muestra en la Figura [3.3.](#page-66-0) La relación entre la *D<sup>F</sup>* y el exponente de Hurst es denotada por,

<span id="page-66-2"></span>
$$
D_F = D_T + 1 - H, \t\t(3.1)
$$

<span id="page-66-0"></span>donde  $D_T + 1 = D_E$  [\[3.7\]](#page-86-6). Los resultados obtenidos con *BCM* se pueden ver en la Figura [3.3,](#page-66-0) donde se visualiza que el algoritmo de cajas no funciona en imágenes de escalas de grises.

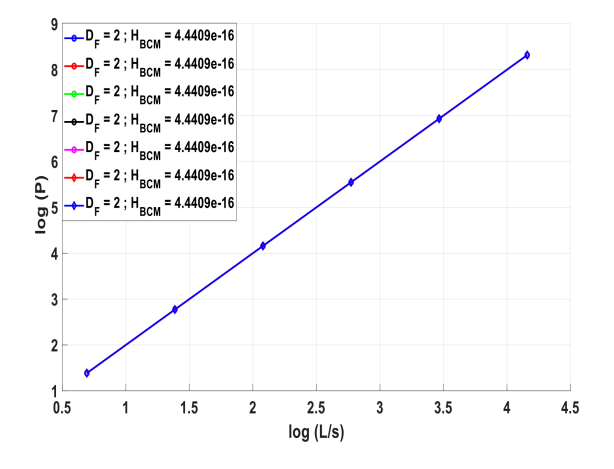

Figura 3.3: Resultados obtenidos con el algoritmo *BCM* en imágenes sintéticas generadas en FracLab con la función estocástica de movimiento fraccional browniano en 2D de tamaño de 500  $\times$  500  $px$ .

<span id="page-66-1"></span>Utilizando la ecuación 2.13 del capítulo 2 se calcula *HCW* . Este valor se obtiene por medio de la pendiente de la recta que mejor se ajuste a los datos de la gráfica log (energía de los coeficientes wavelets) vs la escala. Los resultados se muestran en la Figura [3.4.](#page-66-1) Se observa que los dos primeros valores curvan la recta y que *HCW* no tiene ninguna tendencia manteniendo valores entre 0.35 y 0.37 para imágenes de tamaño de  $500 \times 500 \, px$ .

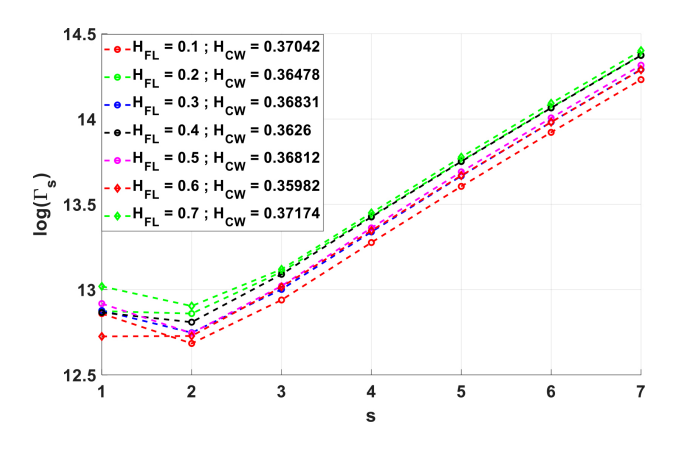

Figura 3.4: Resultados del algoritmo *CW* en imágenes sintéticas generadas en FracLab con la función estocástica de movimiento fraccional browniano en 2D de tamaño de 500  $\times$  500  $px$ .

Otro método utilizado para analizar la *D<sup>F</sup>* de las imágenes sintéticas es la caja de herramienta de Matlab "FracLab" la cual fue mencionada en el capítulo 1. En la Figura [3.5a](#page-67-0) se muestra la ventana de esta herramienta para poder calcular la *D<sup>F</sup>* de imágenes en escala de grises. Y la Figura [3.5b](#page-67-0) permite insertar la imagen y parámetros como: número de cajas y el método a utilizar para el ajuste de la recta. Los resultados obtenidos por medio de esta caja de herramienta de las imágenes sintéticas de la Figura [3.1](#page-64-0) se muestran en la Tabla [3.1.](#page-69-0)

<span id="page-67-0"></span>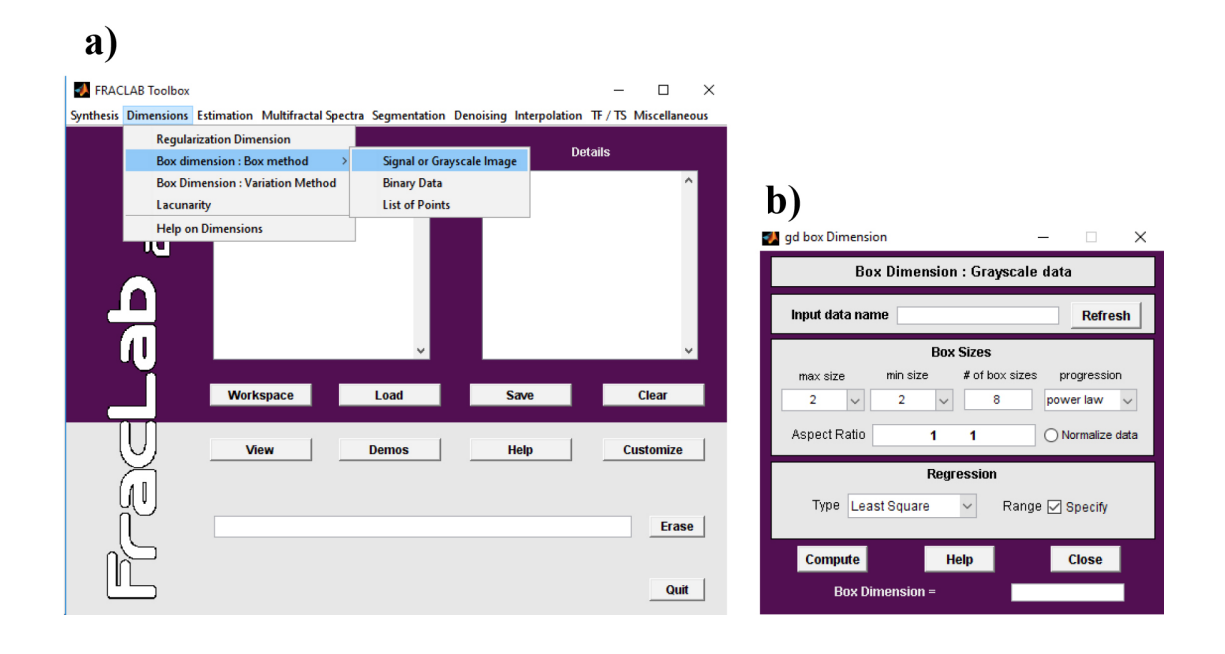

Figura 3.5: Caja de herramienta FracLab para el cálculo de la *D<sup>F</sup>* . a) Ventana principal de FracLab y b) sub-ventana donde se insertan los parámetros necesarios para el cálculo de la *D<sup>F</sup>* .

#### **3.2.2. Análisis de la resolución requerida para el estudio de las imágenes**

Se generaron imágenes de  $500 \times 500 \, px$ ,  $1000 \times 1000 \, px$  y  $2000 \times 2000 \, px$ . A partir de estas imágenes se calcula el exponente de Hurst utilizando el algoritmo *DMA*. Los resultados se muestran en la Figura [3.6](#page-68-0) para cada una de las resoluciones. Se puede observar que las líneas obtenidas de los datos para imágenes con resolución de  $500 \times 500$ *px* son más curvadas. Mientras que en imágenes de 1000×1000 *px* se comienzan a hacer más rectas. Los resultados gráficos de *BCM* y *CW* son muy similares a los resultados de imágenes de 500 × 500 *px* de las Figuras [3.3](#page-66-0) y [3.4,](#page-66-1) por ello se omitieron.

<span id="page-68-0"></span>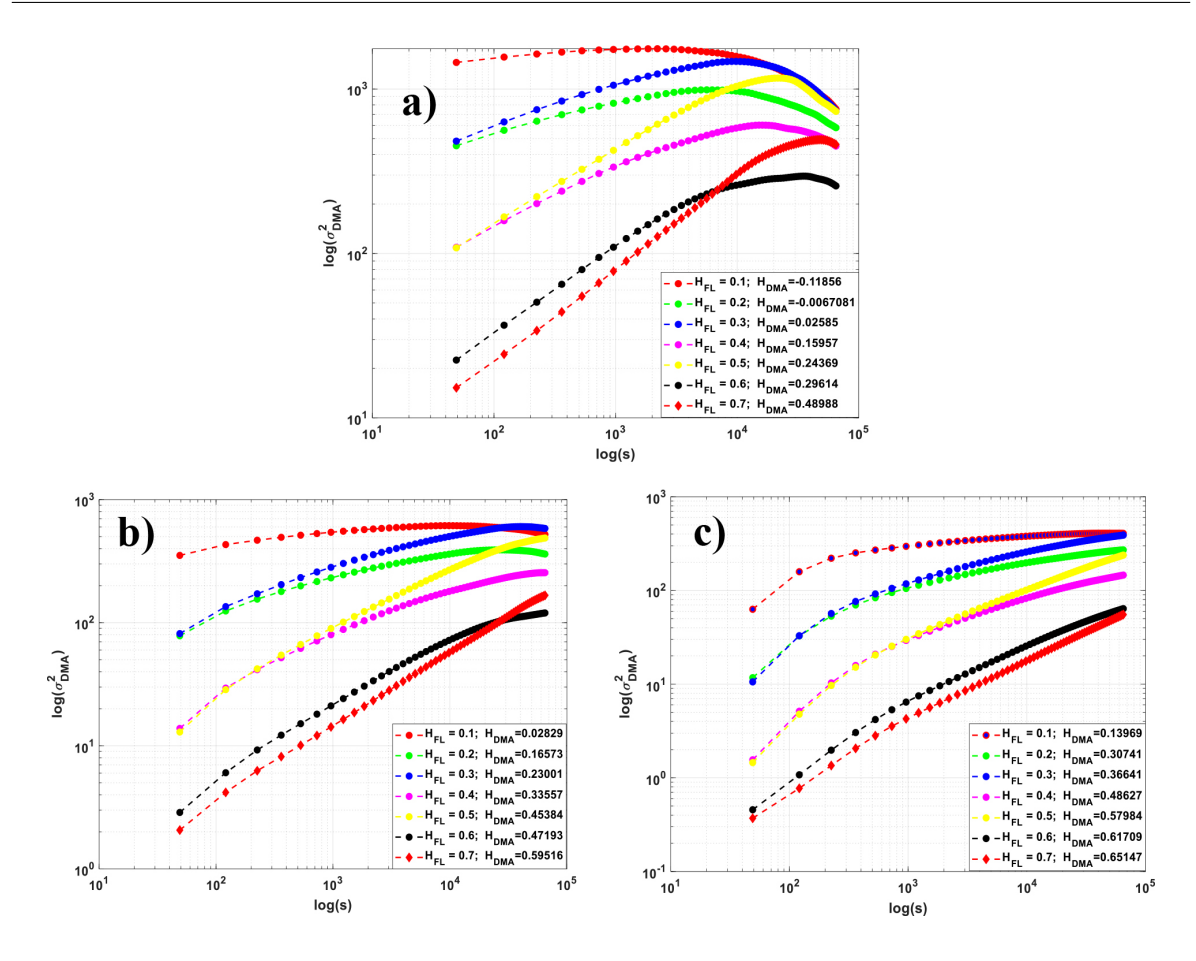

Figura 3.6: Gráficas en escala logarítmica de la varianza generalizada vs la escala del filtro promediador obtenidas del algoritmo *DMA* para superficies fractales generadas en FracLab con resoluciones de a)  $500 \times 500 \, px$ , b)  $1000 \times 1000 \, px \times c$ )  $2000 \times 2000 \, px$ .

En la Tabla [3.1](#page-69-0) se observa el comportamiento del exponente de Hurst utilizando los algoritmos *DMA*, *BCM*, *CW* y FracLab. Los diferentes colores son sólo para diferenciar entre los 3 tamaños de resolución y las flechas indican la dirección de la tendencia del exponente de Hurst. *HDMA* tiene una aproximación similar a los valores del exponente de Holder utilizados para la generación de las imágenes. Esto es, muestra un incremento de Hurst conforme la superficie se vuelve menos rugosa o compleja con imágenes mayor a  $1000 \times 1000 \, px$ . En imágenes de  $500 \times 500$  no funciona el algoritmo *DMA* porque el valor de Hurst varia entre 0 y 1 sin incluir números negativos.

Por otra parte, FracLab caracteriza 4 imágenes de 7 en imágenes con resolución de 500 × 500 *px.*, mientras que en mayores tamaños se muestra una tendencia inversa a los resultados esperados. Para el algoritmo *BCM* todas las imágenes equivalen a  $D_F = 2$ , mientras que *CW* mantiene un comportamiento similar en los tres tamaños de imágenes, pero no tiene una tendencia de acuerdo al cambio de complejidad en las superficies.

<span id="page-69-0"></span>Tabla 3.1: Resultados del cálculo del exponente de Hurst, utilizando los métodos *DMA*, *BCM*, *CW* y FracLab. Las imágenes de prueba son generadas con la función estocástica de movimiento fraccional browniano en 2*D* y pertenecen a la Figura [3.1.](#page-64-0) El color verde indica que se tiene la tendencia esperada, esto es que conforme aumente el valor de Hölder aumente el valor del exponente de Hurst y el color rojo es una respuesta contraria a la tendencia esperada.

| Resolución         |                  |                     |                |          |                |
|--------------------|------------------|---------------------|----------------|----------|----------------|
| de las             | Hölder           | $H_{DMA}$           | $H_{BCM}$      | $H_{CW}$ | $H_{FL}$       |
| superficies        |                  |                     |                |          |                |
| fractales $(px)$   |                  |                     |                |          |                |
| $500 \times 500$   | 0.1              | $-0.1185$           | $\overline{0}$ | 0.3704   | 0.18           |
|                    | 0.2              | $-1.0067$           | $\overline{0}$ | 0.3647   | 0.03           |
|                    | 0.3              | 0.0258              | $\overline{0}$ | 0.3683   | 0.08           |
|                    | 0.4              | 0.1595              | $\overline{0}$ | 0.3626   | 0.09           |
|                    | 0.5              | 0.2436              | $\overline{0}$ | 0.3681   | 0.15           |
|                    | 0.6              | 0.2961              | $\overline{0}$ | 0.3598   | $\overline{0}$ |
|                    | 0.7              | 0.4898              | $\overline{0}$ | 0.3717   | $\theta$       |
| $1000 \times 1000$ | 0.1              | 0.028               | $\overline{0}$ | 0.3703   | 0.49           |
|                    | 0.2              | 0.1657              | $\overline{0}$ | 0.3655   | 0.27           |
|                    | $\overline{0.3}$ | 0.2300              | $\overline{0}$ | 0.3701   | 0.29           |
|                    | 0.4              | 0.3355              | $\overline{0}$ | 0.3639   | 0.03           |
|                    | 0.5              | 0.4538              | $\overline{0}$ | 0.3707   | 0.07           |
|                    | 0.6              | 0.4719              | $\overline{0}$ | 0.3616   | 0.06           |
|                    | 0.7              | 0.5951              | $\overline{0}$ | 0.3725   | 0.04           |
| $2000 \times 2000$ | 0.1              | 0.1396              | $\overline{0}$ | 0.3709   | 0.83           |
|                    | 0.2              | 0.3074              | $\overline{0}$ | 0.3652   | 0.62           |
|                    | 0.3              | 0.3664              | $\overline{0}$ | 0.3696   | 0.63           |
|                    | 0.4              | 0.4862              | $\overline{0}$ | 0.3638   | 0.46           |
|                    | 0.5              | 0.5798              | $\overline{0}$ | 0.3703   | 0.47           |
|                    | 0.6              | $\overline{0.6170}$ | $\overline{0}$ | 0.3606   | 0.38           |
|                    | 0.7              | 0.6514              | $\overline{0}$ | 0.3726   | 0.36           |

Se realiza un cálculo de error tomando como referencia el exponente de Hölder por medio de,

$$
error = H\ddot{o}lder - H_{obtenido}.
$$
\n(3.2)

En la Tabla [3.2](#page-70-0) se pueden ver los resultados del error obtenido en los diferentes algoritmos. En color verde se encuentra el menor error en las diferentes imágenes y los diferentes tamaños, sólo tomando en cuenta los errores significativos menores a 0.1.

<span id="page-70-0"></span>Tabla 3.2: Resultados del cálculo del error entre el exponente de Hölder y el exponente de Hurst. Los métodos utilizados son : *DMA*, *BCM*, *CW*, las imágenes utilizadas pertenecen a la Figura [3.1.](#page-64-0) El color verde indica los valores con error menor a 0.1, el negro valores entre 0.1 y 0.5, mientras que rojo son valores mayores de 0.5.

| Resolución         | Hölder | $error_{DMA}$ | $error_{BCM}$ | $error_{CW}$ | $error_{FL}$ |
|--------------------|--------|---------------|---------------|--------------|--------------|
| (px)               |        |               |               |              |              |
| $500 \times 500$   | 0.1    |               | 0.1           | 0.2704       | 0.08         |
|                    | 0.2    |               | 0.2           | 0.1647       | 0.17         |
|                    | 0.3    | 0.2742        | 0.3           | 0.0683       | 0.22         |
|                    | 0.4    | 0.2405        | 0.4           | 0.0374       | 0.31         |
|                    | 0.5    | 0.2564        | 0.5           | 0.1319       | 0.35         |
|                    | 0.6    | 0.3039        | 0.6           | 0.2402       | 0.6          |
|                    | 0.7    | 0.2102        | 0.7           | 0.3283       | 0.7          |
| $1000 \times 1000$ | 0.1    | 0.028         | 0.1           | 0.2703       | 0.39         |
|                    | 0.2    | 0.0343        | 0.2           | 0.1655       | 0.07         |
|                    | 0.3    | 0.07          | 0.3           | 0.0701       | 0.01         |
|                    | 0.4    | 0.0645        | 0.4           | 0.0361       | 0.37         |
|                    | 0.5    | 0.0462        | 0.5           | 0.1293       | 0.43         |
|                    | 0.6    | 0.1281        | 0.6           | 0.2384       | 0.54         |
|                    | 0.7    | 0.1049        | 0.7           | 0.3275       | 0.66         |
| $2000 \times 2000$ | 0.1    | 0.0396        | 0.1           | 0.2709       | 0.73         |
|                    | 0.2    | 0.1074        | 0.2           | 0.1652       | 0.42         |
|                    | 0.3    | 0.0664        | 0.3           | 0.0696       | 0.33         |
|                    | 0.4    | 0.0862        | 0.4           | 0.0362       | 0.06         |
|                    | 0.5    | 0.0798        | 0.5           | 0.1297       | 0.03         |
|                    | 0.6    | 0.0170        | 0.6           | 0.2394       | 0.22         |
|                    | 0.7    | 0.0486        | 0.7           | 0.3274       | 0.34         |

El algoritmo basado en coeficiente wavelets obtiene dos errores mínimos en las 3 diferentes resoluciones. Por su parte, FracLab tiene 1 en imágenes de 500×500 *px* y dos en las otras resoluciones. El algoritmo *DMA* tiene 6 errores mínimos en imágenes de 1000×1000 y 2000×2000 *px*.

De esta forma se concluye que el método *DMA* funciona mejor en imágenes en escala de grises, teniendo un comportamiento similar al exponente de Hölder en imágenes con una resolución mayor de 1000×1000 *px*, posteriormente sigue *CW* y finalmente FracLab, Mientras que *BCM* no logra diferenciar entre las imágenes.

#### **3.3. Imágenes sintéticas de dimensión fractal teórica conocida**

En el Capítulo 2 en la sección 2.2.3 se analizó la forma de generar la curva de Koch, el triángulo y carpeta de Sierpinski. Al igual, se comprobó la *D<sup>F</sup>* de cada uno en forma matemática. En esta sección se analizarán los resultados de los algoritmos *DMA*, *BCM*, *BCW* y FracLab empleados para el cálculo del exponente de Hurst y la dimensión fractal a partir de las imágenes de estos fractales.

#### **3.3.1. Curva de Koch**

La curva de Koch tiene una  $D_F = 1.2619$ , las 6 iteraciones utilizadas en esta prueba se ven en la Figura [3.7.](#page-71-0) De acuerdo a la teoría revisada en el estado del arte, conforme *k* crece la dimensión fractal incrementa en este tipo de fractales. Por otra parte, *H* debe decrementar de acuerdo con la relación de la ecuación [3.1.](#page-66-2)

<span id="page-71-0"></span>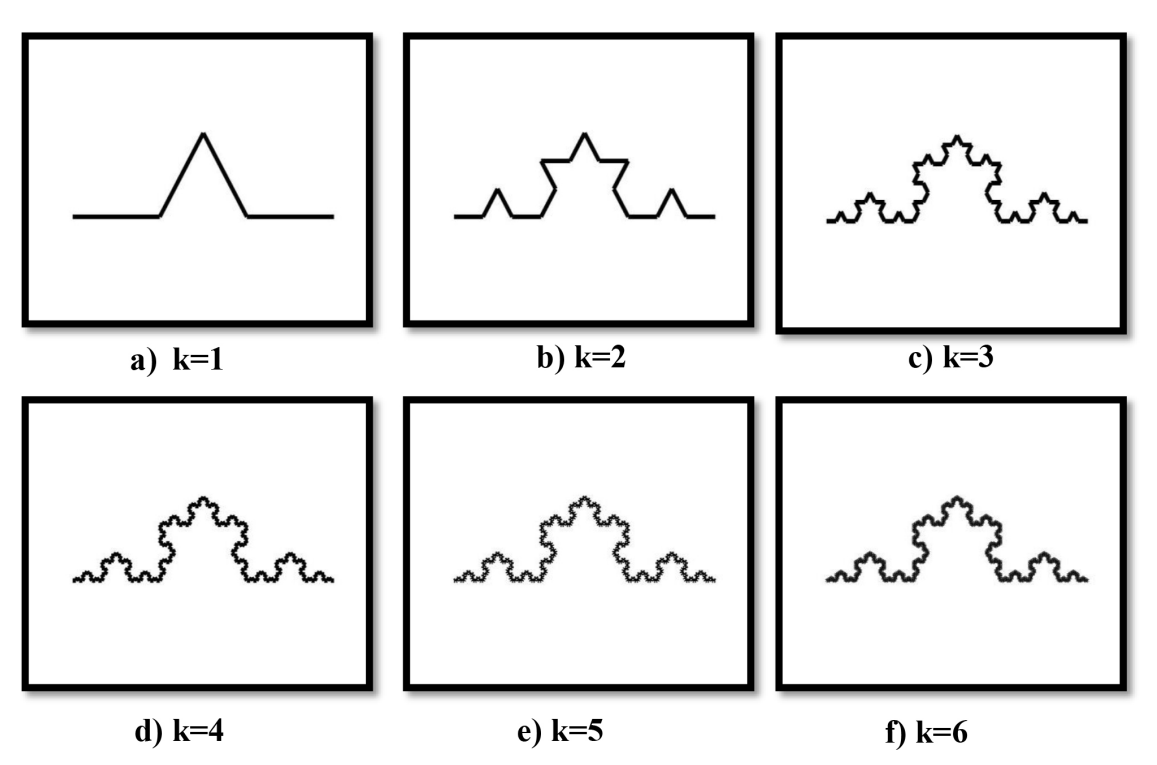

Figura 3.7: Diferentes iteraciones de la curva de Koch.
Las gráficas resultantes del método *DMA* se muestran en la Figura [3.8.](#page-72-0) Se observa un comportamiento similar a las imágenes sintéticas de la Figura [3.1,](#page-64-0) donde los datos resultantes tienden a curvarse en imágenes menores de 1000 × 1000 *px*. Mientras que en imágenes de mayor resolución la línea de datos tiende a ser más recta.

<span id="page-72-0"></span>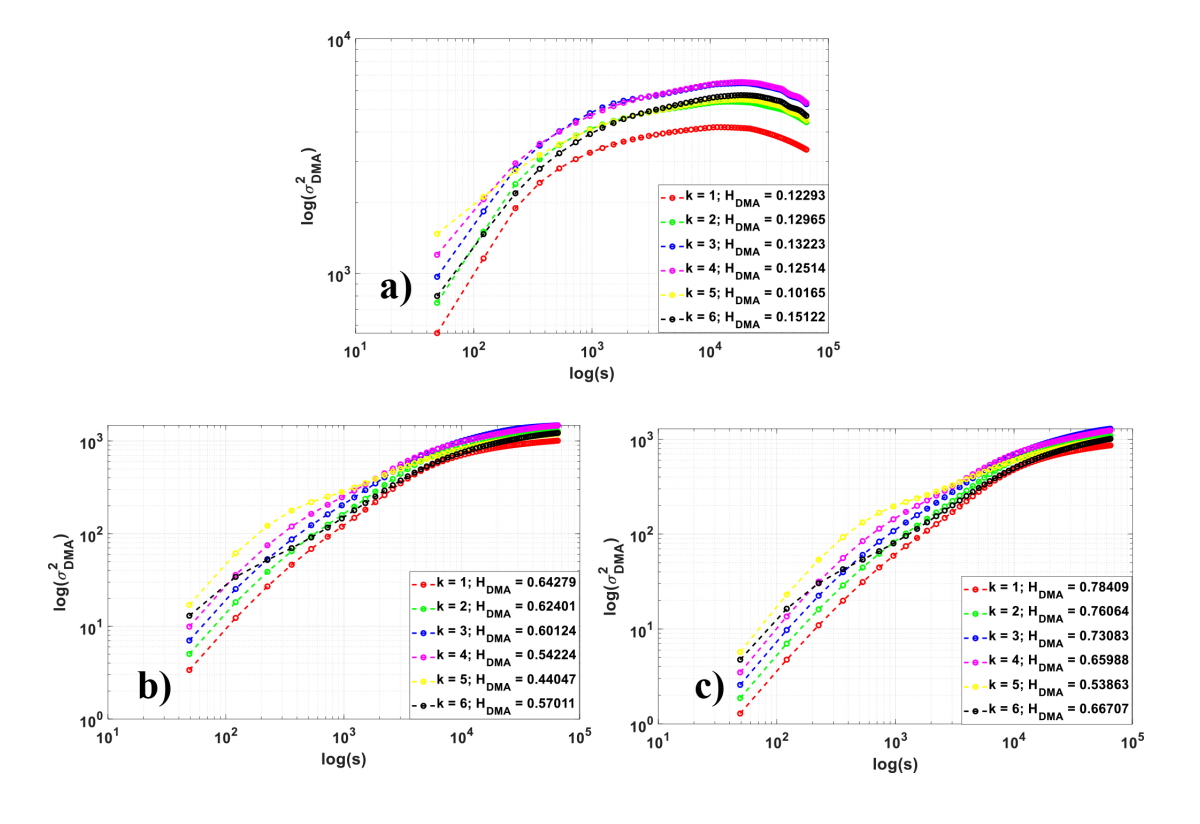

Figura 3.8: Gráficas en escala logarítmica de la varianza generalizada vs la escala del filtro promediador, obtenidas del algoritmo *DMA* utilizando las imágenes generadas con la curva de Koch con resoluciones de a)  $560 \times 420 \, px$ , b)  $1000 \times 750 \, px$  y c)  $2000 \times 1500 \, px$ .

Los resultados de los diferentes algoritmos aplicados a las imágenes del copo de nieve se muestran en la Tabla [3.3,](#page-73-0) se espera que el exponente de Hurst decremente conforme la imagen se vuelve más rugosa, los diferentes colores son para diferenciar los resultados entre las tres resoluciones y la dirección de las flechas es para indicar hacia donde crece el exponente de Hurst. El algoritmo *DMA* y *CW* tienen este comportamiento esperado en resoluciones de 2500 × 1875 y 3500 × 2625 *px* , con la excepción que *DMA* caracterizó 5 imágenes y *CW* tres. Por otra parte FracLab caracteriza 5 imágenes en las tres diferentes resoluciones. *BCM* no logra caracterizar ninguna tomando una  $D_F = 2$ en todas las imágenes.

#### 3.3. IMÁGENES SINTÉTICAS DE DIMENSIÓN FRACTAL TEÓRICA CONOCIDA 53

<span id="page-73-0"></span>Tabla 3.3: Resultados del cálculo del exponente de Hurst y la *D<sup>F</sup>* utilizando los métodos *DMA*, *BCM*, *CW* y FracLab. Las imágenes de prueba son el copo de nieve y pertenecen a la Figura [3.7.](#page-71-0) El color verde significa que se tiene la tendencia esperada en esas imágenes, esto es que el exponente de Hurst decremente conforme la imagen se vuelve más compleja.

| Resolución        | $\boldsymbol{k}$ | $H_{DMA}$ | $D_{F_{DMA}}$ | $H_{BCM}$      | $D_{F_{BCM}}$  | $H_{CW}$ | $D_{F_{CW}}$ | ${\cal H}_{FL}$ | ${\cal D}_{F_{FL}}$ |
|-------------------|------------------|-----------|---------------|----------------|----------------|----------|--------------|-----------------|---------------------|
| (px)              |                  |           |               |                |                |          |              |                 |                     |
| $560\times 420$   | $\mathbf{1}$     | 0.1229    | 1.8771        | $\Omega$       | $\overline{2}$ | 0.3669   | 1.6331       | 0.27            | 1.73                |
|                   | $\overline{2}$   | 0.1296    | 1.8704        | $\Omega$       | $\overline{2}$ | 0.36703  | 1.63297      | 0.29            | 1.71                |
|                   | 3                | 0.1322    | 1.8678        | $\overline{0}$ | $\overline{2}$ | 0.36701  | 1.63299      | 0.28            | 1.72                |
|                   | 4                | 0.1251    | 1.8749        | $\Omega$       | $\overline{2}$ | 0.36702  | 1.63298      | 0.27            | 1.73                |
|                   | 5                | 0.1916    | 1.8084        | $\theta$       | $\overline{2}$ | 0.36701  | 1.63299      | 0.26            | 1.74                |
|                   | 6                | 0.1512    | 1.8488        | $\theta$       | $\overline{2}$ | 0.36701  | 1.63299      | 0.25            | 1.75                |
| $2500\times 1875$ | 1                | 0.6427    | 1.3573        | $\theta$       | $\overline{2}$ | 0.36773  | 1.63227      | 0.21            | 1.79                |
|                   | $\overline{2}$   | 0.6240    | 1.376         | $\theta$       | $\overline{2}$ | 0.36778  | 1.63222      | 0.2             | 1.8                 |
|                   | 3                | 0.6012    | 1.3988        | $\theta$       | $\overline{2}$ | 0.36777  | 1.63223      | 0.18            | 1.82                |
|                   | 4                | 0.5422    | 1.4578        | $\theta$       | $\overline{2}$ | 0.36776  | 1.63224      | 0.16            | 1.84                |
|                   | 5                | 0.4404    | 1.5596        | $\theta$       | $\overline{2}$ | 0.36777  | 1.63223      | 0.14            | 1.86                |
|                   | 6                | 0.5701    | 1.4299        | $\theta$       | $\overline{2}$ | 0.3676   | 1.63224      | 0.14            | 1.86                |
| $3500\times2625$  | $\mathbf{1}$     | 0.7840    | 1.216         | $\overline{0}$ | $\overline{2}$ | 0.36779  | 1.63221      | 0.19            | 1.81                |
|                   | $\overline{2}$   | 0.7606    | 1.2394        | $\Omega$       | $\overline{2}$ | 0.36784  | 1.63216      | 0.17            | 1.83                |
|                   | 3                | 0.7308    | 1.2692        | $\theta$       | $\overline{2}$ | 0.36782  | 1.63218      | 0.15            | 1.85                |
|                   | 4                | 0.6598    | 1.3402        | $\theta$       | $\overline{2}$ | 0.36781  | 1.63219      | 0.12            | 1.88                |
|                   | 5                | 0.5386    | 1.4614        | $\Omega$       | $\overline{2}$ | 0.36781  | 1.63219      | 0.09            | 1.91                |
|                   | 6                | 0.6670    | 1.333         | $\overline{0}$ | $\overline{2}$ | 0.36781  | 1.63219      | 0.09            | 1.91                |

#### **Cálculo del error comparando con la** *D<sup>F</sup>*(*conocida*)

De acuerdo a So et al. [\[3.8\]](#page-86-0) la dimensión fractal de la curva de Koch conocida matemáticamente se encuentra entre las iteraciones 4-8. Para calcular el error que existe en cada algoritmo se utiliza la Ecuación [3.3](#page-73-1) cuando se tiene el valor del exponente de Hurst y la Ecuación [3.4](#page-73-2) cuando se tienen la dimensión fractal,

<span id="page-73-1"></span>
$$
error = 2 - H - D_{F(conocida)}.
$$
\n(3.3)

<span id="page-73-2"></span>
$$
error = D_{F_{FL}} - D_{F(conocida)}.
$$
\n(3.4)

En la Tabla [3.4](#page-74-0) se muestran los resultados de error obtenidos con las imágenes de la curva de Koch utilizando los diferentes algoritmos. Se toman en cuenta sólo los valores significativos con un valor menor a 0.1. En imágenes de 560×420 *px* no se tiene ningún valor significativo, mientras que en imágenes de 2500×1875 y 3500×2725 *px* si se tiene utilizando el método *DMA*.

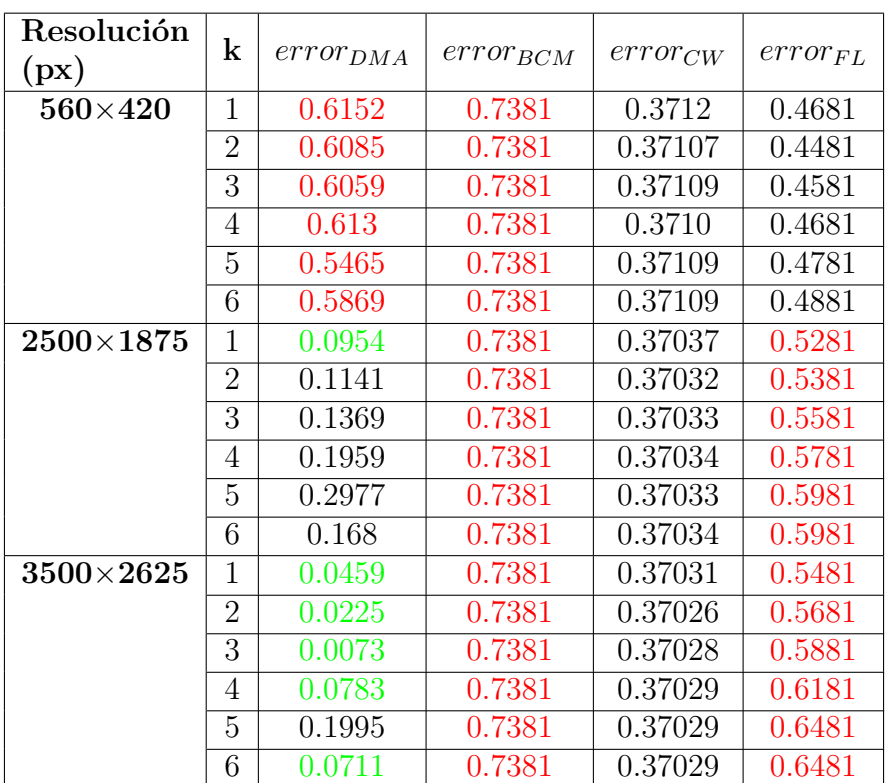

<span id="page-74-0"></span>Tabla 3.4: Resultados del cálculo del error utilizando los métodos *DMA*, *BCM*, *CW* y FracLab. Las imágenes de prueba son el copo de nieve y pertenecen a la Figura [3.7.](#page-71-0) El color verde indica los valores con error menor a 0.1, el negro valores entre 0.1 y 0.5, mientras que rojo son valores mayores de 0.5.

#### **Recurso computacional utilizado**

Para esta prueba computacional se utilizó una PC All in One marca DELL con:

- Procesador: Intel $(R)$  Core $(TM)$  i5-7500
- $\blacksquare$  CPU: 3.40GHz
- $\bullet\,$  Memoria RAM: 8 GB

Se calcula el tiempo de ejecución de los diferentes algoritmos utilizando la imagen de la curva de Koch en la iteración 3. Se elige esta imagen porque se tuvo una tendencia similar en los algoritmos *DMA*, *CW* y FracLab, esta es una de las imágenes intermedias en este comportamiento. Los resultados se muestran en la Tabla [3.5,](#page-75-0) donde el menor tiempo de ejecución es utilizando el algoritmo *DMA* en las 3 resoluciones de imágenes.

#### 3.3. IMÁGENES SINTÉTICAS DE DIMENSIÓN FRACTAL TEÓRICA CONOCIDA 55

<span id="page-75-0"></span>Tabla 3.5: Resultados del tiempo computacional utilizado por los métodos *DMA*, *BCM*, *CW* y FracLab. Las imágenes de prueba son el copo de nieve k=3. Donde el color verde indica el menor tiempo de ejecución

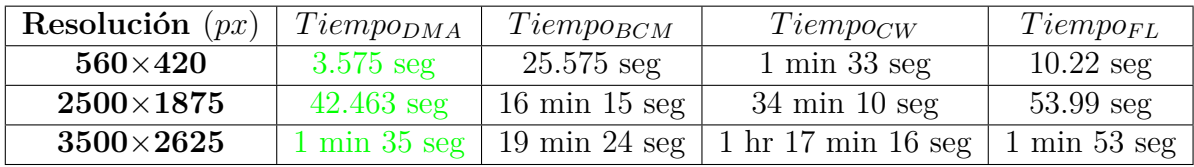

En esta prueba utilizando la curva de Koch, se obtuvo buen resultado utilizando *DMA* y FracLab, ya que en ambos el exponente de Hurst decrece conforme la imagen se vuelve más compleja y rugosa. El menor error y tiempo de ejecución lo obtuvo *DMA*, por lo tanto es un punto más en favor de este algoritmo.

## **3.3.2. Triángulo de Sierpinski**

El triángulo de Sierpinski tiene una *D<sup>F</sup>* = 1.585, las imágenes utilizadas en esta prueba se muestran en la Figura [3.9.](#page-75-1) En este tipo de fractales la complejidad incrementa conforme *k* incrementa, por lo tanto el exponente de Hurst debe tener una tendencia decreciente conforme se incrementan las iteraciones.

<span id="page-75-1"></span>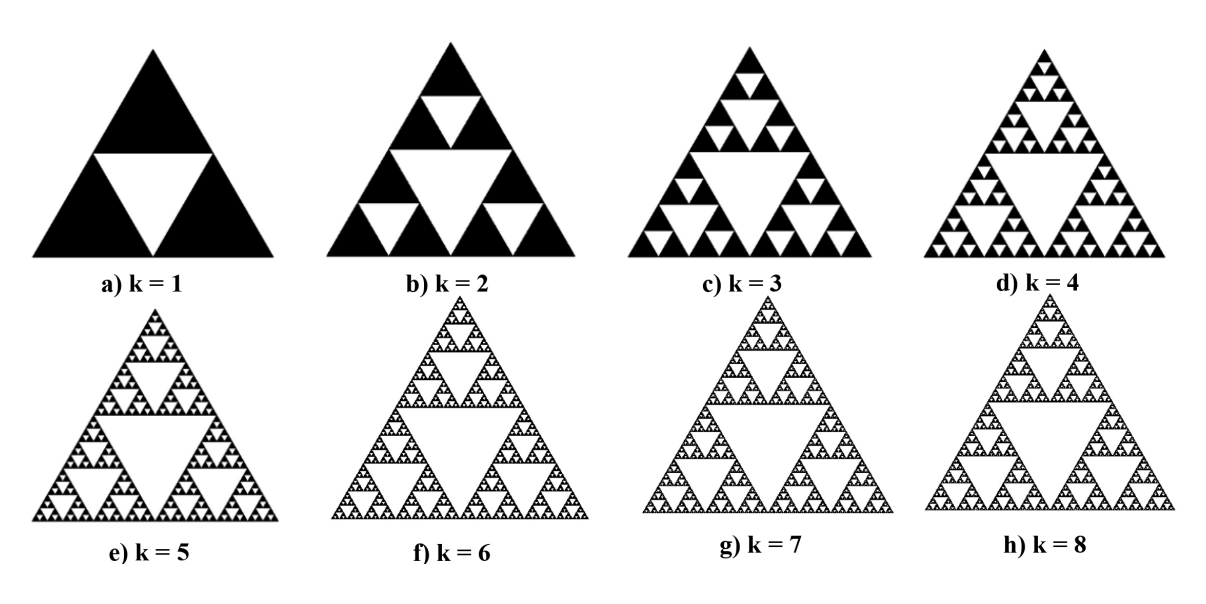

Figura 3.9: Iteraciones del triángulo de Sierpinski.

La Figura [3.10](#page-76-0) muestra los resultados gráficos obtenidos del algoritmo *DMA*. Aquí se puede visualizar mejor como las líneas de los resultados se hacen más rectas conforme se incrementa el tamaño de la resolución.

<span id="page-76-0"></span>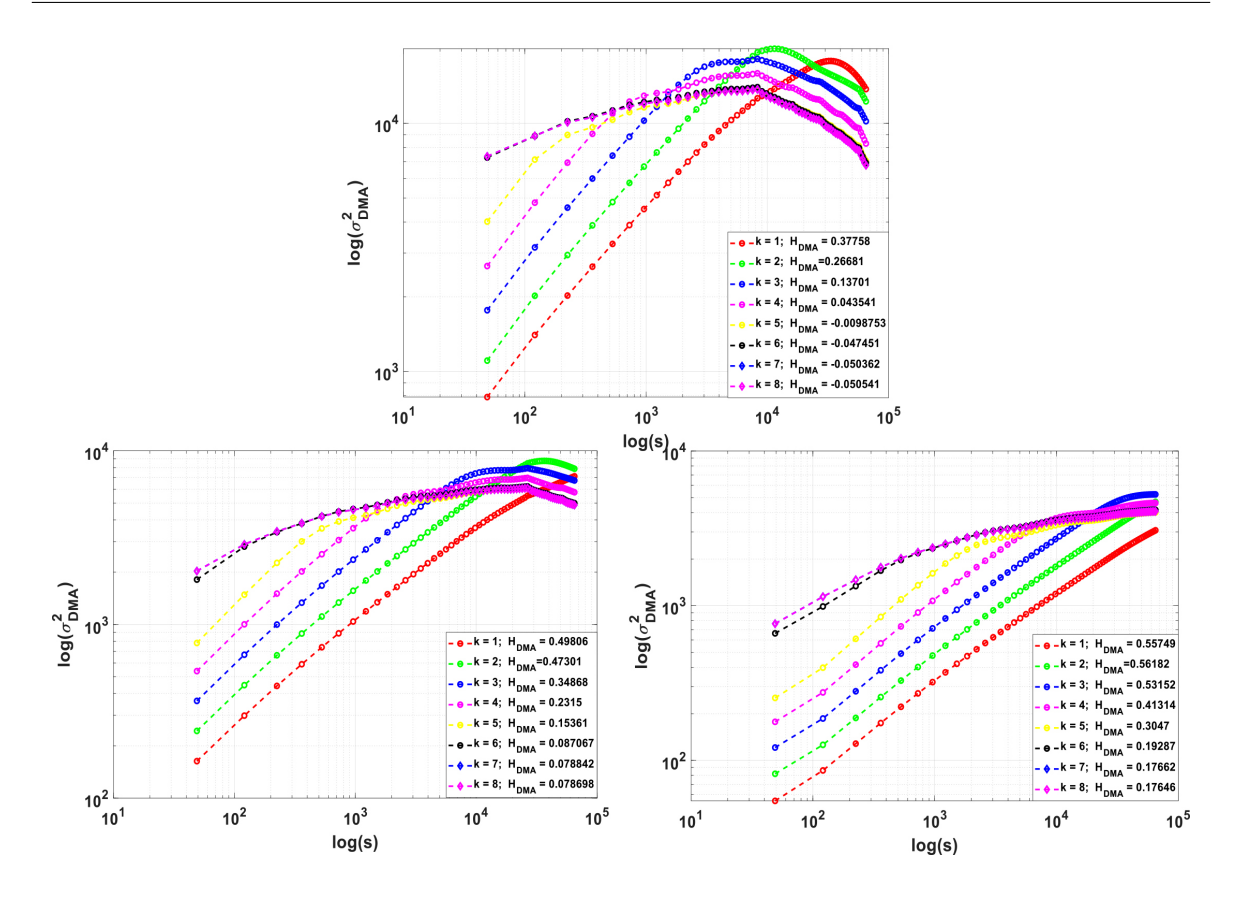

Figura 3.10: Gráficas en escala logarítmica de la varianza generalizada vs la escala del filtro promediador, obtenidas del algoritmo *DMA*, utilizando las imágenes generadas con el triángulo de Sierpinski con resoluciones de a)  $560 \times 420 \, px$ , b)  $1000 \times 750 \, px$  y c)  $2000 \times 1500 \, px$ .

La tabla [3.8](#page-80-0) muestra los resultados obtenidos de los diferentes algoritmos aplicados a imágenes del triángulo de Sierpinski. Los colores utilizados es para diferenciar las diferentes resoluciones, mientras que las flechas señalan la dirección en que crece el exponente de Hurst. Los resultados muestran que *CW* no tiene el comportamiento esperado al igual que FracLab en tamaño de 2000×1500. Por otra parte *DMA* caracteriza 8 imágenes de 1000 ×750 y 7 en resolución de 2000 ×1500. *BCM* caracteriza 4 imágenes de 560 × 420 y 1000 × 750 *px*, mientras que sólo 3 en resolución de 2000 × 1500. FracLab caracteriza 3 imágenes en resolución de 560×420 y 4 en resolución de 1000×750 *px*.

#### 3.3. IMÁGENES SINTÉTICAS DE DIMENSIÓN FRACTAL TEÓRICA CONOCIDA 57

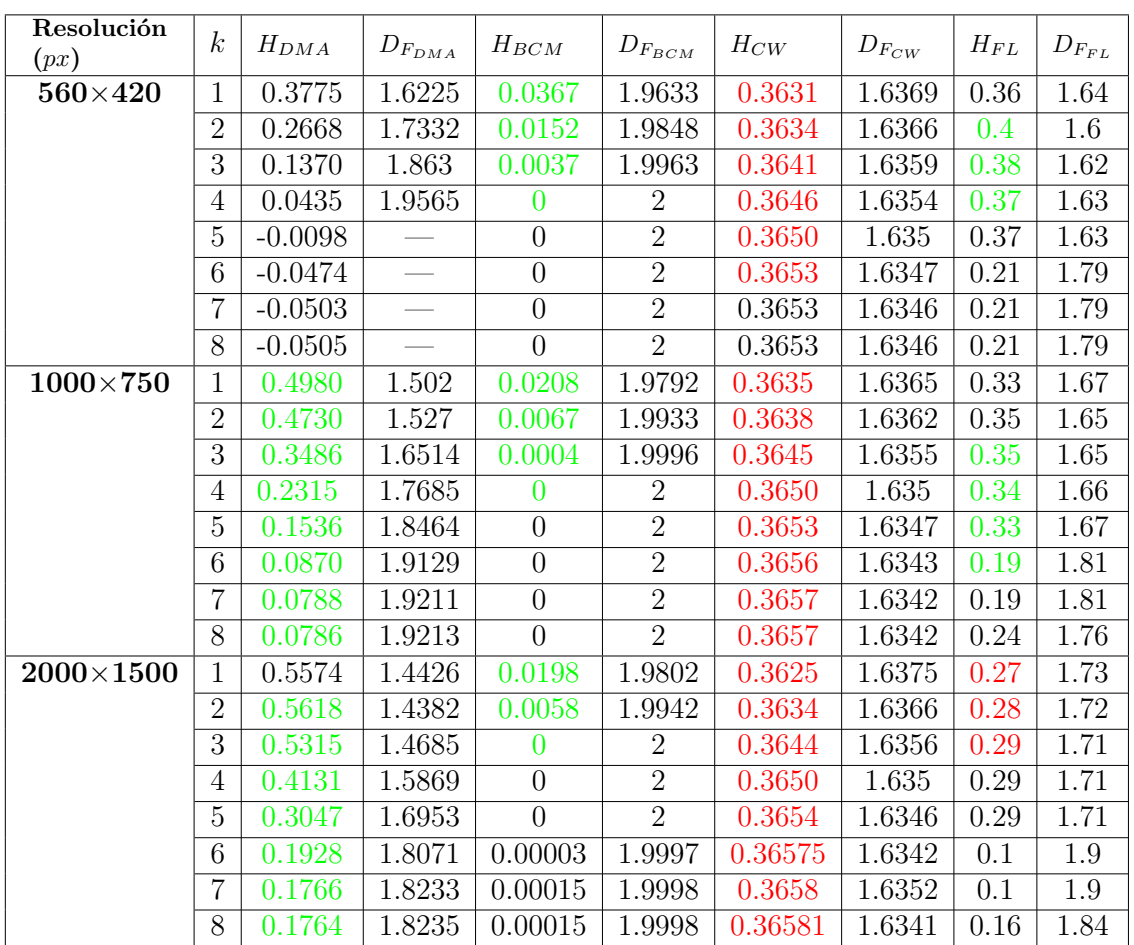

#### **Cálculo del error comparando con la** *D<sup>F</sup>*(*conocida*)

De acuerdo a So et al. [\[3.8\]](#page-86-0) la dimensión fractal del triángulo de Sierpinski conocida matemáticamente se encuentra entre las iteraciones 4-9. Se calcula el error utilizando los diferentes algoritmos comparando con la  $D_{F(conocida)}$ . En la Tabla [3.7](#page-78-0) se muestran los resultados de estos cálculos, observando que el menor error significativo obtenido en imágenes de  $560\times420$  es utilizando FracLab. En resoluciones de  $1000\times750$  y  $2000\times1500$ es utilizando *DMA*. Mientras que los valores de *CW* se descartan porque en la primer prueba no se obtuvo el comportamiento esperado.

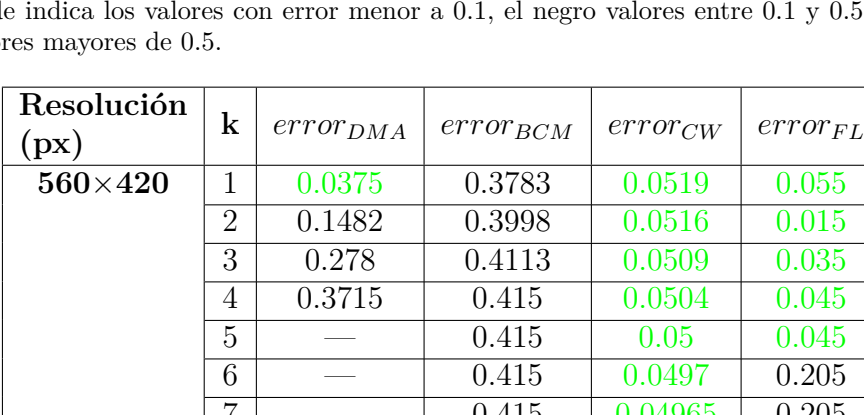

<span id="page-78-0"></span>Tabla 3.7: Margen de error de los diferentes algoritmos en las imágenes del triángulo de Sierpinski. El color verde indica los valores con error menor a 0.1, el negro valores entre 0.1 y 0.5, mientras que rojo son valo

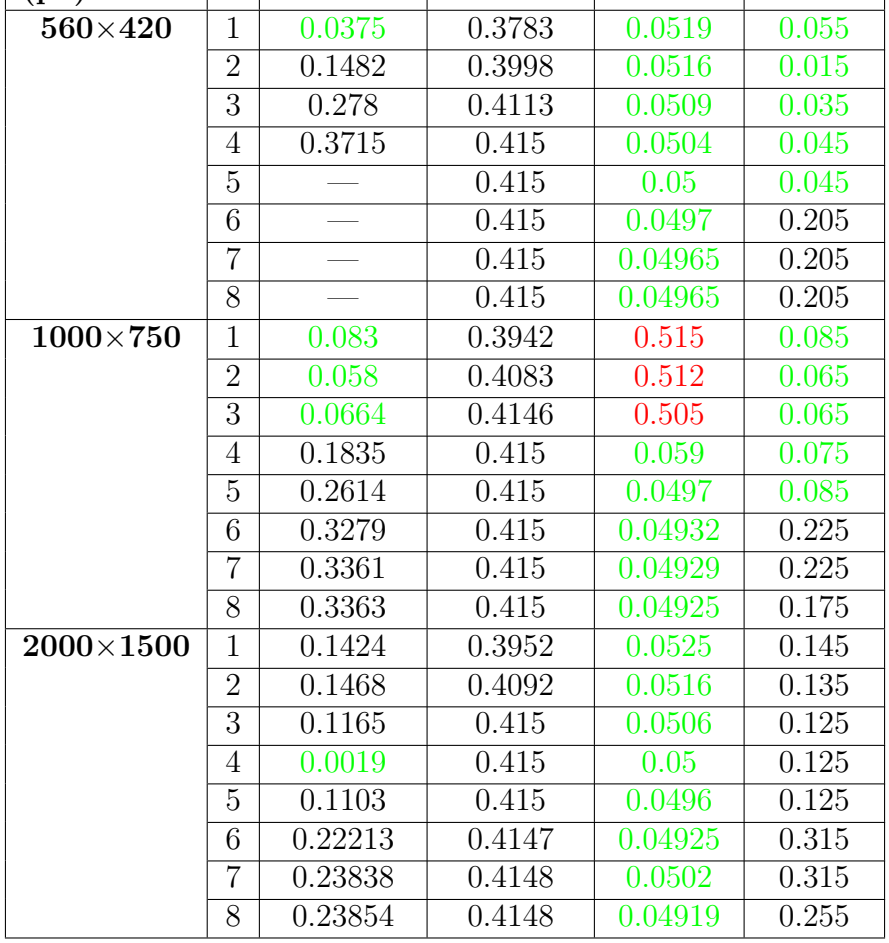

Así, se puede obtener que *CW* obtiene buenos resultados en el comportamiento en las tres resoluciones, mientras que *DMA* sólo en 2. Por otra parte, el menor error significativo lo tuvo *DMA* en dos diferentes resoluciones y uno en FracLab. Por lo tanto, *DMA* es una buena posibilidad para utilizar en imágenes satelitales.

## **3.3.3. Carpeta de Sierpinski**

La carpeta de Sierpinski tiene una  $D_F = 1.585$ , las imágenes utilizadas en esta prueba se muestran en la Figura [3.11.](#page-79-0) Al igual que en el triángulo de Sierpinski la complejidad del fractal incrementa conforme se incrementan las iteraciones.

#### <span id="page-79-0"></span>3.3. IMÁGENES SINTÉTICAS DE DIMENSIÓN FRACTAL TEÓRICA CONOCIDA 59

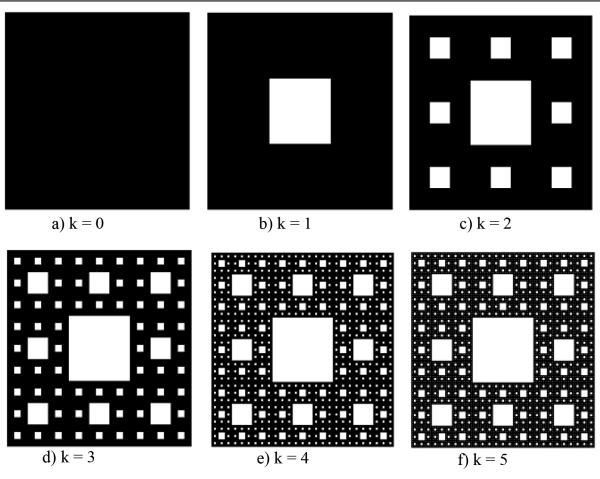

Figura 3.11: Iteraciones de la carpeta de Sierpinski.

Los resultados gráficos del logaritmo *DMA* se muestran en la Figura [3.12.](#page-79-1) Entre mayor a  $1000 \times 1000$  *px* es la resolución de la imagen los resultados se ajustan mejor a una recta, en esta ocasión la imagen de 560×420 *px* no detecto ningún valor significativo.

<span id="page-79-1"></span>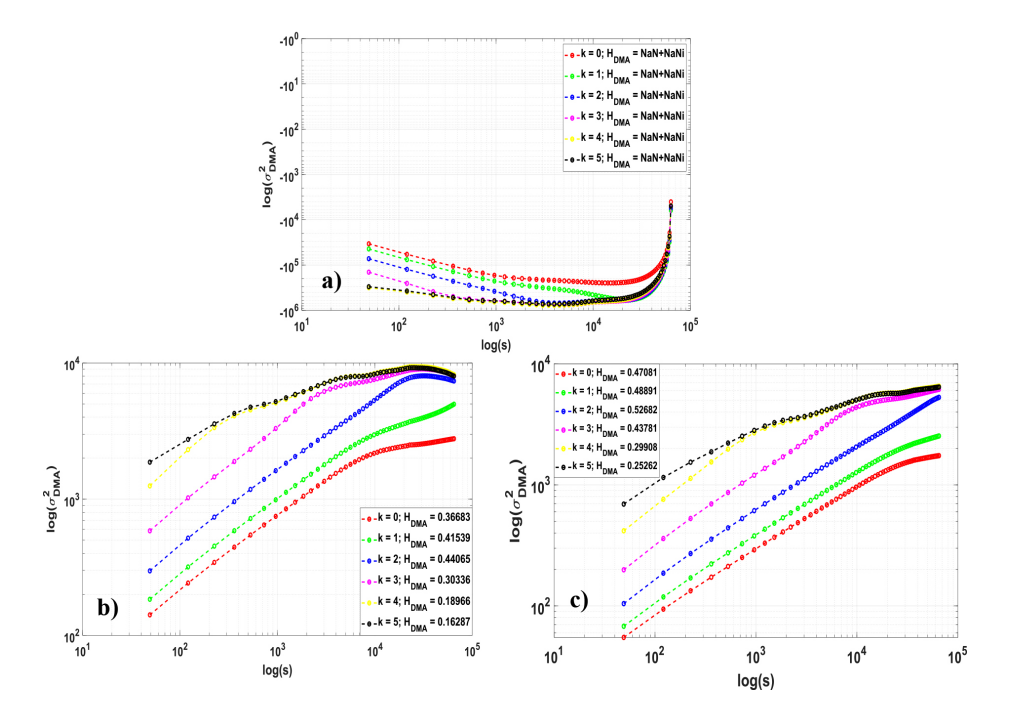

Figura 3.12: Gráficas en escala logarítmica de la varianza generalizada vs la escala del filtro promediador, obtenidas del algoritmo *DMA* utilizando las imágenes generadas con la carpeta de Sierpinski con resoluciones de a)  $560 \times 252 \, px$ , b)  $1362 \times 687 \, px$  y c)  $2500 \times 1261 \, px$ .

Los resultados de los diferentes algoritmos empleados con la carpeta de Sierpinski se encuentran en la Tabla [3.8.](#page-80-0) Se observa que *BCM* y *CW* tienen el comportamiento esperado en las tres diferentes resoluciones, mientras que *DMA* sólo en resoluciones mayor de  $1300 \times 1300 \, \mu$ . Por su parte FracLab se comporta en el sentido opuesto, conforme la superficie se vuelve más compleja el exponente de Hurst incrementa.

<span id="page-80-0"></span>Tabla 3.8: Resultados del cálculo del exponente de Hurst usando los métodos DMA, BCM, CW y FracLab. Las imágenes de prueba son generadas en Matlab con diferentes iteraciones de la carpeta de Sierpinski, pertenecientes a la Figura [3.11.](#page-79-0) El color verde indica que se tiene la tendencia esperada, esto es, conforme la imagen se vuelve más compleja el valor del exponente de Hurst decrece, el color rojo es una respuesta contraria a la tendencia esperada.

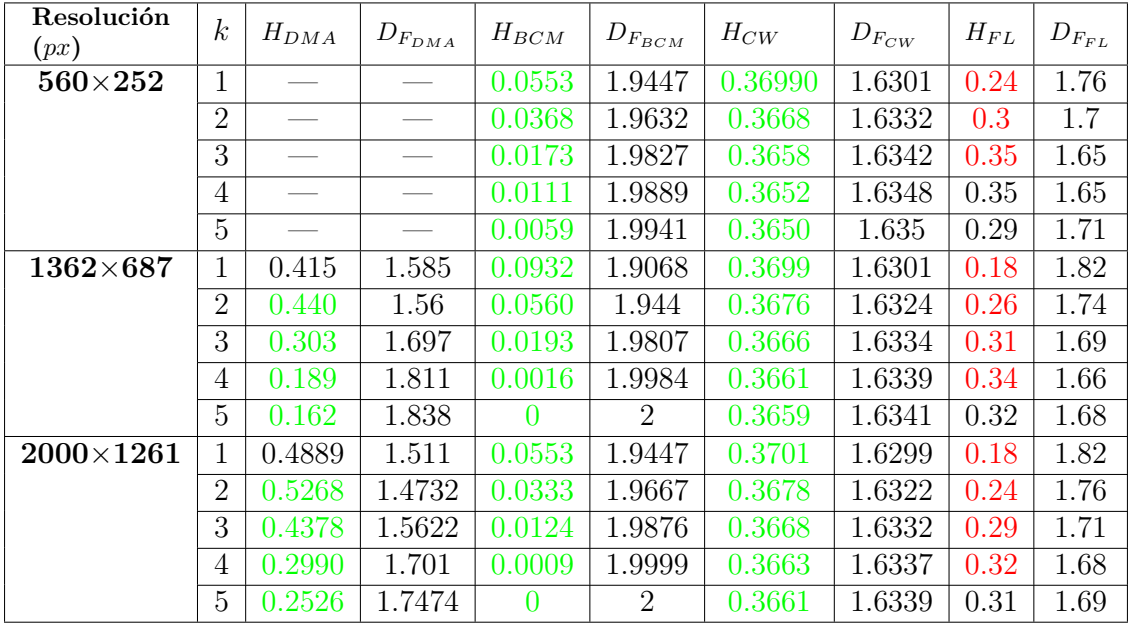

#### **Recurso computacional utilizado**

Se calcula el tiempo de ejecución de los diferentes algoritmos utilizando la imagen de la cartperta de Sierpinski en la iteración 3. Se elige esta imagen porque se tuvo una tendencia similar en los algoritmos *DMA*, *BCM* y *CW*, esta es una de las imágenes intermedias en este comportamiento. Los resultados se muestran en la Tabla [3.9,](#page-81-0) donde el menor tiempo de ejecución es utilizando el algoritmo *DMA* en las 3 resoluciones de imágenes.

#### 3.3. IMÁGENES SINTÉTICAS DE DIMENSIÓN FRACTAL TEÓRICA CONOCIDA 61

<span id="page-81-0"></span>Tabla 3.9: Resultados del tiempo computacional utilizado por los métodos *DMA*, *BCM*, *CW* y FracLab. Las imágenes de prueba son el copo de nieve k=3. En color verde se muestran los menores tiempos de ejecución

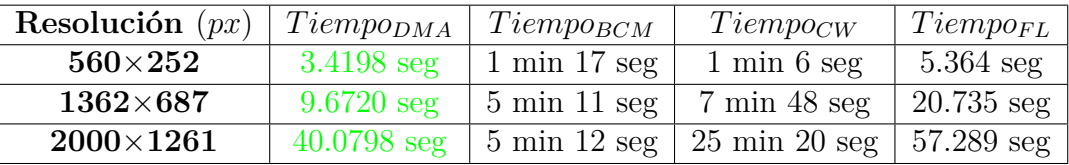

#### **Cálculo del error comparando con la** *D<sup>F</sup>*(*conocida*)

So et al. mencionan [\[3.8\]](#page-86-0) que la dimensión fractal de la carpeta de Sierpinski se encuentra entre las iteraciones 3-7. Se calcula el error obtenido en las diferentes imágenes con diferentes resoluciones utilizando las ecuaciones [3.3](#page-73-1) y [3.4.](#page-73-2) En la Tabla [3.10](#page-81-1) se muestran los resultados de estos cálculos, donde en color rojo se muestra el mínimo error obtenido en cada resolución. Se puede observar que en las 3 resoluciones el menor error obtenido fue con el algoritmo *BCM*.

| Resolución         | $\bf k$        |               |               |              |              |  |
|--------------------|----------------|---------------|---------------|--------------|--------------|--|
| (px)               |                | $error_{DMA}$ | $error_{BCM}$ | $error_{CW}$ | $error_{FL}$ |  |
| $560{\times}252$   | $\mathbf{1}$   |               | 0.052         | 0.2626       | 0.1327       |  |
|                    | 2              |               | 0.0705        | 0.2595       | 0.1927       |  |
|                    | 3              |               | 0.09          | 0.2585       | 0.2427       |  |
|                    | 4              |               | 0.0962        | 0.2579       | 0.2427       |  |
|                    | 5              |               | 0.1014        | 0.2577       | 0.1827       |  |
| $1362{\times}687$  | 1              | 0.3077        | 0.0141        | 0.2626       | 0.0727       |  |
|                    | $\overline{2}$ | 0.3327        | 0.0513        | 0.2603       | 0.1527       |  |
|                    | 3              | 0.1957        | 0.088         | 0.2593       | 0.2027       |  |
|                    | 4              | 0.0817        | 0.1057        | 0.2588       | 0.2327       |  |
|                    | 5              | 0.0547        | 0.1073        | 0.2586       | 0.2127       |  |
| $2000{\times}1261$ | 1              | 0.3817        | 0.052         | 0.2628       | 0.0727       |  |
|                    | $\overline{2}$ | 0.4195        | 0.074         | 0.2605       | 0.1327       |  |
|                    | 3              | 0.3305        | 0.0949        | 0.2595       | 0.1827       |  |
|                    | 4              | 0.1917        | 0.1072        | 0.259        | 0.2127       |  |
|                    | 5              | 0.1453        | 0.1073        | 0.2588       | 0.2027       |  |

<span id="page-81-1"></span>Tabla 3.10: Margen de error de los diferentes algoritmos en las imágenes de la carpeta de Sierpinski. El color verde indica los valores con error menor a 0.1, el negro valores entre 0.1 y 0.5.

Como resultado final se obtuvo que el algoritmo *BCM* funciona bien en las tres resoluciones, sin embargo el algoritmo *DMA* obtuvo el menor tiempo de cálculo.

# **3.4. Imágenes sintéticas de la base de datos de MPEG-7 Core Experiment CE-Shape-1 Part B**

Como se mencionó en el capítulo 1, el caso más conocido del estudio de la complejidad o de fractales en la naturaleza fue en 1967 [\[3.4\]](#page-86-1) por Mandelbrot con el artículo "¿Cuál es la longitud de la costa de Gran Bretaña?". En este mismo artículo muestra la Figura [3.13,](#page-82-0) donde menciona que conforme se incrementan el número de elementos *P* en una línea, ésta incrementará su *D<sup>F</sup>* .

<span id="page-82-0"></span>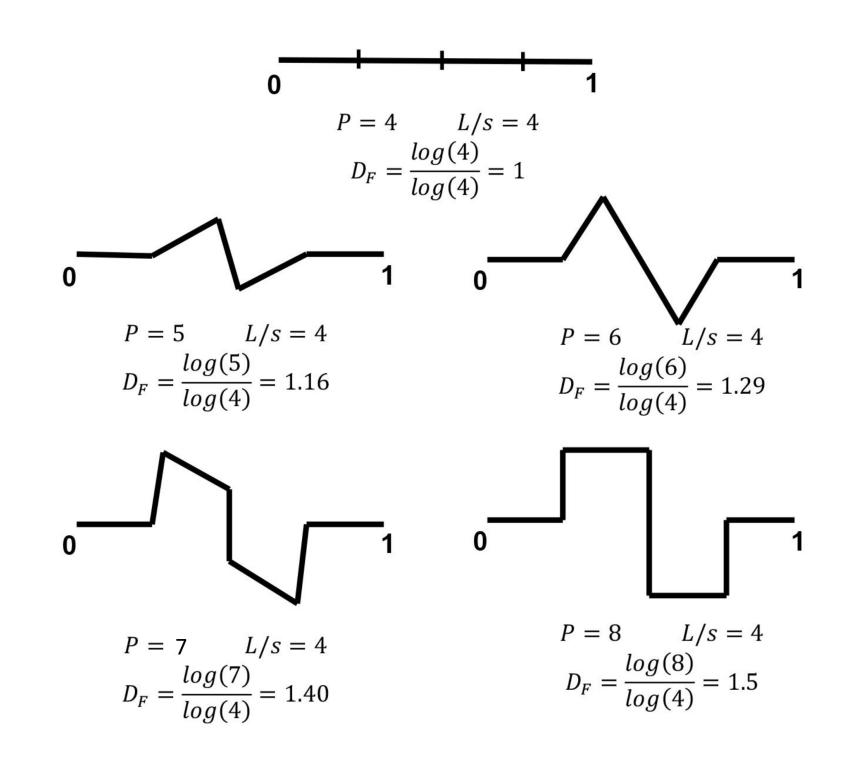

Figura 3.13: Cálculo de la *D<sup>F</sup>* de 5 líneas con diferente complejidad.

En base en esto, se utiliza la base de datos MPEG-7 Core Experiment CE-Shape-1 Part B [\[3.3\]](#page-86-2) la cual contiene 1400 imágenes de figuras binarizadas obtenidas de ImageProcessingPlace.com. De esta base de datos se utilizan sólo 3 imágenes: device0-10, device0-11 y device0-12 de tamaño de 1000 × 1000 *px*, las cuales se muestran en la Figura [3.14.](#page-83-0)

Se eligieron estas imágenes porque se puede observar el cambio en el contorno, además se asimilan a las imágenes satelitales que se utilizaran en el siguiente capítulo. Los resultados obtenidos gráficamente se pueden observar en la Figura [3.15,](#page-83-1) donde los resultados en los tres algoritmos están dentro de casi una línea recta.

<span id="page-83-0"></span>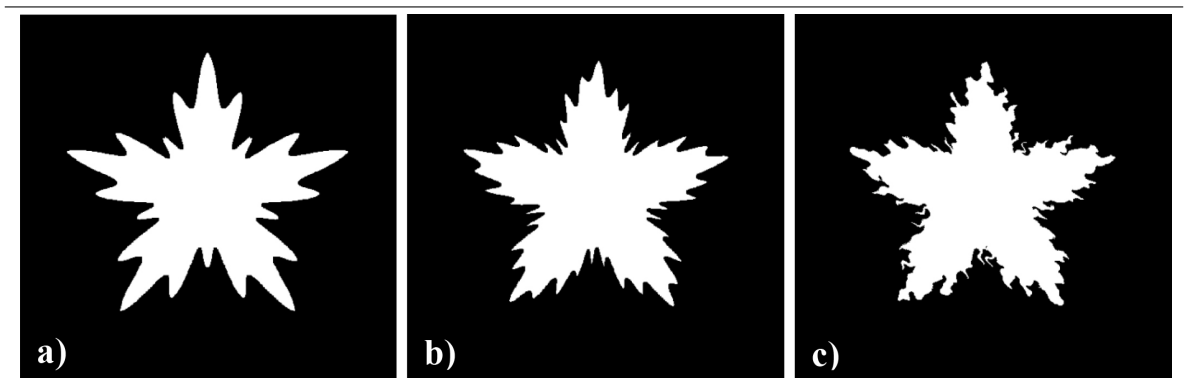

Figura 3.14: Imágenes obtenidas de la base de datos MPEG-7 Core Experiment CE-Shape-1 Part B [\[3.3\]](#page-86-2). a) device0-10, b) device0-11 y c) device0-13.

<span id="page-83-1"></span>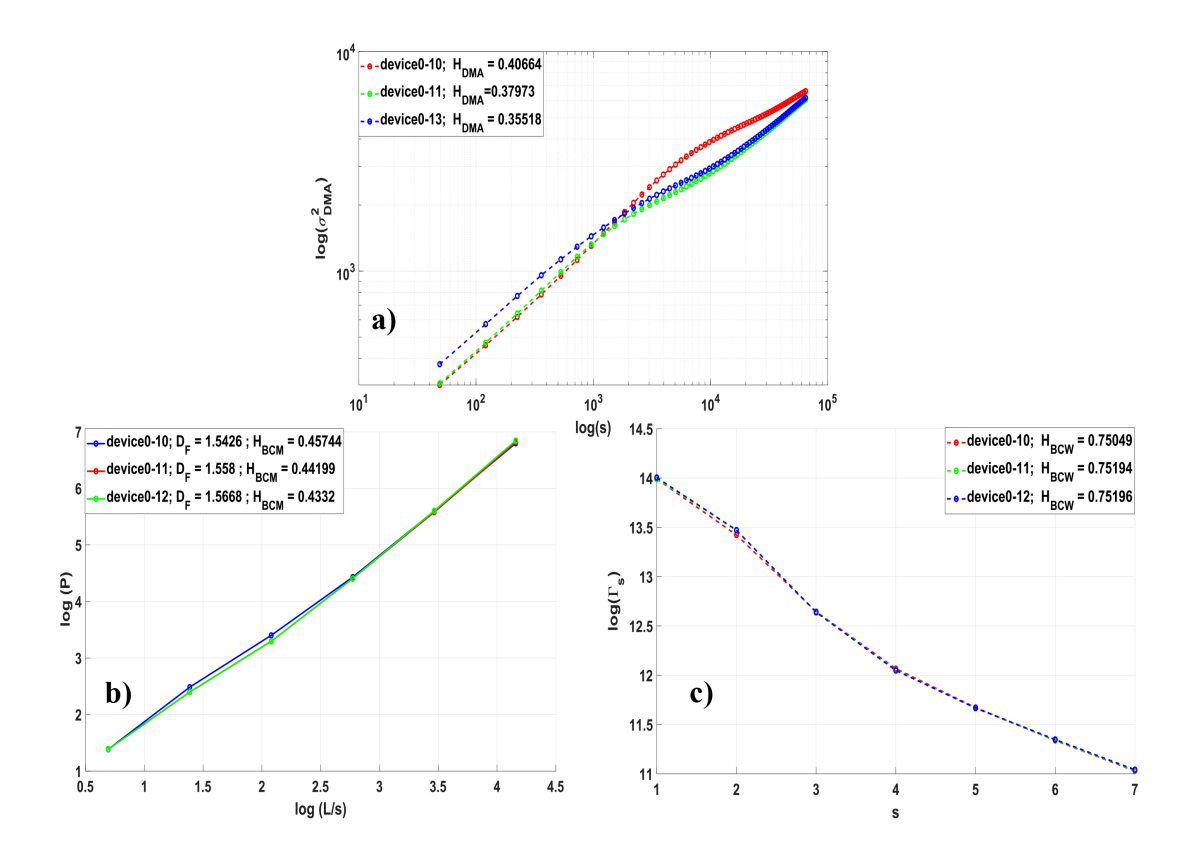

Figura 3.15: Gráficas en escala logarítmica de las imágenes de la base de datos MPEG-7 Core Experiment CE-Shape-1 Part B con resolución de  $1000 \times 1000$   $px$ . a) Algoritmo  $DMA$ ,  $\log(\sigma_{DMA}^2)$  vs log(*s*), b) Algoritmo *BCM* log(*P*) vs log(*L/s*) y c) Algoritmo *CW*, log(Γ*s*) vs *s*.

La Tabla [3.11](#page-84-0) muestra los resultados obtenidos con cada algoritmo, se observa que los valores de *HDMA* y *HBCM* tienen una tendencia decreciente conforme las superficies se vuelven más complejas. Por su parte *HCW* muestra una tendencia creciente. Finalmente FracLab no diferencia los cambios de la superficie entre device0-10 y device0-11.

<span id="page-84-0"></span>Tabla 3.11: Resultados del cálculo del exponente de Hurst usando los métodos *DMA*, *BCM*, *CW* y cálculo de la *D<sup>F</sup>* con FracLab. Las imágenes de prueba son device0-10, device0-11 y device0-12. Color verde representa la tendencia esperada, que decrezca el exponente de Hurst conforme la imagen se vuelve más compleja, y el rojo indica que no es la tendencia esperada.

| $1000 \times 1000$ | $H_{DMA}$ | $H_{RCM}$ | $H_{CW}$ | $J_{F_{FI}}$ |
|--------------------|-----------|-----------|----------|--------------|
| $device 0-10$      | 0.4066    | 0.4574    | 0.7504   | 1.8          |
| $device 0-11$      | 0.3797    | 0.4419    | 0.75194  | 1.8          |
| $device 0-10$      | 0.3551    | 0.4332    | 0.75196  | 1.78         |

# **3.5. Conclusiones**

Para verificar la validez y desempeño de un algoritmo es necesario realizar pruebas con imágenes sintéticas las cuales puedan dar un mejor entendimiento de su funcionamiento. En este trabajo se realizaron 5 pruebas cuyos resultados se reportan en la Tabla [3.12.](#page-84-1) Donde 1 *er* Res equivale a las resoluciones de imágenes más pequeñas de cada prueba, 2 *da* Res al tamaño intermedio y 3 *er* Res al mayor tamaño.

<span id="page-84-1"></span>Tabla 3.12: Resumen de los mejores resultados del desempeño de los diferentes algoritmos en las diferentes pruebas. Donde 1 *er* Res equivale a las resoluciones de imagenes más pequeñas de cada prueba, 2 *da* Res al tamaño intermedio y 3 *er* Res al mayor tamaño.

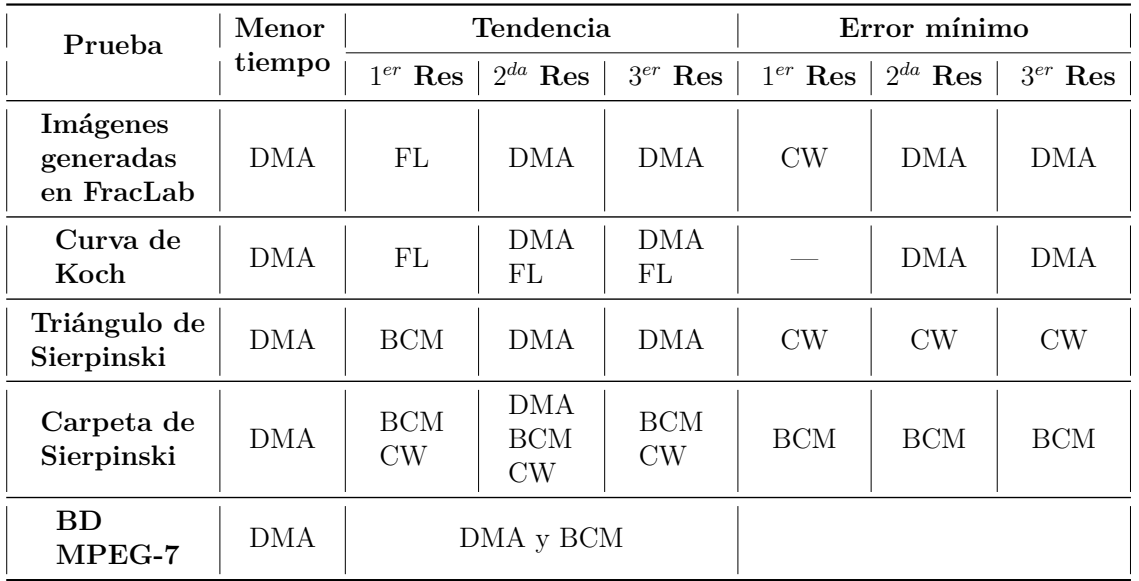

Los resultados del algoritmo *DMA* presentan un buen desempeño en las diferentes pruebas con resolución de imágenes mayores a 1000 × 1000 *px*. Este algoritmo presentó el menor error significativo para detectar la *D<sup>F</sup>* similar a la de los fractales matemáticos ya conocidos en tres pruebas. Además, obtuvo el menor tiempo consumido para realizar los cálculos.

*BCM* tiene buenos resultados de caracterización de imágenes en la prueba con la carpeta de Sierpinski, ademas de obtener los menores errores significativos en esta prueba, por otra parte, es el algoritmo que tarda más tiempo en obtenr result. *CW* caracteriza algunas imágenes en la curva de Koch y caracteriza las diferentes resoluciones en la carpeta de Sierpinski. Mientras que FracLab caracteriza algunas imágenes en algunas pruebas, pero a veces no tiene el comportamiento deseado.

Con estas pruebas se llega a la conclusión que el algoritmo *DMA* presenta mejores resultados con imágenes mayores de 1000 × 1000 *px*, trabaja en imágenes en escala de grises y es computacionalmente eficiente. Por otra parte,logra diferenciar cambios finos o sutiles en la superficie, por ello se decide trabajar sólo con este algoritmo en el siguiente capítulo.

# **Bibliografía**

- [3.1] "A fractal analysis toolbox for signal and image processing." FracLab, 2019 [https:](https://project.inria.fr/fraclab/) [//project.inria.fr/fraclab/](https://project.inria.fr/fraclab/). (Accessed: 1 January 2019).
- [3.2] J. Kalda, M. Sakki, M. Vainu, and M. Laan, "Nonlinear and scale-invariant analysis of heart rate variability," in *PROCEEDINGS-ESTONIAN ACADEMY OF SCIENCES PHYSICS MATHEMATICS*, vol. 53, pp. 26–44, Estonian Academy Publishers; 1999, 2004.
- <span id="page-86-2"></span>[3.3] "Image databases." ImageProcessingPlace, 2019 [http://www.]( http://www.imageprocessingplace.com/root_files_V3/image_databases.htm ) [imageprocessingplace.com/root\\_files\\_V3/image\\_databases.htm]( http://www.imageprocessingplace.com/root_files_V3/image_databases.htm ). (Accessed: 8 June 2019).
- <span id="page-86-1"></span>[3.4] B. Mandelbrot, "How long is the coast of britain? statistical self-similarity and fractional dimension," *science*, vol. 156, no. 3775, pp. 636–638, 1967.
- [3.5] A. Carbone, "Algorithm to estimate the hurst exponent of high-dimensional fractals," *Physical Review E*, vol. 76, no. 5, p. 056703, 2007.
- [3.6] B. B. Mandelbrot and M. M. Novak, *Thinking in patterns: Fractals and related phenomena in nature*. World Scientific, 2004.
- [3.7] M. Lehamel and K. Hammouche, "Texture classification using fractal dimension and lacunarity,"
- <span id="page-86-0"></span>[3.8] G.-B. So, H.-R. So, and G.-G. Jin, "Enhancement of the box-counting algorithm for fractal dimension estimation," *Pattern Recognition Letters*, vol. 98, pp. 53–58, 2017.

# **Caracterización de imágenes satelitales**

## **4.1. Introducción**

**4**

Con los avances en la ciencia espacial, las técnicas de detección remota se han convertido en herramientas útiles para lograr el monitoreo e identificación de recursos naturales a grande escala. La recopilación de datos de detección remota se produce en forma digital y, por lo tanto, es fácilmente legible en el procesamiento por computadora. Las técnicas de teledetección han estado en uso desde la década de 1970 y continúan siendo ampliamente utilizadas en la evaluación de la calidad del agua en el mundo contemporáneo [\[4.1\]](#page-107-0).

Los modelos fractales han sido utilizados en el procesamiento de imágenes como análisis de textura y clasificación. En este capítulo, se decide utilizar el algoritmo *DMA* para la obtención del exponente de Hurst en imágenes del satélite Landsat 5 *TM*. Se analizan 4 lagos artificiales, 3 lagos naturales y 3 regiones con coberturas de nieve. Las imágenes utilizadas se obtuvieron por medio del pre-procesamiento mencionado por Arreola et al. [\[4.2\]](#page-107-1), [\[4.3\]](#page-107-2) y los índices de extracción utilizados son los propuestos por Arreola et al. en [\[4.4\]](#page-107-3).

# **4.2. Proceso de extracción de la región de interés (ROI)**

En la literatura no se encontró un índice de extracción de agua o nieve que segmente los detalles de complejidad finos en las imágenes. Es por ello que se utilizan los índices: de agua automático para múltiples superficies (*AW I* − *MS*) y de Nieve Automático para Múltiples Superficies (*ASI* −*MS*) propuesto por Arreola et al. [\[4.4\]](#page-107-3). La calidad de extracción es muy eficiente y se puede observar en la Figura [4.1,](#page-88-0) es así como se obtienen las regiones de interes (Region of Interest, *ROI*).

<span id="page-88-0"></span>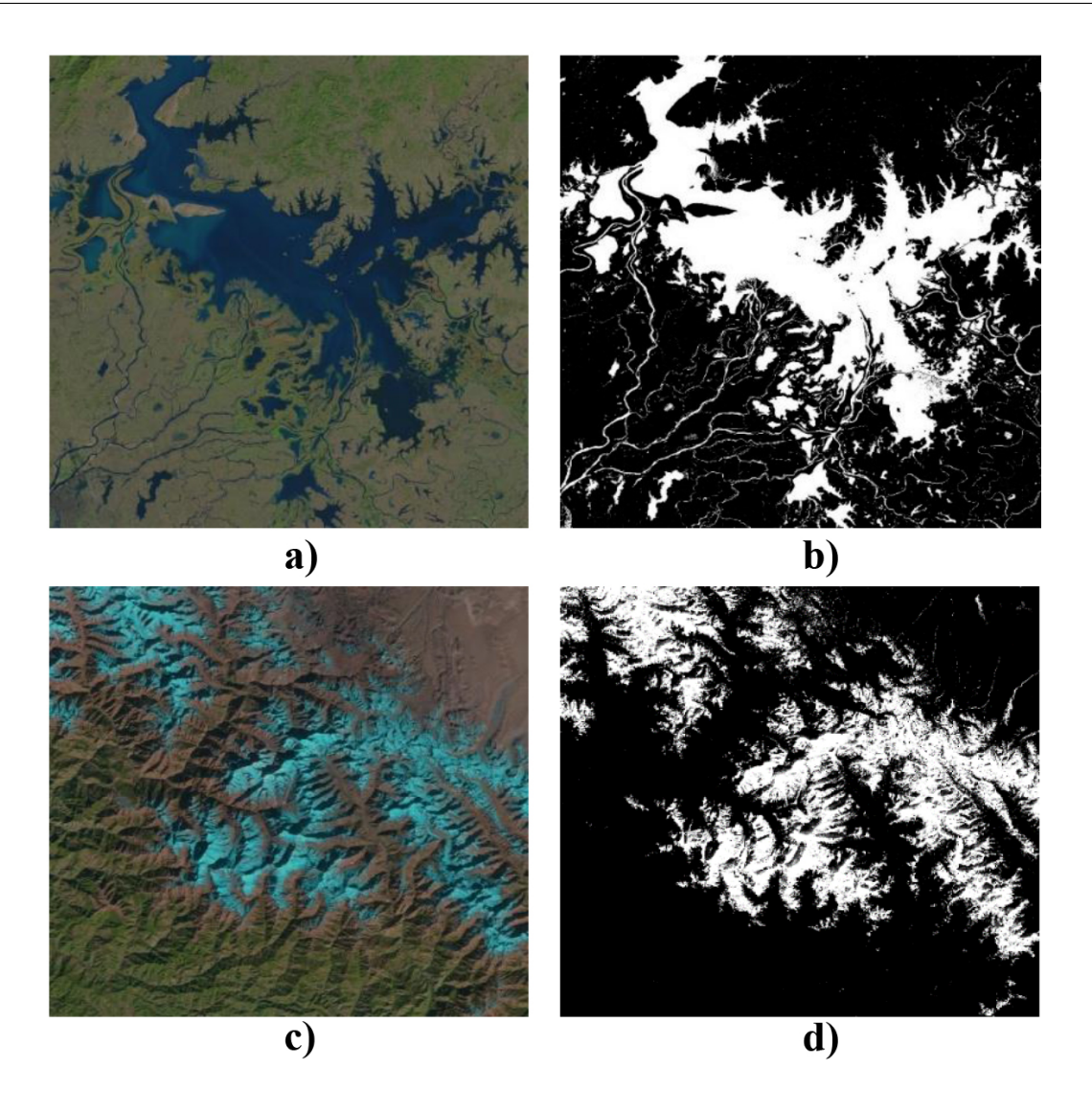

Figura 4.1: Lago Poyang en el año de 1988: a) imagen RGB y b) corresponden a la *ROI* del cuerpo de agua una vez aplicado el índice *AW I* − *MS*. Región de India en 2010: c) es la imagen en RGB y d) es la *ROI* de la capa de nieve una vez aplicado el índice *ASI* − *MS*.

Una vez obtenida la *ROI*, se prosigue a calcular el exponente de Hurst por medio del algoritmo *DMA*. Utilizando la ecuación 2.7, se obtiene la varianza generalizada de la imagen y se gráfica en escala logarítmica vs la escala del filtro promediador. La pendiente de la recta que mejor se ajuste a los datos es el exponente de Hurst.

## **4.3. Caracterización de cuerpos de agua**

Más del 40 % de la población mundial vive en regiones costeras y orillas de lagos o ríos, y esta proporción está aumentando [\[4.1\]](#page-107-0). La zona costera de los ríos y otros cuerpos de agua se encuentran entre los entornos más sensibles. Los cambios en el medio ambiente de estos ecosistemas debido a las actividades antropogénicas pueden poner en peligro el hábitat y las especies acuáticas. Por otra parte, el suministro de agua a zonas urbanas, requiere de un monitoreo continuo de los cuerpos de agua.

#### **4.3.1. Lagos naturales**

Un lago es un cuerpo de agua rodeado de tierra. Hay millones de lagos en el mundo. Se encuentran en todos los continentes y en todo tipo de entornos: en montañas, desiertos, en llanuras y cerca de las costas [\[4.5\]](#page-107-4). Una vez formados, los lagos no se quedan igual. Pasan por diferentes etapas de la vida: juventud, madurez, vejez y muerte. Todos los lagos, incluso los más grandes, desaparecen lentamente a medida que sus cuencas se llenan de sedimentos y material vegetal. El envejecimiento natural de un lago ocurre muy lentamente, en el transcurso de cientos e incluso miles de años. Pero con la influencia humana, puede tomar solo décadas [\[4.5\]](#page-107-4). Es por ello la importancia de su monitoreo para detectar cambios y de esta forma tomar la decisión más adecuada para el mantenimiento de los mismos.

#### **Lago de los bosques**

El Lago de los Bosques está formado de piedra verde, en la Subprovincia de Wabigoon, en el noroeste de Ontario [\[4.6\]](#page-107-5). Se encuentra a una latitud de 49.047982◦ y longitud de -94.821344◦ . Para este análisis se utilizan imágenes de 2801 × 2001 *px*. Se analizan tres años 1987, 1998 y 2009, en la Figura [4.2](#page-89-0) se muestran las *ROI* en los diferentes años y en la Figura [4.3](#page-90-0) los resultados de *HDMA*.

<span id="page-89-0"></span>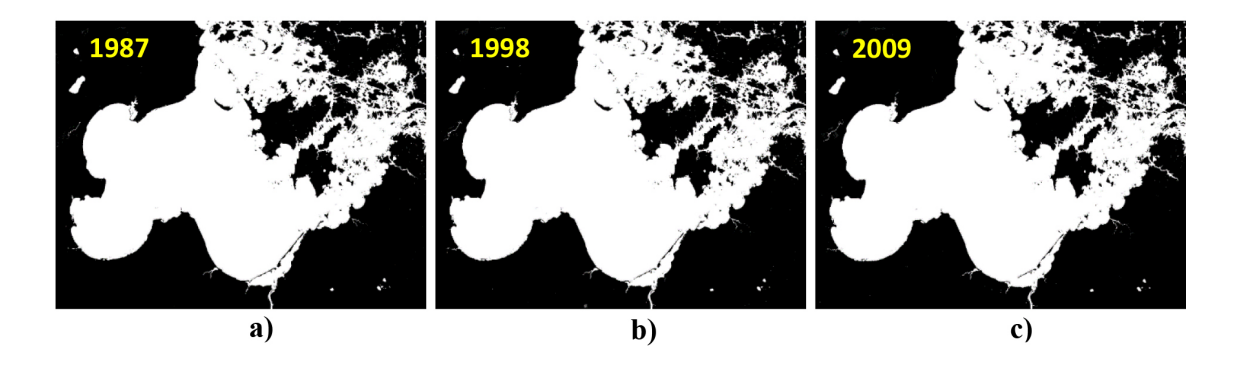

Figura 4.2: *ROI* del Lago de los bosques. a) 1987, b) 1998 y c) 2009.

<span id="page-90-0"></span>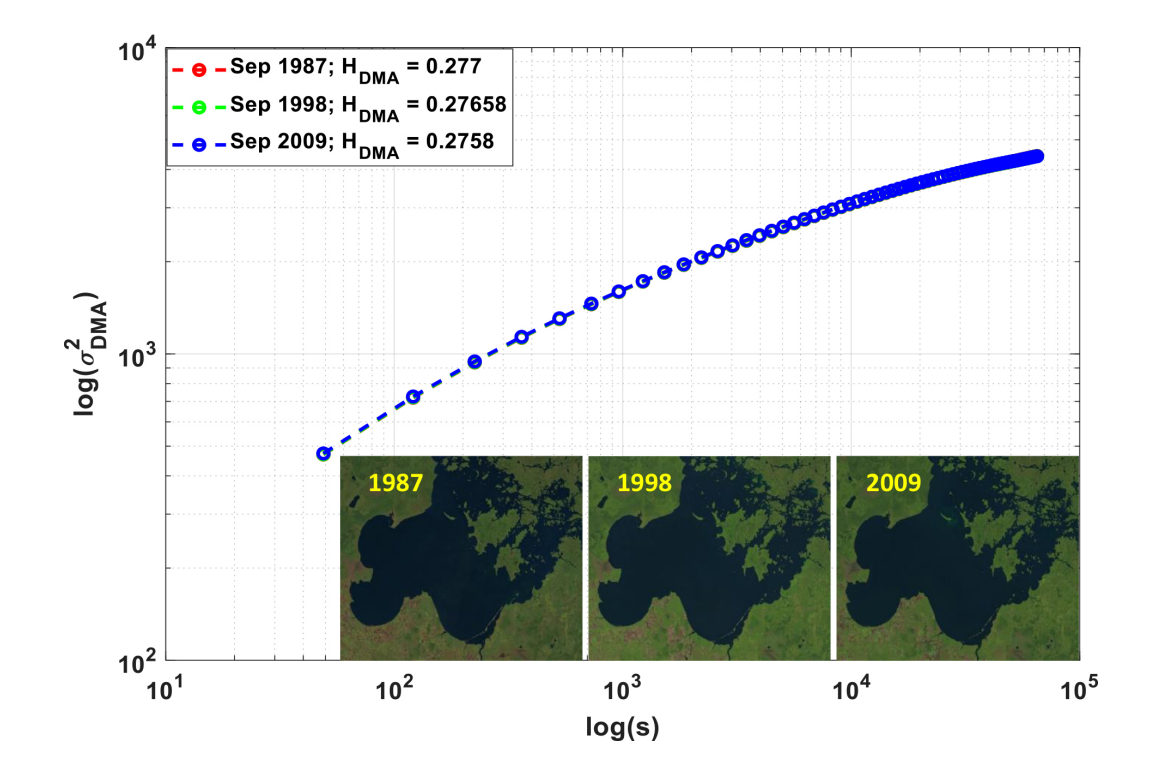

Figura 4.3: Valores de *HDMA* en 1987, 1998 y 2009 para el Lago de los Bosques. A simple vista es difícil captar los cambios en el lago, mientras que Hurst detecta un incremento en décimas conforme avanzan los años.

#### **Lago Poopó**

El Lago Poopó se encuentra en el centro-oeste de Bolivia, que ocupa una depresión poco profunda en el Altiplano, o meseta alta, a 12.090 pies (3.686 metros) sobre el nivel del mar.

<span id="page-90-1"></span>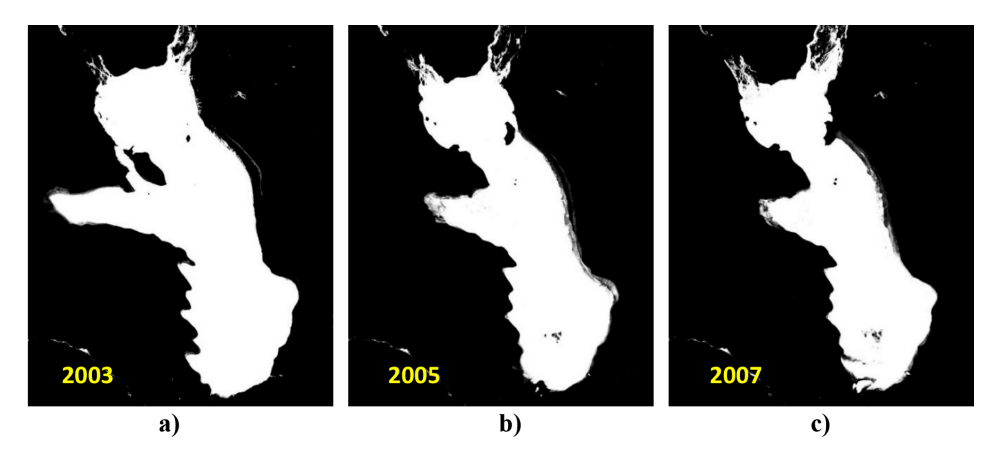

Figura 4.4: *ROI* del Lago Poopó. a) 2003, b) 2005 y c) 2007.

Históricamente es el segundo lago más grande del país. Sin embargo, en diciembre de 2015, el lago se había secado literalmente como resultado de los efectos combinados de la sequía exacerbada por el cambio climático y la acumulación de sedimentos causados por la industria minera local [\[4.7\]](#page-107-6). Se encuentra a una latitud de -18.806288◦ y longitud de -67.09529◦ . Las imágenes utilizadas son de una resolución de 2401 × 2801 *px*. Los años de observación son 2003, 2005 y 2007 como se puede ver en la Figura [4.4](#page-90-1) y la Figura [4.5](#page-91-0) muestra los resultados del algoritmo *DMA*.

<span id="page-91-0"></span>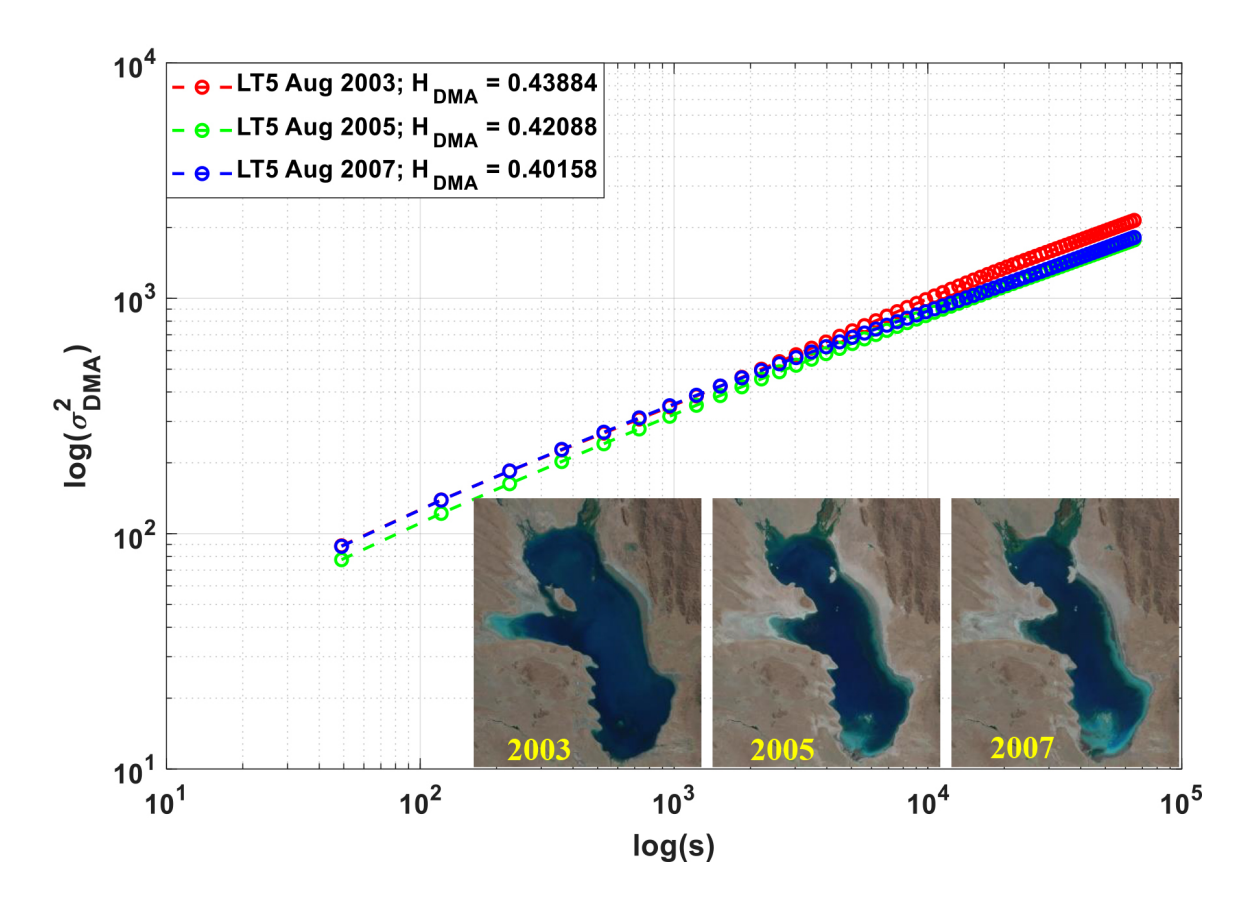

Figura 4.5: Valores de *HDMA* en 2003, 2005 y 2007 para el Lago Poopó. Se puede observar que el lago ha ido decreciendo conforme avanza el tiempo, al igual que el exponente de Hurst.

#### **Lago Poyang**

El Lago Poyang es el lago de agua dulce más grande de China, ubicado en la provincia norteña de Jiangxi, en la parte sureste del país. Se encuentra en una depresión estructural al sur del río Yangtze (Chang Jiang) y es alimentado por varios ríos de Jiangxi, el más importante es el río Gan, que drena casi toda la provincia. El lago Poyang mismo desemboca en el Yangtze en Hukou. El tamaño del lago es difícil de definir, ya que el lago en realidad está compuesto por un sistema de lagos y pantanos que están sujetos a una variación estacional considerable [\[4.8\]](#page-107-7). Se encuentra a una latitud

de 29.057375 ◦ y longitud de 116.2932 ◦ . La resolución de las imágenes analizadas es de  $2801 \times 3201 \, \text{px}$ , las cuales se pueden ver en la Figura [4.6.](#page-92-0) Los años de estudio son 1988, 2001 y 2009, los resultados del algoritmo *DMA* se encuentran en la Figura [4.7.](#page-92-1)

<span id="page-92-0"></span>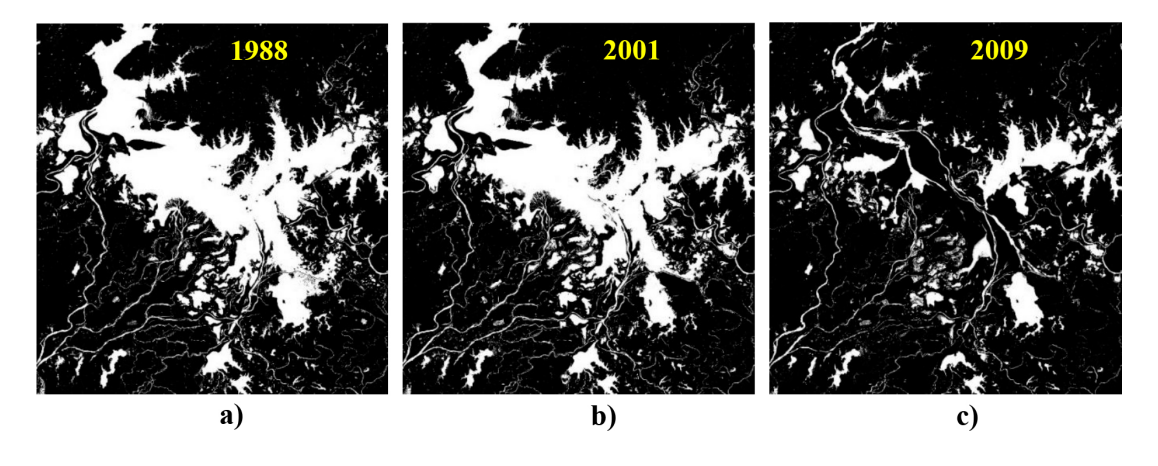

Figura 4.6: Imágenes de la *ROI* del Lago Poyang. a) 1988, b) 2001 y c) 2009.

<span id="page-92-1"></span>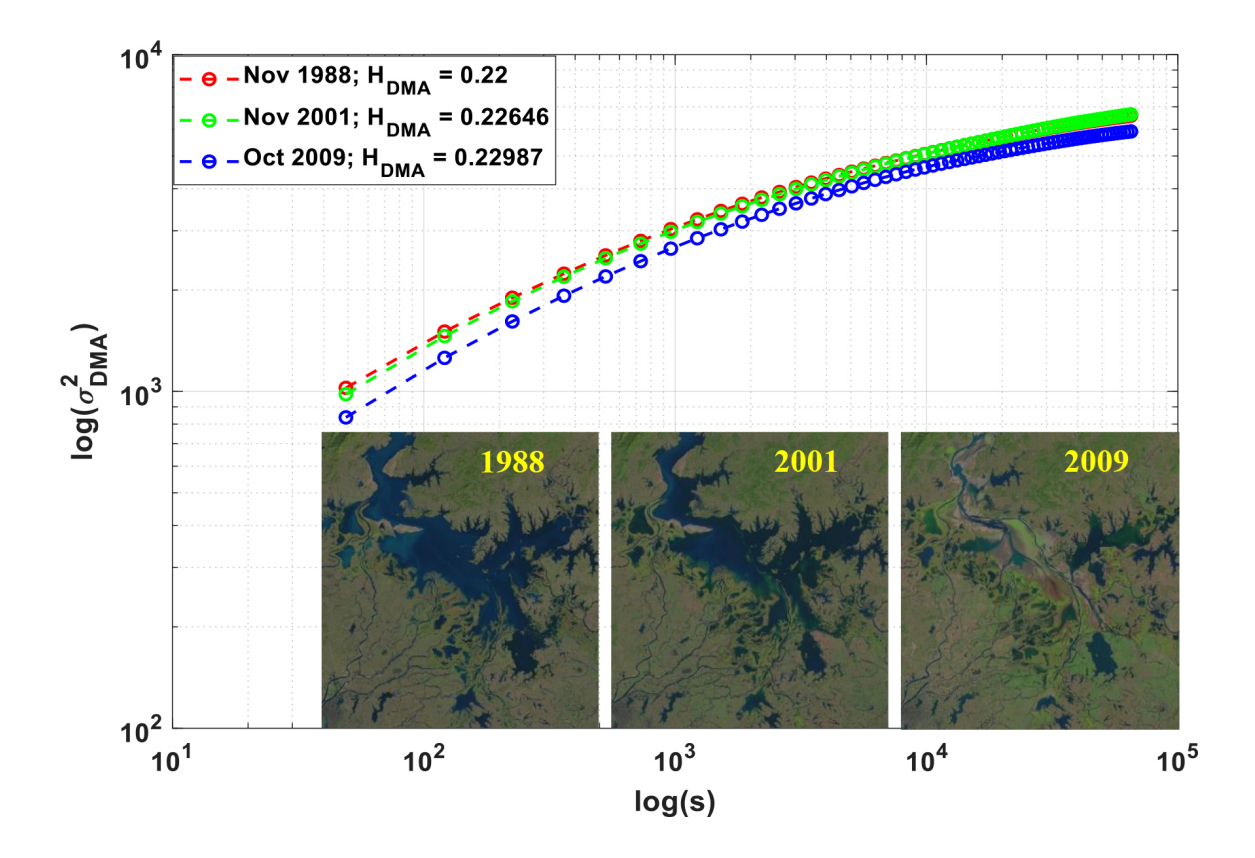

Figura 4.7: Valores de *HDMA* en 1988, 2001 y 2009 para el Lago Poyang. Este lago ha decrecido y se ha vuelto menos complejo en el transcurso de los años.

#### **Resumen de resultados de los lagos naturales**

Para llevar a cabo un análisis más detallado, se calculó el porcentaje de pixeles grises que contiene la imagen (*p* no especificados). Estos pixeles son de gran importancia ya que son una variable más de complejidad de nuestro sistema, existe una gran probabilidad que estos pixeles pertenezcan a humedad. Se calculan los pixeles blancos que representan el cuerpo de agua (*p* ∈ |*ROI*|) y los pixeles negros que pertenecen al fondo  $(p \notin |ROI|)$ .

En la Tabla [4.1](#page-93-0) se puede observar que los lagos Bosques y Poopó tienen un porcentaje de pixeles no especificados menor de 5.6 %, mientras que Poyang tiene un porcentaje similar entre grises y agua. El lago Poyang y el lago Poopó se han ido secando a través de los años y el Lago Bosques ha crecido.

<span id="page-93-0"></span>

| Lago y<br>Tamaño<br>(px)  | Años       | $p$ no<br>específicos<br>$\%$ | $p \in  ROI $<br>$\mathcal{C}(8)$ | $p \notin  ROI $<br>$\mathcal{C}(\%)$ | $H_{DMA}$                                | $D_{F_{DMA}}$ |
|---------------------------|------------|-------------------------------|-----------------------------------|---------------------------------------|------------------------------------------|---------------|
| Lago Bosques<br>2801x2001 | Sep 1987   | 5.3943                        | 43.7242                           | 50.8816                               | 0.277                                    | 1.723         |
|                           | Sep 1998   | 5.5736                        | 43.9738 ↑                         | 50.4526                               | $0.2765 \downarrow$                      | 1.7235        |
|                           | Sep 2009   | 5.7827                        | 44.2303 个                         | 49.9870                               | $0.2758 \downarrow$                      | 1.7242        |
| Lago Poopó<br>2401x2801   | Ago 2003   | 4.0092                        | 28.5667                           | 67.4241                               | 0.4388                                   | 1.723         |
|                           | Ago $2005$ | 5.4615                        | $21.9240 \downarrow$              | 72.6146                               | $0.4208 \downarrow$                      | 1.7235        |
|                           | Ago 2007   | 5.1074                        | $21.0213 \downarrow$              | 73.8712                               | $0.4015 \downarrow$                      | 1.7242        |
| Lago Poyang<br>2801x3201  | Nov 1988   | 29.011                        | 21.1439                           | 49.8450                               | 0.22                                     | 1.78          |
|                           | Nov 2001   | 27.801                        | $19.2150 \downarrow$              | 52.9831                               | $0.2264$ <sup><math>\dagger</math></sup> | 1.7736        |
|                           | Oct 2009   | 28.939                        | $8.0186\downarrow$                | 63.0420                               | $0.2298 \uparrow$                        | 1.7702        |

Tabla 4.1: Resumen de resultados obtenidos de los diferentes lagos naturales.

## **4.3.2. Lagos artificiales o creados por el hombre**

Los lagos artificiales, son importantes fuentes de agua en muchos países del mundo. A diferencia de los procesos naturales de formación de lagos, los embalses son artificiales, generalmente formados al construir una presa a través de un río o al desviar una parte del flujo del río y almacenar el agua en un embalse. Al finalizar la presa, el río se acumula detrás de la presa y llena la cuenca creada artificialmente. Los cambios estacionales de precipitación alimentan la reserva. El agua almacenada puede usarse para riego, agua potable después de la purificación o para producir energía. Es de gran importancia el monitoreo de estos lagos, ya que estos nunca se deben de secar o de inundar.

#### **Lago Mead**

El lago Mead es el lago artificial más grande de los Estados Unidos. Ubicado en el río Colorado, a unos 48 *km* al sureste de Las Vegas, Nevada, entre los estados de Nevada y Arizona.

<span id="page-94-0"></span>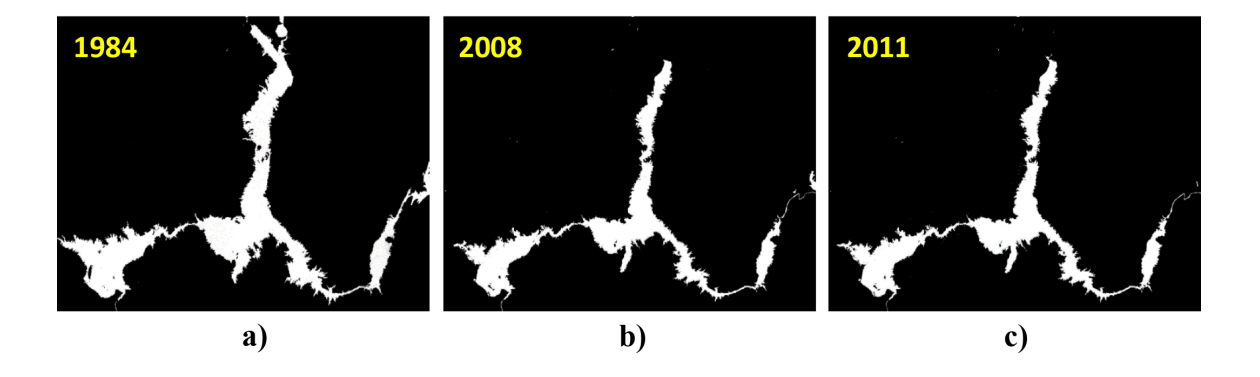

Figura 4.8: Imágenes de la *ROI* del Lago Mead. a) 1984, b) 2008 y c) 2011.

<span id="page-94-1"></span>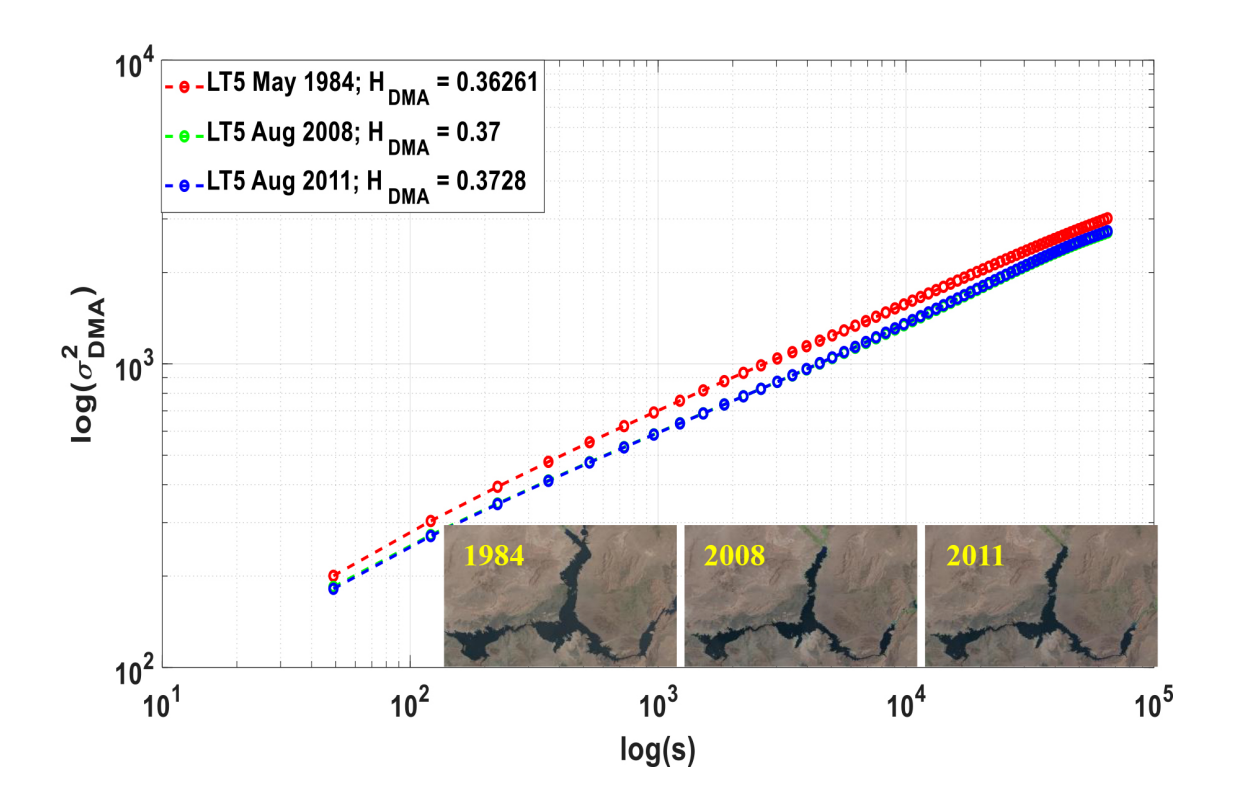

Figura 4.9: Valores de *HDMA* en 1984, 2008 y 2011 para el Lago Mead. El exponente de Hurst muestra incrementos con el paso de los años.

Se formó por el agua recogida por la Presa Hoover. A una latitud de 36.266017◦ y longitud de -114.467111◦ . La resolución de las imágenes es de 2601 × 2001 *px*. Los años de estudio son 1984, 2008 y 2011. En la Figura [4.8](#page-94-0) se pueden observar las imágenes de las diferentes *ROI* y en la Figura [4.9](#page-94-1) se muestran los resultados del algoritmo *DMA* para los diferentes años.

#### **Lago Manantali**

Manantali es un lago artificial formado por la represa Manantali de Malí [\[4.9\]](#page-107-8). Se encuentra a una latitud de 13.09◦ y longitud de -10.30◦ . La *ROI* de las imágenes utilizadas son de resolución de 1001 × 1401 *px*. Los años observados son 1987, 1990 y 2010, la Figura [4.11](#page-96-0) muestra las *ROI* y la Figura [4.10](#page-95-0) los resultados *HDMA* para cada año, incluyendo sus imágenes en RGB.

<span id="page-95-0"></span>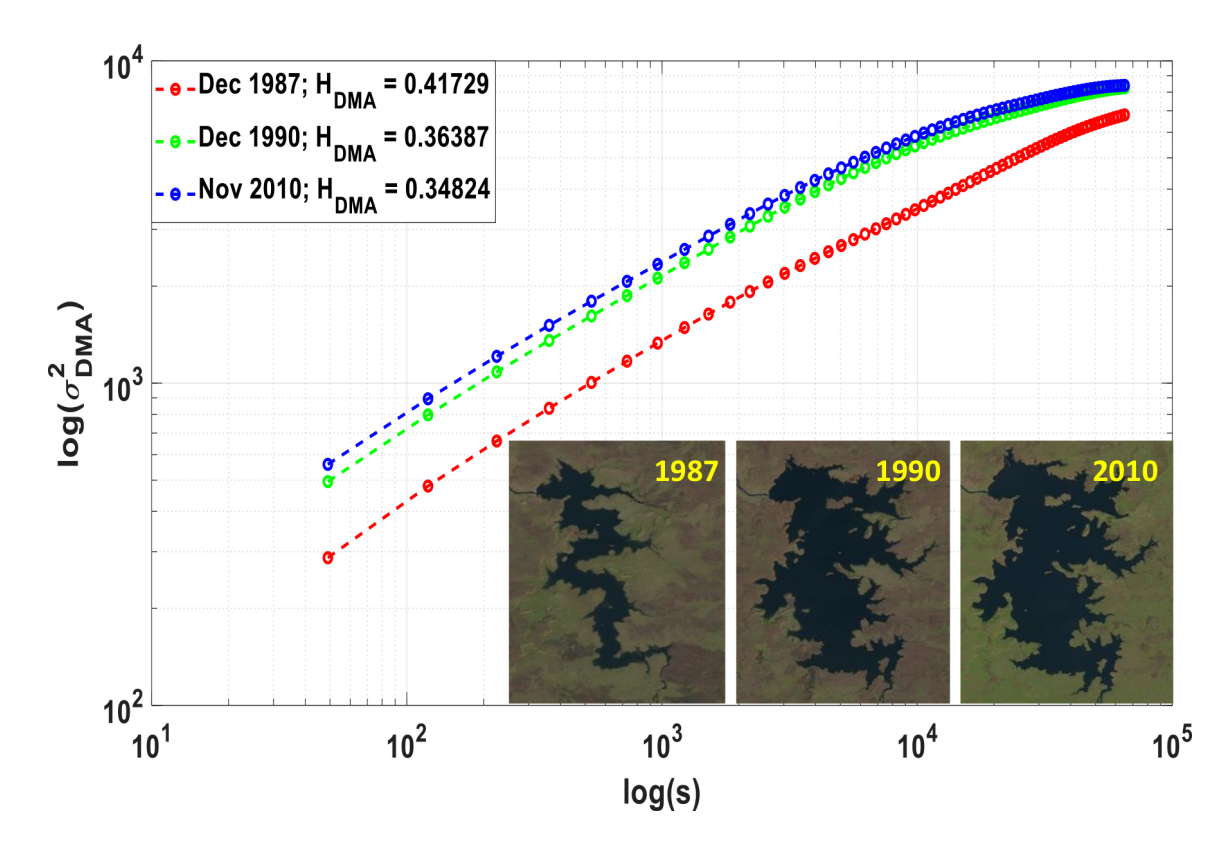

Figura 4.10: Valores de *HDMA* en 1987, 1990 y 2010 para el Lago Manantali. Se muestra como el rio artificial se fue formando y como la complejidad de la superficie fue incrementando.

<span id="page-96-0"></span>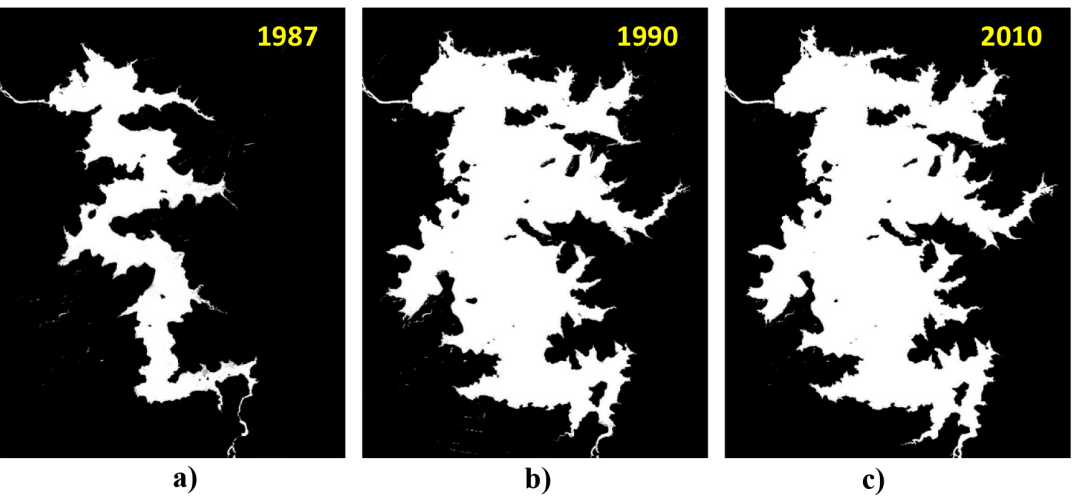

Figura 4.11: Imágenes de la *ROI* del Lago Manantali. a) 1987, b) 1990 y c) 2010.

#### **Lago Kainji**

Lago Kainji, embalsa en el río Níger, en la frontera entre los estados de Níger y Kebbi, en el oeste de Nigeria. Fue creado en 1968 por la construcción de la presa Kainji. Se utiliza ampliamente para la pesca y el riego [\[4.10\]](#page-107-9). Se encuentra a una latitud de 10.3111◦ y una longitud de 4.5465◦ . Los tamaños de las imágenes utilizadas son de 1801 × 2801 *px*. Las imágenes de este rio se pueden observar en la Figura [4.12,](#page-96-1) donde los años de estudio son 1984, 1986 y 1990, también en la Figura [4.13](#page-97-0) se encuentran los resultados del algoritmo *DMA*.

<span id="page-96-1"></span>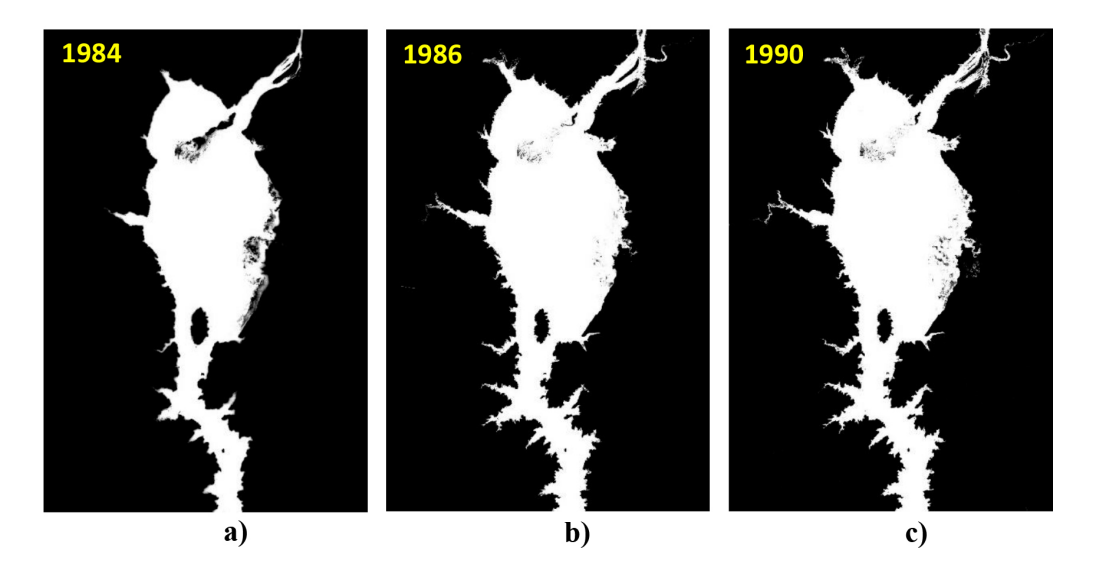

Figura 4.12: Imágenes de la *ROI* del Lago Kainji. a) 1984, b) 1986 y c) 1990.

<span id="page-97-0"></span>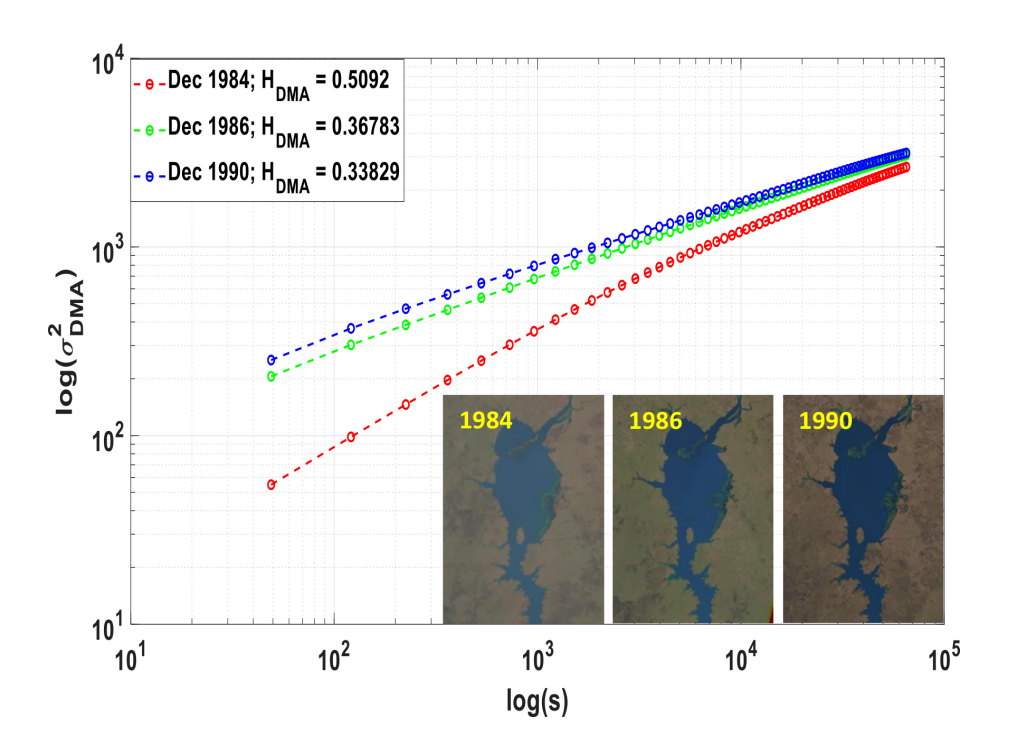

Figura 4.13: Valores de *HDMA* en 1984, 1986 y 1990 para el Lago Kainji. Existe un cambio visible entre 1984 y 1986, mientras que entre 1986 y 1990 es pequeño pero se puede observar que el exponente de Hurst lo detecta.

#### **Lago Nasser**

<span id="page-97-1"></span>Lago Nasser, también llamado Lago Nubia, embalsa en el río Nilo, en el Alto Egipto y el norte de Sudán.

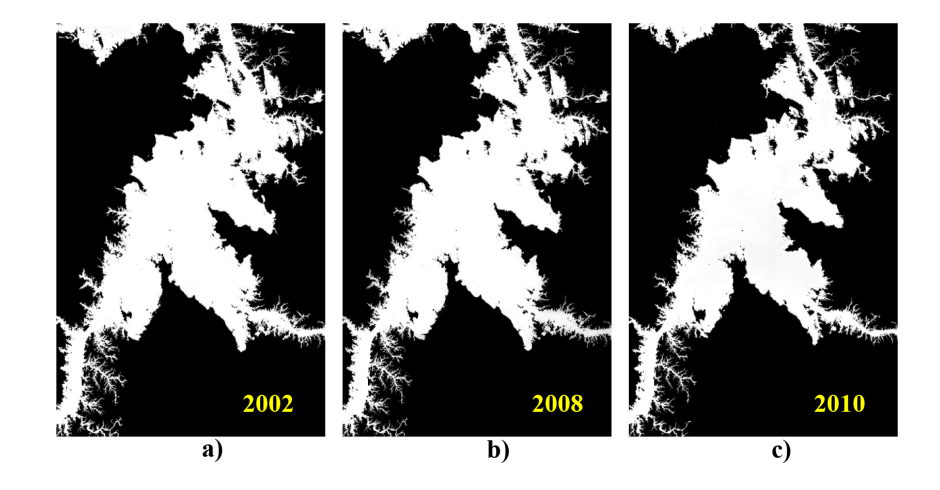

Figura 4.14: Imágenes de la *ROI* del Lago Nasser. a) 2002, b) 2008 y c) 2010.

Fue creado por el embalse de las aguas del Nilo por la presa alta de Asuán, que fue construida en la década de 1960 [\[4.11\]](#page-107-10). Se encuentra a una latitud de 23.1046◦ y longitud de 32.8062◦ . La región de interés es de una resolución de 1911 × 2959 *px*. Los años de estudio son 2002, 2008 y 2010 como se muestra en la Figura [4.14](#page-97-1) y la Figura [4.15](#page-98-0) muestra los valores *HDMA* para cada año de estudio.

<span id="page-98-0"></span>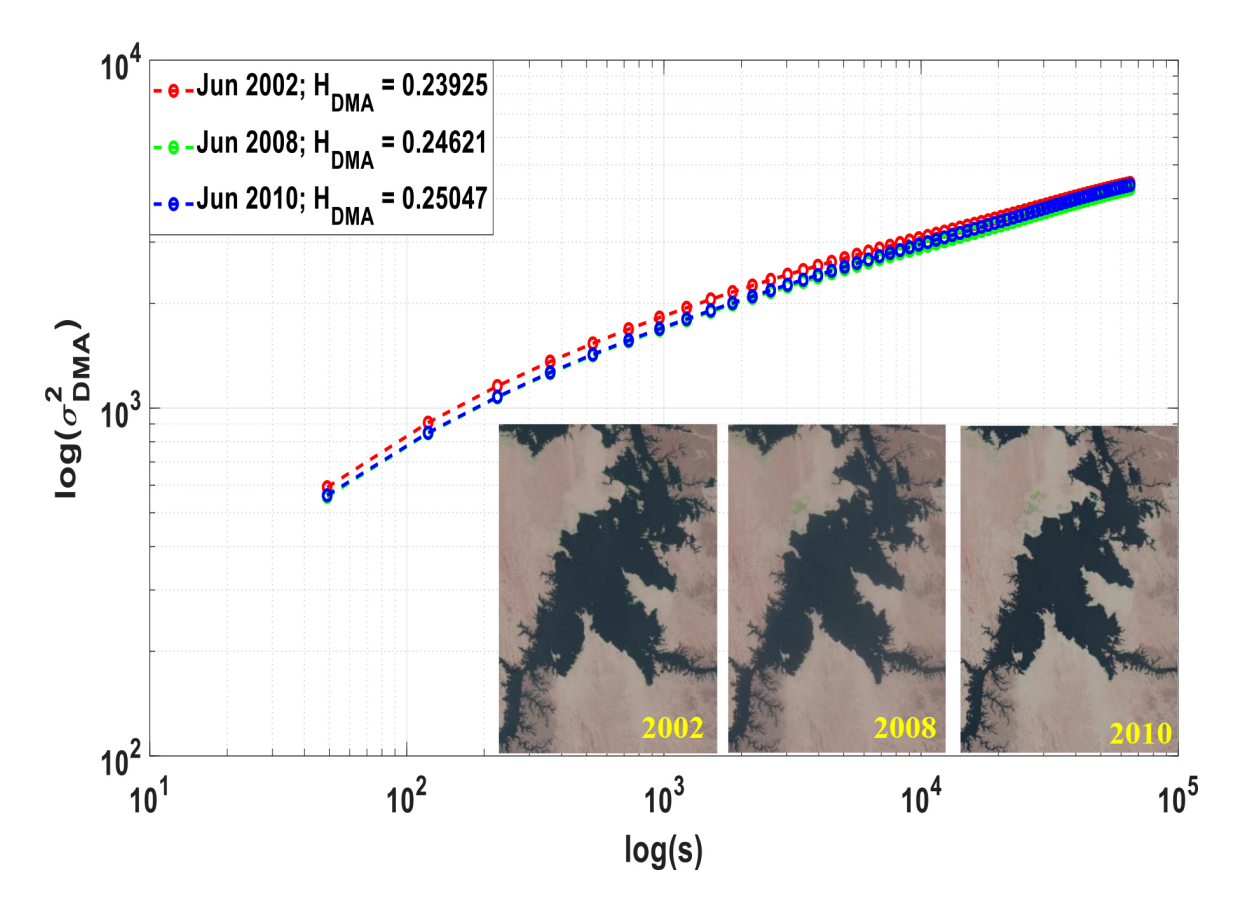

Figura 4.15: [Valores de *HDMA* en 2002, 2008 y 2010 para el Lago Nasser. Este lago artificial está muy controlado ya que existen cambios en los años pero es de décimas, además a simple vista es difícil detectarlos.

#### **Resumen de resultados de los lagos artificiales**

En la Tabla [4.2](#page-99-0) se muestran los resultados obtenidos del estudio de los lagos artificiales. Para llevar a cabo un análisis más detallado se calculó el porcentaje de pixeles grises que contiene la imagen (*p* no especificados). Se calculan los pixeles blancos que representan el cuerpo de agua ( $p \in |ROI|$ ) y los pixeles negros que pertenecen al fondo  $(p \notin |ROI|).$ 

#### 4.4. CARACTERIZACIÓN DE SUPERFICIES CON CAPAS DE NIEVE 79

Estos lagos son controlados por el hombre y se observan pequeños cambios en el tiempo excepto por Manantali ya que se cuenta con una imagen del lago Figura [4.11a](#page-96-0) cuando se comenzaba a formar en 1987. Se puede observar que la mayoría de pixeles en los 3 lagos pertenecen al fondo y una tendencia inversamente proporcional de la cantidad de agua vs Hurst. Por otra parte, se observa que si la cantidad de agua decrece, el exponente de Hurst crece y viceversa.

<span id="page-99-0"></span>

| Lago y<br>Tamaño<br>(px) | Años       | $p$ no<br>específicos<br>$(\%)$ | $p \in  ROI $<br>$(\%)$ | $p \notin  ROI $<br>( %) | $H_{DMA}$           | $D_{F_{DMA}}$ |
|--------------------------|------------|---------------------------------|-------------------------|--------------------------|---------------------|---------------|
| Mead<br>2601x2001        | May 1984   | 3.0461                          | 9.7775                  | 87.1764                  | 0.3626              | 1.6373        |
|                          | Ago 2008   | 2.0561                          | $7.9269 \downarrow$     | 90.0170                  | $0.37 \uparrow$     | 1.63          |
|                          | Ago $2011$ | 2.1406                          | 7.0692↓                 | 90.7902                  | $0.3728 \uparrow$   | 1.6272        |
| Manantali<br>1001x1401   | Dic 1987   | 4.7007                          | 11.9288                 | 83.3705                  | 0.4172              | 1.5828        |
|                          | Dic 1990   | 6.1296                          | 30.3980 ↑               | 63.4724                  | $0.3638 \downarrow$ | 1.6362        |
|                          | Nov 2010   | 5.2880                          | $33.2835$ $\uparrow$    | 61.4285                  | $0.3482 \downarrow$ | 1.6518        |
| Kainji<br>1801x2801      | Dic 1984   | 4.9210                          | 17.4645                 | 77.6145                  | 0.5092              | 1.4908        |
|                          | Dic 1986   | 5.6413                          | 20.1728 ↑               | 74.1859                  | $0.3678 \downarrow$ | 1.6322        |
|                          | Dic 1990   | 6.0135                          | 20.3265 ↑               | 73.6600                  | $0.3382 \downarrow$ | 1.6618        |
| Nasser<br>1911x2959      | Jun 2002   | 7.9698                          | 30.7710                 | 61.2592                  | 0.2392              | 1.7608        |
|                          | Jun 2008   | 9.4319                          | 28.2754 $\downarrow$    | 62.2927                  | $0.2462 \uparrow$   | 1.7538        |
|                          | Jun 2010   | 10.0266                         | $23.1948 \downarrow$    | 66.7787                  | 0.2504              | 1.7496        |

Tabla 4.2: Resultados obtenidos de los diferentes lagos artificiales.

# **4.4. Caracterización de superficies con capas de nieve**

La nieve estacional es una parte importante del sistema climático de la Tierra. La capa de nieve ayuda a regular la temperatura de la superficie de la Tierra, y una vez que la nieve se derrite, el agua ayuda a llenar ríos y embalses en muchas regiones del mundo. En una escala grande, la capa de nieve ayuda a regular el intercambio de calor entre la superficie de la Tierra y la atmósfera, o el equilibrio energético de la Tierra. En menor escala, las variaciones en la capa de nieve pueden afectar los patrones climáticos regionales [\[4.12\]](#page-107-11).

#### **4.4.1. Región de Alaska**

La región de estudio es Disenchantment Bay, Alaska, EE. UU. a una latitud de 59.980817◦ y longitud de -139.574217◦ . Ubicada entre la Bahía de Yakutat y Russell Fiord. La resolución de la imagen utilizada es de 2401 × 1801 *px*. Los años de estudio son 1992, 1997 y 2007, se pueden ver en la Figura [4.16](#page-100-0) y los resultados del algoritmo *DMA* se muestran en la Figura [4.17.](#page-100-1)

<span id="page-100-0"></span>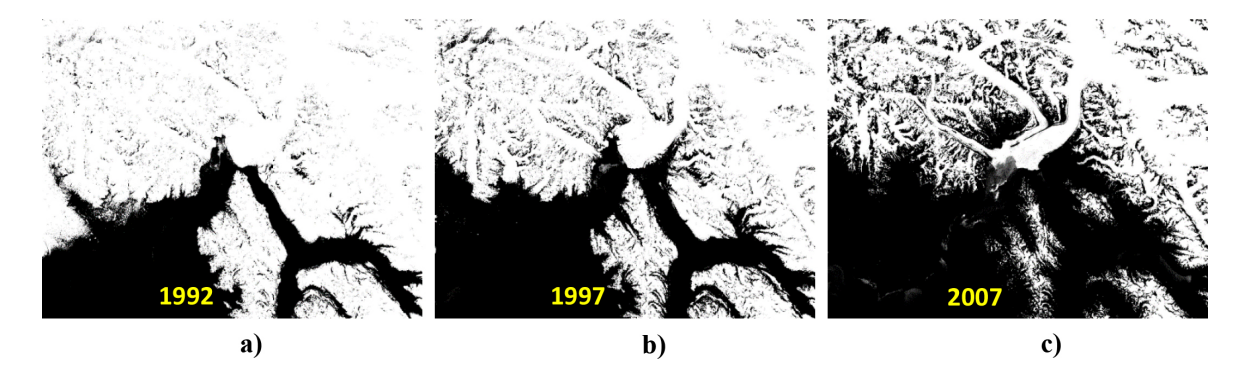

Figura 4.16: Imágenes de la *ROI* de la región de Alaska. a) 1992, b) 1997 y c) 2007.

<span id="page-100-1"></span>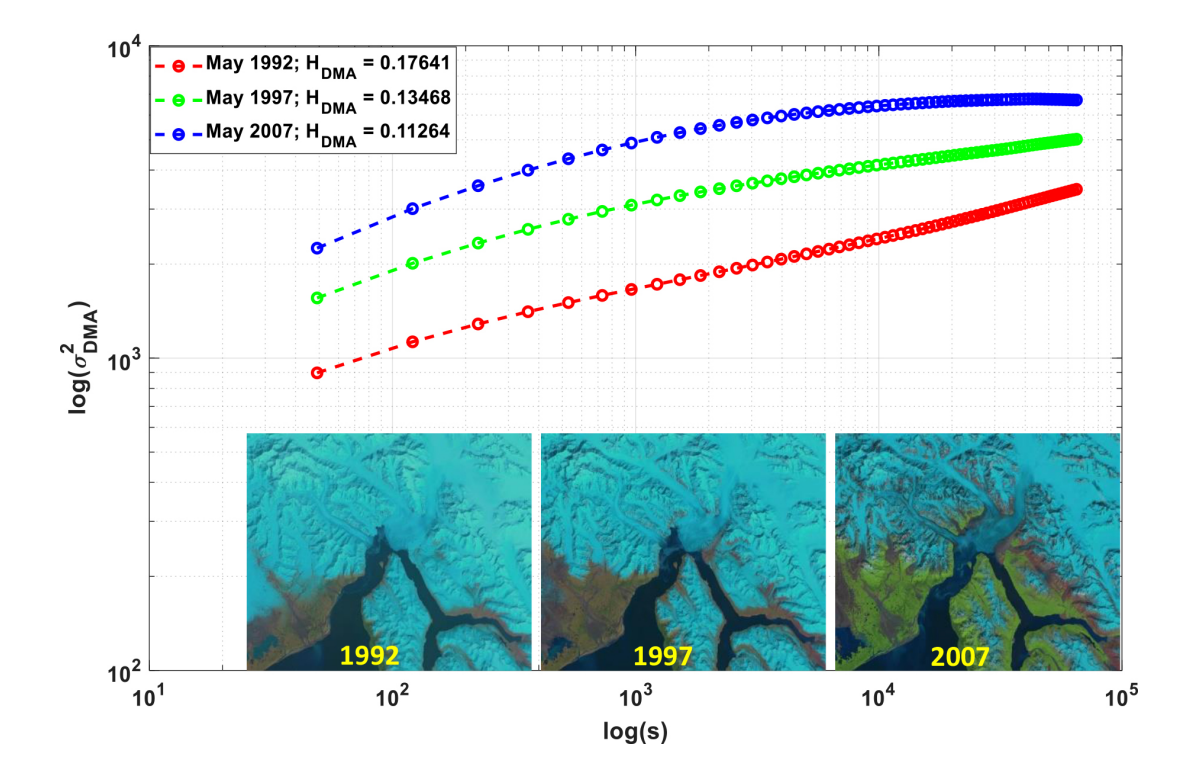

Figura 4.17: Valores de *HDMA* en 1992, 1997 y 2007 para la región de Alaska. Se puede observar que la nieve a decrementado en el transcurso de los años.

## **4.4.2. Región de la India**

La región de interés se encuentra en Chamoli, Uttarakhand, India a una latitud de 30.4318◦ y longitud de 79.9709◦ . La resolución de las imágenes utilizadas es de 2401 × 1801 *px*. Durante los años 1995, 2008 y 2010 como se muestra en la Figura [4.18](#page-101-0) y los resultados del algoritmo *DMA* se muestran en la Figur[a4.19.](#page-101-1)

<span id="page-101-0"></span>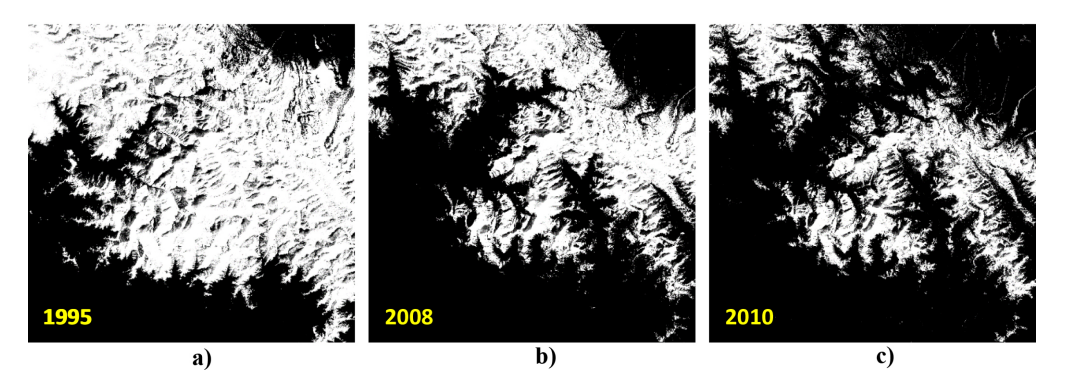

Figura 4.18: Imágenes de la *ROI* de la región de India. a) 1995, b) 2008 y c) 2010.

<span id="page-101-1"></span>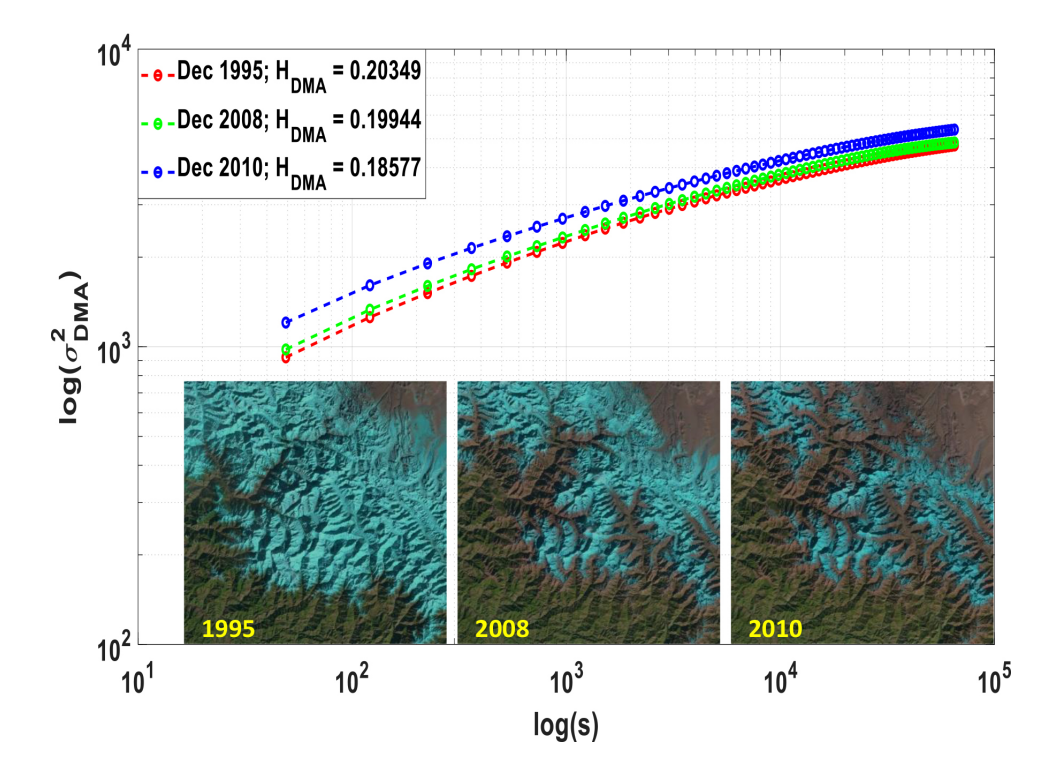

Figura 4.19: Valores de *HDMA* en 1995, 2008 y 2010 para la región de India. Se puede observar como la nieve decrementa conforme avanzan los años, además la superficie se vuelve más compleja y multifractal.

#### **4.4.3. Región de Rusia**

La región de interés se encuentra en la Isla Séverny Óblast de Arcángel, Rusia a una latitud de 75.6224◦ y longitud de 63.0502◦ . La resolución de las imágenes es de 3601 × 3601 *px*. Los años de estudio son 1986, 1998 y 2006 como se muestra en la Figura [4.20,](#page-102-0) y en la Figura [4.21](#page-102-1) se muestran los resultados del algoritmo *DMA*.

<span id="page-102-0"></span>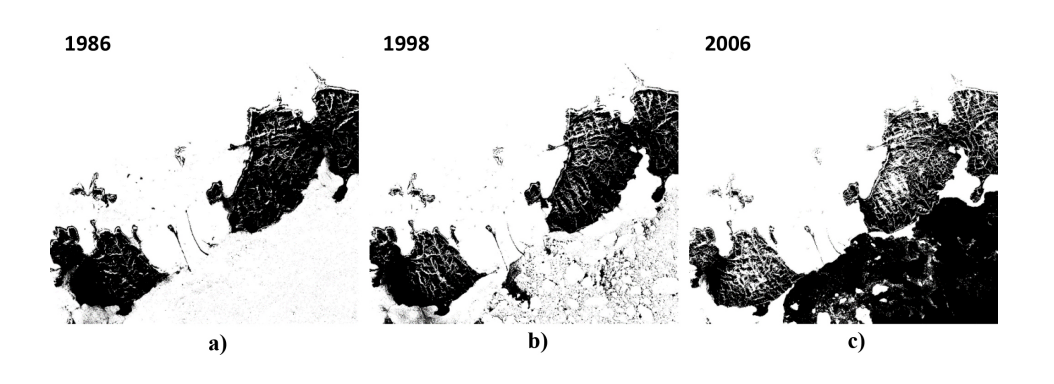

Figura 4.20: Imágenes de la *ROI* de la región de Rusia. a) 1986, b) 1998 y c) 2006.

<span id="page-102-1"></span>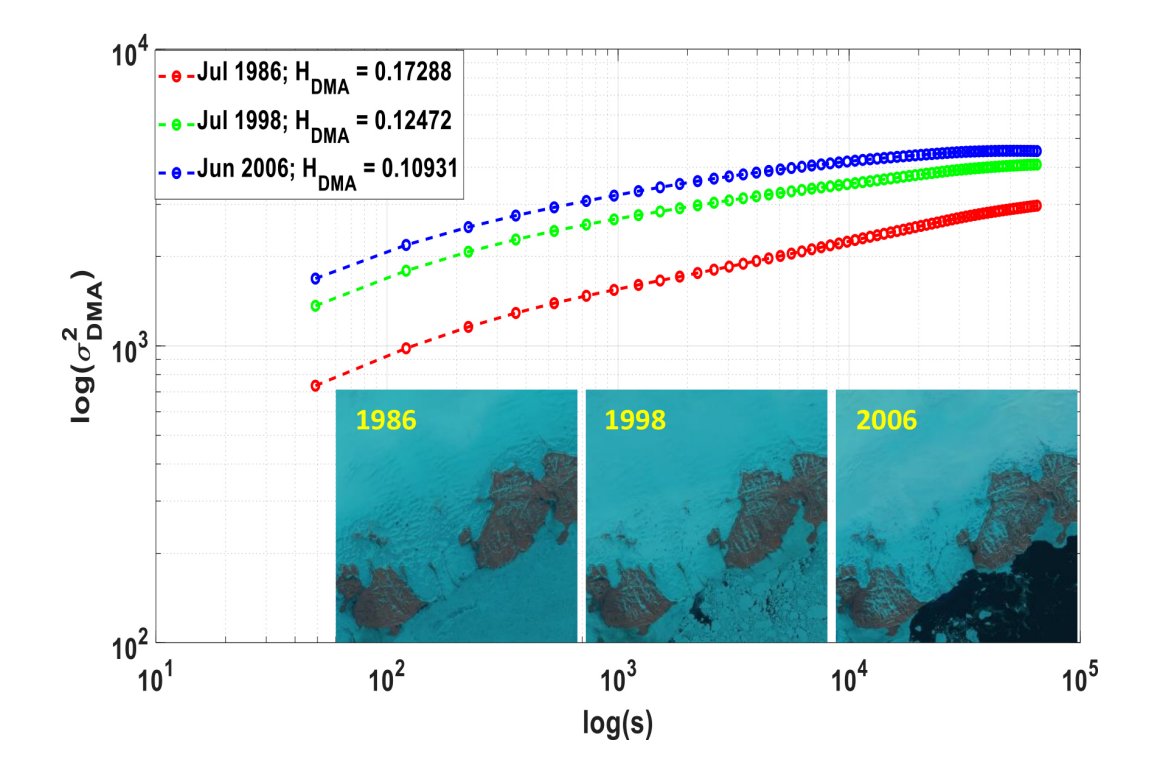

Figura 4.21: Valores de *HDMA* en 1986, 1998 y 2006 para la región de Rusia. La región tiene una tendencia de decrecimiento de la capa de nieve en el transcurso de los años.

#### **4.4.4. Resumen de resultados de coberturas de nieve**

En la Tabla [4.3](#page-103-0) se muestran los resultados obtenidos del estudio de las superficies con capas de nieve. Se calculó el porcentaje de pixeles grises que contiene la imagen (*p* no especificados). Se calculan los pixeles blancos que representan la capa de nieve (*p* ∈  $|ROI|$  y los pixeles negros que pertenecen al fondo ( $p \notin |ROI|$ ).

Se observa que en las diferentes regiones la nieve se ha derretido conforme avanzan los años, además la superficie se vuelve más compleja.

| Lago y<br>Tamaño<br>(px) | Años     | $p$ no<br>específicos<br>$(\%)$ | $p \in  ROI $<br>$(\%)$ | $p \notin  ROI $<br>$(\%)$ | $H_{DMA}$           | $D_{F_{DMA}}$ |
|--------------------------|----------|---------------------------------|-------------------------|----------------------------|---------------------|---------------|
| Alaska<br>2401x1801      | May 1992 | 12.205                          | 65.2522                 | 22.5424                    | 0.1764              | 1.8236        |
|                          | May 1997 | 16.851                          | $52.6268 \downarrow$    | 30.5220                    | $0.1346 \downarrow$ | 1.8236        |
|                          | May 2007 | 21.992                          | $35.4451 \downarrow$    | 42.5628                    | $0.1126 \downarrow$ | 1.8874        |
| India<br>3601x3601       | Dic 1995 | 24.6845                         | 40.9338                 | 34.3816                    | 0.2034              | 1.7966        |
|                          | Dic 2008 | 19.0928                         | $23.1054 \downarrow$    | 57.8018                    | $0.1994 \downarrow$ | 1.8006        |
|                          | Dic 2010 | 21.6593                         | 14.1951 ↓               | 64.1456                    | $0.1857 \downarrow$ | 1.8143        |
| Rusia<br>2001x2001       | Jul 1986 | 9.7974                          | 75.8638                 | 14.3388                    | 0.1728              | 1.8272        |
|                          | Jul 1998 | 13.4476                         | $73.2448 \downarrow$    | 13.3076                    | $0.1247 \downarrow$ | 1.8753        |
|                          | Jul 2006 | 12.0808                         | 64.1615 $\downarrow$    | 23.7577                    | $0.1093 \downarrow$ | 1.8907        |

<span id="page-103-0"></span>Tabla 4.3: Resultados obtenidos del análisis de las diferentes regiones con coberturas de nieve.

# **4.5. Estudio del Lago Nasser a través del tiempo**

Con los estudios realizados anteriormente en lagos artificiales, se observo que si el exponente de Hurst decrementa, la cantidad de agua incrementa. Así, se realiza un estudio del Lago Nasser a través del tiempo para observar la variabilidad del agua. Los años de estudio se muestran en la Figura [4.22,](#page-104-0) mientras que los meses varían entren junio y julio.

En la Figura [4.23](#page-104-1) se muestran los resultados de las aproximaciones del exponente de Hurst. En esta gráfica se observa que cambian todos los valores obtenidos, por lo tanto, cambia la cantidad de agua aunque no se logre percibir visualmente.

<span id="page-104-0"></span>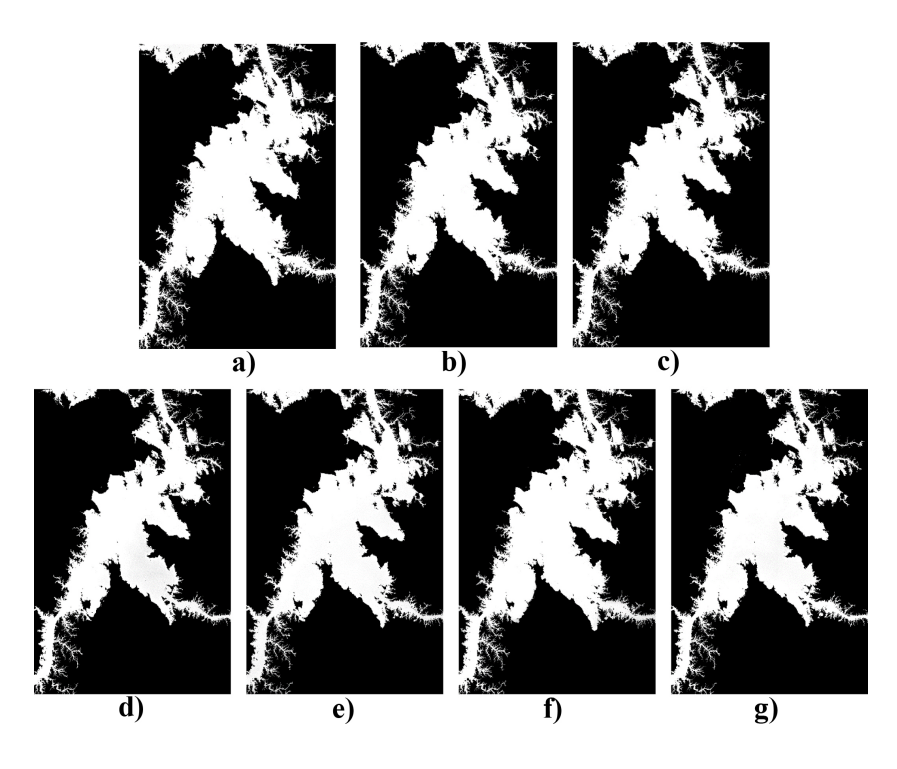

Figura 4.22: Lago Nasser. a) Julio 2002, b) julio 2003, c) julio 2004, d) julio 2006, e) julio 2007, f) junio 2008 y g) junio 2010.

<span id="page-104-1"></span>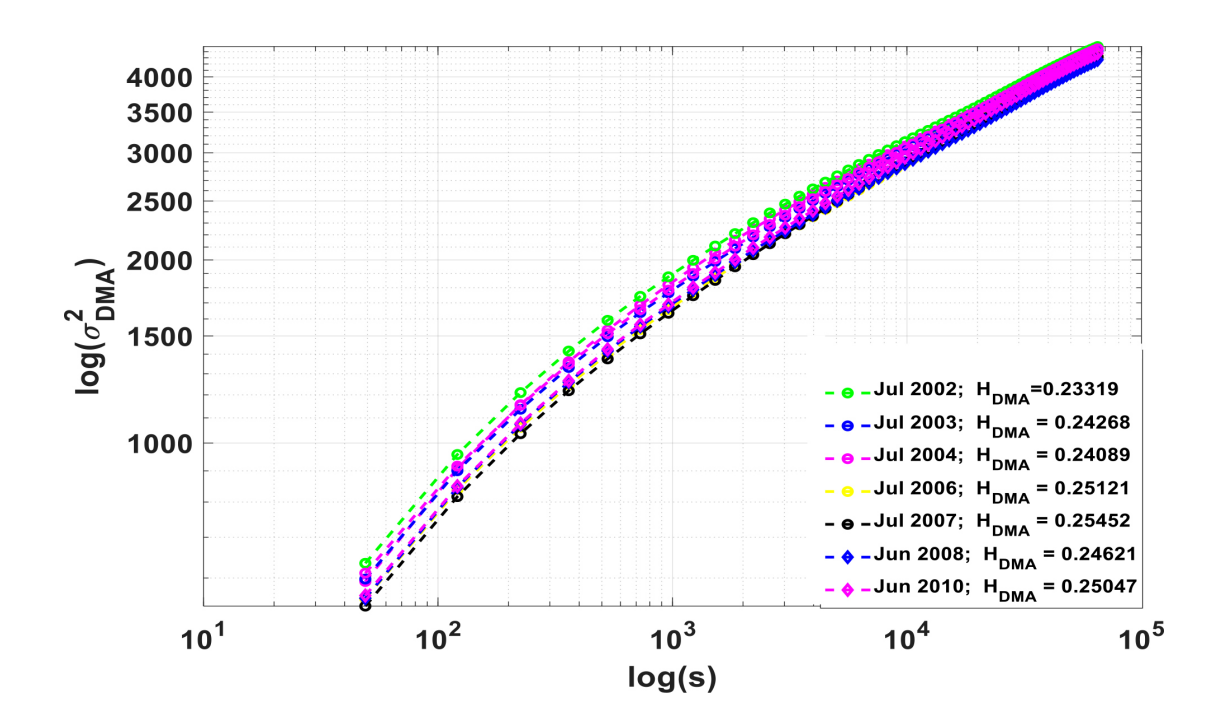

Figura 4.23: Resultados de las aproximaciones del exponente de Hurst.

Se gráfica los valores obtenidos del exponente de Hurst *vs* los años de estudio como se muestra en la Figura [4.24.](#page-105-0) Se observa que el lago decreció a través de los años, ya que la cantidad de agua es inversa al exponente de Hurst.

<span id="page-105-0"></span>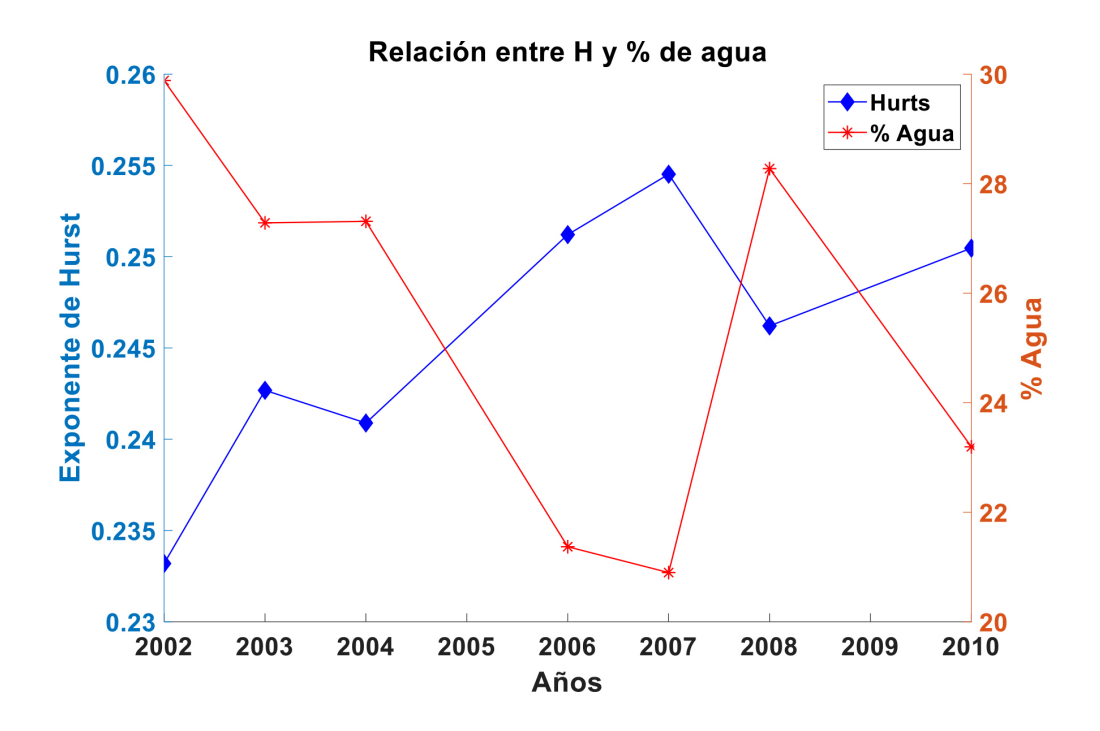

Figura 4.24: Resultados de las aproximaciones del exponente de Hurst a través del tiempo.

## **4.6. Conclusiones**

Se realizó un análisis del exponente de Hurst y la proporción de agua o nieve en las imágenes. En la Tabla [4.4](#page-106-0) se puede observar que en la mayoría de casos de los lagos naturales y artificiales el exponente de Hurst es inversamente proporcional con la cantidad de agua en la superficie. En otras palabras si el exponente de Hurst crece la cantidad de agua decrementa y viceversa. Por otra parte, el Lago Poopó muestra una tendencia directamente proporcional, la cual se observa en la Figura [4.4](#page-106-0) en color rojo. Una de las causas de este comportamiento es que el contorno del lago es muy suave y no se tienen las características de un fractal en las imágenes de este lago.

En el caso de las regiones con capas de nieve se muestra en los tres casos estudiados que el exponente de Hurst es directamente proporcional a la cantidad de nieve que se encuentra en la superficie. Estos resultados muestran que el exponente de Hurst se puede utilizar como una medida de la variabilidad de cantidad de agua en los lagos o cantidad de nieve en superficies cubiertas con las mismas.

| Tipo de<br>superficie                 | Lago           | $H_{DMA}$         | $p \in  ROI $     | $H_{DMA}$ vs $p \in  ROI $   |
|---------------------------------------|----------------|-------------------|-------------------|------------------------------|
| Lagos<br>artificiales                 | Kainji         | $[0.50 - 0.33]$   | $[17.46 - 20.32]$ | Inversamente<br>proporcional |
|                                       | Nasser         | $[0.23 - 0.25]$   | $[30.77 - 23.19]$ | Inversamente<br>proporcional |
|                                       | Manantali      | $[0.41 - 0.34]$   | $[11.92 - 33.28]$ | Inversamente<br>proporcional |
|                                       | Mead           | $[0.36 - 0.37]$   | $[9.77 - 7.06]$   | Inversamente<br>proporcional |
| Lagos<br>naturales                    | Poyang         | $[0.22 - 0.23]$   | $[21.14 - 8.01]$  | Inversamente<br>proporcional |
|                                       | <b>Bosques</b> | $[0.277 - 0.275]$ | $[43.72 - 44.23]$ | Inversamente<br>proporcional |
|                                       | Poopó          | $[0.43 - 0.40]$   | $[28.56 - 21.02]$ | Directamente<br>proporcional |
| Regiones con<br>cobertura<br>de nieve | India          | $[0.20 - 0.18]$   | $[40.93 - 14.19]$ | Directamente<br>proporcional |
|                                       | Alaska         | $[0.17 - 0.11]$   | $[65.25 - 35.44]$ | Directamente<br>proporcional |
|                                       | Russia         | $[0.17 - 0.10]$   | $[75.86 - 64.16]$ | Directamente<br>proporcional |

<span id="page-106-0"></span>Tabla 4.4: Resultados obtenidos del exponente de Hurst y la cantidad de agua o nieve en las diferentes regiones estudiadas.

## **Bibliografía**

- <span id="page-107-0"></span>[4.1] M. Gholizadeh, A. Melesse, and L. Reddi, "A comprehensive review on water quality parameters estimation using remote sensing techniques," *Sensors*, vol. 16, no. 8, p. 1298, 2016.
- <span id="page-107-1"></span>[4.2] M. Arreola-Esquivel, M. Delgadillo-Herrera, C. Toxqui-Quitl, and A. Padilla-Vivanco, "Index-based methods for water body extraction in satellite data," in *Applications of Digital Image Processing XLII*, vol. 11137, p. 111372N, International Society for Optics and Photonics, 2019.
- <span id="page-107-2"></span>[4.3] M. Delgadillo-Herrera, M. Arreola-Esquivel, C. Toxqui-Quitl, and A. Padilla-Vivanco, "Normalized difference indices in landsat 5 tm satellite data," in *Current Developments in Lens Design and Optical Engineering XX*, vol. 11104, p. 111040W, International Society for Optics and Photonics, 2019.
- <span id="page-107-3"></span>[4.4] M. Arreola-Esquivel, "Diseño e implementación de índices multibanda para el monitoreo de recursos naturales," Master's thesis, Departamento de Visión por computadora. Universidad Politecnica de Tulancingo, Noviembre 2019.
- <span id="page-107-4"></span>[4.5] N. GEOGRAPHIC, "Lake." [https://www.nationalgeographic.org/](https://www.nationalgeographic.org/encyclopedia/lake/) [encyclopedia/lake/](https://www.nationalgeographic.org/encyclopedia/lake/), 2019.
- <span id="page-107-5"></span>[4.6] D. Davis and P. Smith, "Archean gold mineralization in the wabigoon subprovince, a product of crustal accretion: evidence from u-pb geochronology in the lake of the woods area, superior province, canada," *The Journal of Geology*, vol. 99, no. 3, pp. 337–353, 1991.
- <span id="page-107-6"></span>[4.7] E. BRITANNICA, "Lake poopó." [https://www.britannica.com/place/](https://www.britannica.com/place/Lake-Poopo) [Lake-Poopo](https://www.britannica.com/place/Lake-Poopo), 2019.
- <span id="page-107-7"></span>[4.8] E. BRITANNICA, "Lake poyang." [https://www.britannica.com/place/](https://www.britannica.com/place/Lake-Poyang) [Lake-Poyang](https://www.britannica.com/place/Lake-Poyang), 2019.
- <span id="page-107-8"></span>[4.9] NASA, "Embalse de manantali, mali." [https://earthobservatory.nasa.gov/](https://earthobservatory.nasa.gov/images/36241/manantali-reservoir-mali) [images/36241/manantali-reservoir-mali](https://earthobservatory.nasa.gov/images/36241/manantali-reservoir-mali), 2019.
- <span id="page-107-9"></span>[4.10] E. BRITANNICA, "Kainji lake." [https://www.britannica.com/place/](https://www.britannica.com/place/Kainji-Lake) [Kainji-Lake](https://www.britannica.com/place/Kainji-Lake), 2019.
- <span id="page-107-10"></span>[4.11] E. BRITANNICA, "Lake nasser." [https://www.britannica.com/place/](https://www.britannica.com/place/Lake-Nasser) [Lake-Nasser](https://www.britannica.com/place/Lake-Nasser), 2019.
- <span id="page-107-11"></span>[4.12] N. S. . I. D. CENTER, "All about snow." [https://nsidc.org/cryosphere/](https://nsidc.org/cryosphere/snow/climate.html) [snow/climate.html](https://nsidc.org/cryosphere/snow/climate.html), 2019.
# **Conclusiones generales y trabajo a futuro**

### **5.1. Conclusiones generales**

**5**

Muchas técnicas de estudio de la geometría fractal han caracterizado fenómenos naturales y han creado maravillosas imágenes de estructuras naturales. Los fractales son uno de los descubrimientos más importantes de las matemáticas del siglo pasado. Benoit Mandelbrot logró reunir todos los conceptos dispersos que se habían pensado a lo largo de los años, de matemáticos anteriores como Julia y Koch.

Desde la creación de la geometría fractal, se han estudiado diversos fenómenos en la naturaleza, encontrando aplicaciones y caracterizaciones que han permitido un mejor entendimiento de éstos. La geometría fractal ha permitido estudiar cuerpos irregulares que poseen auto-similitud, longitud infinita y dimensión fractal. Partiendo de la autosimilitud los fractales se clasifican en auto-similares exactos, estadísticos y generados por computadora derivados de iteraciones cuadráticas.

Para calcular la *D<sup>F</sup>* en fractales auto-similares se utiliza la dimensión de Hausdorff-Besicovitch. Mientras, que en fractales auto-afines existen diversos métodos que hacen uso de la estadística para poder evaluarlos. Estos métodos permiten tanto calcular la *D<sup>F</sup>* o el exponente de Hurst. El método más conocido y de los primeros es el conteo de cajas, otros métodos empleados son el método de prisma triangular, basado en coeficientes wavelet, algoritmo *DMA*, el método Isarithm entre muchos más.

En la presente tesis se estudiaron tres algoritmos: el *BCM*, *DMA* y *CW*. Los resultados obtenidos fueron que *BCM* presenta algunos inconvenientes como: (A) la necesidad de binarizar las imágenes, (b) se tiene que determinar el tamaño de las cajas y (C) determinar un número mínimo de iteraciones que resulte en un esfuerzo computacional mínimo.

El enfoque basado en wavelets conlleva métodos que requieren alta capacidad de cómputo para poder calcular los coeficientes necesarios. Además, la necesidad de saber qué familia wavelet es la adecuada para la investigación. La caja de herramienta FracLab, a pesar de ser un software comercializado, no detecta los detalles de complejidad finos y tiende a tener un comportamiento inverso al esperado.

El algoritmo *DMA* es un método que no necesariamente necesita la binarización de las imágenes. Es computacionalmente eficiente y logra discriminar cambios sutiles en las superficies 2*D*. La única necesidad del algoritmo es la utilización de imágenes con una resolución mayor de 1000 × 1000 *px*, lo cual es un gran beneficio en el uso de imágenes satelitales, ya que estas varían entre 7000 *px* a 10000 *px*.

Las imágenes utilizadas en este estudio se obtuvieron de la página de descarga gratuita *USGS* y corresponden al satélite Landsat 5 *TM*. En la literatura no se encontró un índice de extracción de agua o nieve que segmente los detalles de complejidad finos en las imágenes, es por ello que se utilizan los índices: de agua automático para múltiples superficies (*AW I* − *MS*) y de Nieve Automático para Múltiples Superficies (*ASI*−*MS*)propuesto por Arreola et al. Es de gran importancia la calidad de extracción de la superficie, ya que se necesitan detectar los detalles más finos en la complejidad de la región.

Una vez extraida la *ROI* utilizando los métodos de Arreola et. al., se calculó el exponente de Hurst y la *D<sup>F</sup>* por medio del algoritmo *DMA*. Obteniendo que: (A) Hurst es inversamente proporcional a la cantidad de agua en la superficie, (B) Hurst es directamente proporcional a la cantidad de nieve que se encuentra en la superficie, (C) Hurst muestra la variabilidad del espacio que ocupa el objeto y (C) logra caracterizar entre nieve y agua, esto es el agua tiene un valor del exponente de Hurst en el rango 0.22 a 0.50 mientras que la nieve un rango entre 0.10 y 0.20.

### **5.2. Trabajo a futuro**

El trabajo de investigación es muy amplio y falta mucho por hacer, sin embargo los trabajos inmediatos son:

- Mejorar el algoritmo de conteo de cajas para que funcione con imágenes en escala de grises
- Buscar la familia adecuada para el funcionamiento del algoritmo basado en wavelets
- Analizar más regiones con cubiertas de nieve
- Comenzar estudios para caracterizar otras regiones como lo son: vegetación y construcción.

## **A Apéndice: Preprocesamiento de imágenes satelitales**

Las imágenes satelitales Landsat están sujetas a distorsión como resultado de los efectos solares, atmosféricos y topográficos [A.1]. El preprocesamiento, ayuda a tener condiciones atmosféricas similares en escenas registradas por diferente, hora, día, estación y latitud [A.1]. Los pasos de preprocesamiento para reducir la distorsión y selección de una misma *ROI* en imágenes Landsat se muestran en la Figura [A.1](#page-111-0) [A.2].

<span id="page-111-0"></span>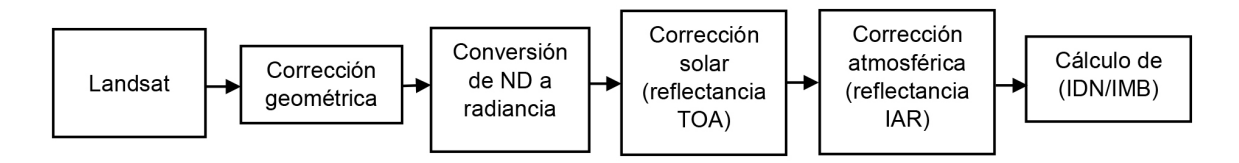

Figura A.1: Pasos de preprocesamiento para poder obtener la *ROI* en imágenes satelitales.

En la Figura [A.2](#page-112-0) se observa la corrección geométrica utilizando el software *ENV I*, donde a) es una imagen Landsat 5 TM y b) imagen de Sentinel 2 [A.2].

<span id="page-112-0"></span>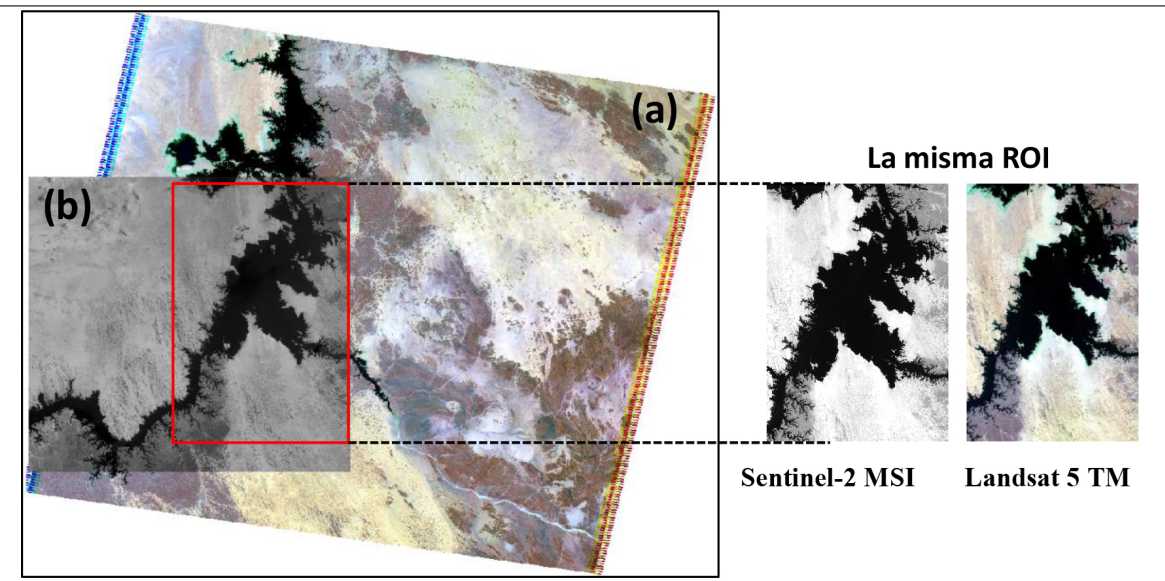

Figura A.2: Selección de la misma *ROI* del rio Nasser mediante el software *ENV I*, en datos satelitales: (a) Landsat 5 *TM* y (b) Sentinel-2 *MSI*.

En la Figura [A.3](#page-112-1) se muestran las diferentes correcciones mencionadas en el esquema de la Figura [A.1,](#page-111-0) utilizando el Lago Nasser y el índice de extracción de agua *AW EInsh*  $[A.2]$ .

<span id="page-112-1"></span>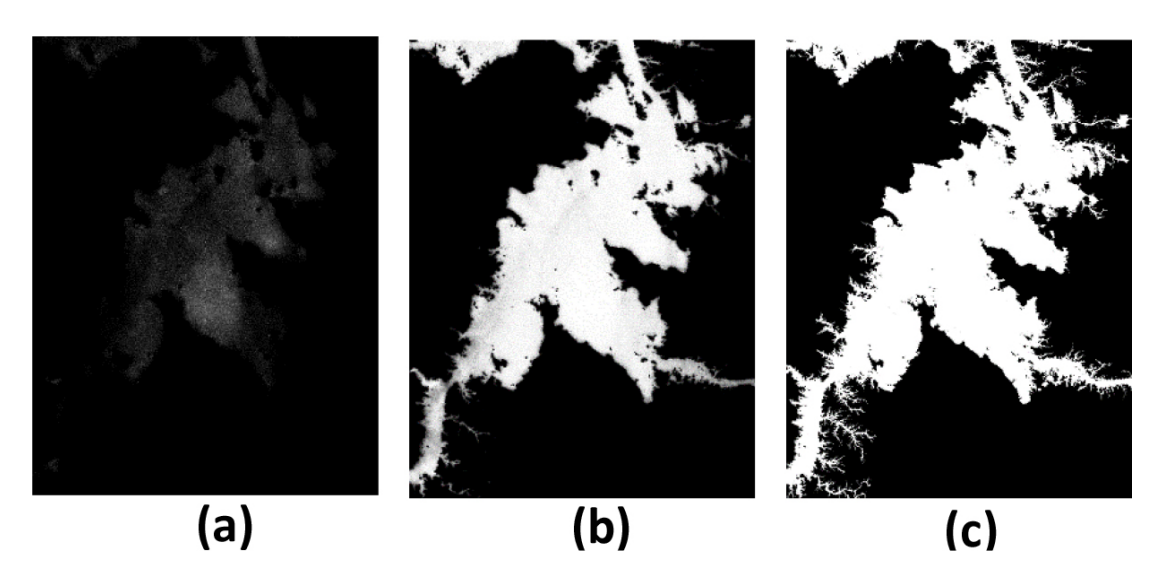

Figura A.3: Extracción del Lago Nasser mediante el método *AW EInsh* utilizando imágenes *TM*: (a) resultado sin corrección radiométrica, (b) imagen con corrección *L<sup>λ</sup>* y *T OA*, y (c) resultado de la corrección *Lλ*, *T OA* e *IARR*.

92

### **Bibliografía**

[A.1] N. E. Young, R. S. Anderson, S. M. Chignell, A. G. Vorster, R. Lawrence, and P. H. Evangelista, "A survival guide to landsat preprocessing," Ecology, vol. 98, no. 4, pp. 920–932, 2017.

[A.2] M. Arreola-Esquivel, "Diseño e implementación de índices multibanda para el monitoreo de recursos naturales", Tesis de maestría, Departamento de Visión por computadora. Universidad Politecnica de Tulancingo, Noviembre 2019.

# **B Apéndice: Ley empírica de Hurst y análisis de rango reescalado**

Muchas de las observaciones de la naturaleza son registradas en el tiempo. Estos registros exhiben claramente variaciones anuales. Hurst (1889-1978) pasó toda una vida estudiando el rio Nilo y los problemas relacionados con el almacenamiento de agua. Inventó un nuevo método estadístico: el análisis de rango reescalado (*R/S*). Como introducción a este método se considera el ejemplo del lago Albert discutido por Hurst. En la Figura 8.1, se ha trazado la descarga anual medida en función del tiempo. Es importante mencionar que las variables que se utilizan en el presente apéndice no tienen ninguna relación con las variables utilizadas en los capítulos de la tesis.

El problema es determinar el diseño de un lago artificial ideal basado en la cantidad de agua entrante a partir de los registros temporales del lago. Un depósito ideal nunca se desborda ni se vacía. En cualquier año dado *t*, dicho embalse aceptará la lluvia del lago principal (afluencia) *ξ*(*t*), y un volumen regulado por año (descarga)  $\langle \xi \rangle_{\tau}$  se extraerá del lago artificial. La lluvia promedio en un periodo de años *τ* es,

$$
\langle \xi \rangle_{\tau} = \frac{1}{\tau} \sum_{t=1}^{\tau} \xi(t). \tag{B.1}
$$

Este promedio debe igualar el volumen extraído por año del embalse. *χ*(*t*) será la salida de la afluencia acumulada  $\xi(t)$ , del promedio  $\langle \xi \rangle_{\tau}$ ,

$$
\chi(t,\tau) = \sum_{u=1}^{t} \xi(u) - \langle \xi \rangle_{\tau} . \tag{B.2}
$$

<span id="page-116-0"></span>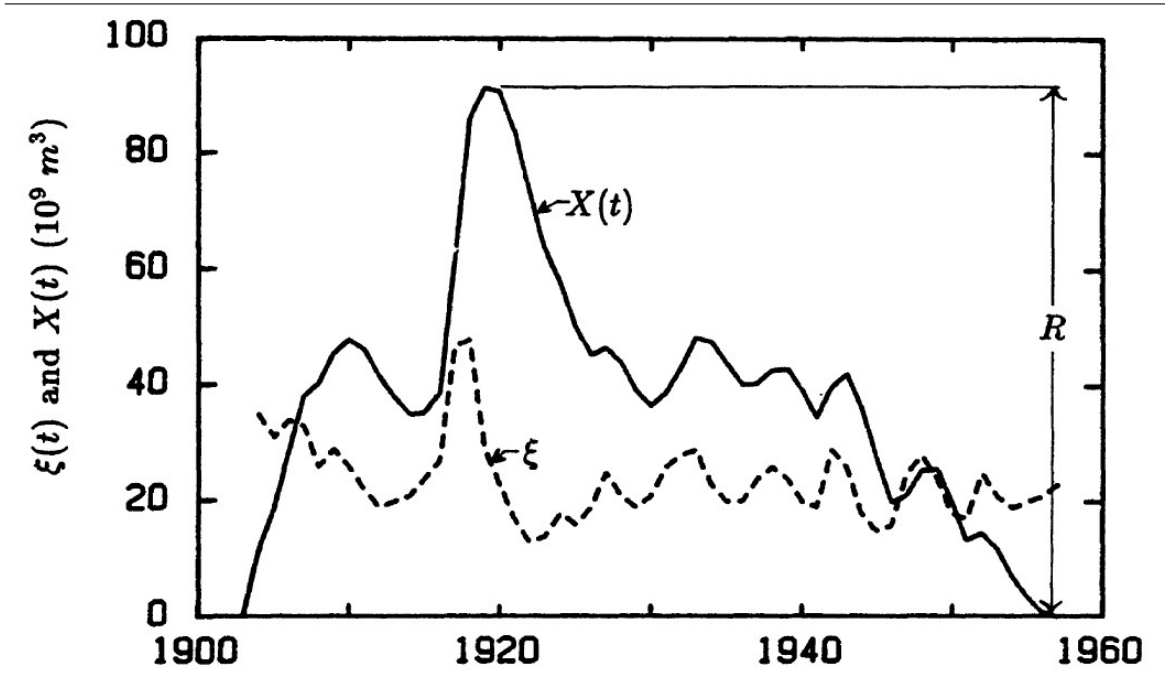

Figura B.1: Linea punteada es la cantidad de agua que entra al lago Albert anualmente (*ξ*(*t*)), la línea continua son las salidas acumuladas de la cantidad entrante promedio (*X*(*t*)). El rango se indica por *R*R (después de Hurst et.al [A.1]). Imagen obtenida de [A.2].

La curva resultante para el lago Albert se muestra en la Figura [B.1.](#page-116-0) El rango *R* es la diferencia entre el máximo y mínimo de la afluencia acumulada *χ*. El rango es la capacidad de almacenamiento requerido para mantener el promedio de la descarga a través del periodo. *R* representa la diferencia entre la cantidad máxima y mínima de agua contenida en el embalse. La expresión de *R* es,

$$
R(\tau) = \max_{1 \le t \le \tau} \chi(t, \tau) - \min_{1 \le t \le \tau} \chi(t, \tau),
$$
\n(B.3)

donde *t* es un valor de tiempo discreto entero y *τ* es el periodo de tiempo considerado. Estas cantidades se muestran en la Figura [B.2.](#page-117-0) Se puede observar que el rango depende del periodo de tiempo *τ* considerado.

Hurst investigo diversos fenómenos naturales, como las descargas de los ríos, los sedimentos lodosos y el forraje de los árboles. Utilizó la relación *R/S* sin dimensión, donde *S* es la desviación estándar (la raíz cuadrada de la varianza). La desviación estándar es estimada a partir de las observaciones como,

$$
S = \left(\frac{1}{\tau} \sum_{t=1}^{\tau} \{\xi(t) - \langle \xi \rangle_{\tau}\}^2\right)^{1/2}.
$$
 (B.4)

96

<span id="page-117-0"></span>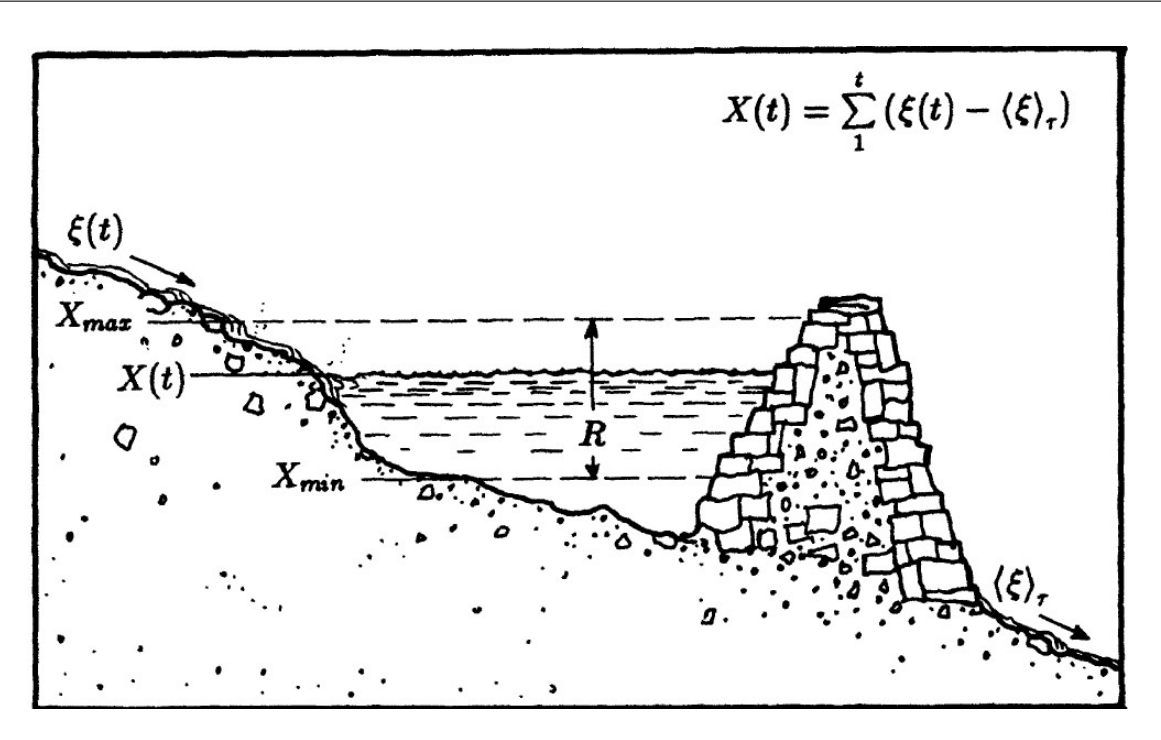

Figura B.2: Bosquejo de un embalse con una afluencia de  $\xi(t)$  y una descarga promedio  $\langle \xi \rangle_{\tau}$ . La diferencia acumulada entre la afluencia y la descarga regulada es *χ*(*t*). El rango *R*, es la diferencia entre el máximo y mínimo del contenido del embalse. Imagen obtenida de [A.2].

Hurst encontró que el observado rango reescalado (*R/S*), para diferentes registros en tiempo los cuales son bien descritos por la siguiente relación empírica,

$$
R/S = (\tau/2)^H.
$$
 (B.5)

De donde se deduce que, la descarga de un río depende no solo de la precipitación reciente sino también de las precipitaciones anteriores.

#### 98 APÉNDICE B. APÉNDICE: LEY EMPÍRICA DE HURST Y ANÁLISIS DE RANGO REESCALADO

## **Bibliografía**

[A.1] E. Lloyd, "Long-term storage: An experimental study," Journal of the Royal Statistical Society: Series A (General), vol. 129, no. 4, pp. 591–593, 1966.

[A.2] J. Feder, Fractals. Springer Science & Business Media, 2013.

# **Apéndice: Trabajos derivados de la tesis**

### **C.1. Memoria en extenso**

**C**

- **M. Delgadillo-Herrera**, M. Arreola-Esquivel, C. Toxqui-Quitl, A. Padilla-Vivanco, "Normalized difference indices in Landsat 5 TM satellite data,"Proc. of SPIE 11104, 111040W 1-9 (2019). https://doi: 10.1117/12.2532322
- M. Arreola-Esquivel, **M. Delgadillo-Herrera**, C. Toxqui-Quitl, A. Padilla-Vivanco, "Indexbased methods for water body extraction in satellite data,"Proc. of SPIE 11137, 111372N 1-9 (2019). https://doi.org/10.1117/12.2529756
- L. Alvarado-Cruz, **M. Delgadillo-Herrera**, C. Toxqui-Quitl, A. Padilla-Vivanco, R. Castro-Ortega, M. Arreola-Esquive, "Fractal analysis for classification of breast lesions,"Proc. of SPIE 11104, 111040U 1-9 (2019). https://doi.org/10.1117/12.2531201

# PROCEEDINGS OF SPIE

SPIEDigitalLibrary.org/conference-proceedings-of-spie

## Normalized difference indices in Landsat 5 TM satellite data

M. Delgadillo-Herrera, M. Arreola-Esquivel, C. Toxqui-Quitl, A. Padilla-Vivanco

> M. Delgadillo-Herrera, M. Arreola-Esquivel, C. Toxqui-Quitl, A. Padilla-Vivanco, "Normalized difference indices in Landsat 5 TM satellite data," Proc. SPIE 11104, Current Developments in Lens Design and Optical Engineering XX, 111040W (30 August 2019); doi: 10.1117/12.2532322

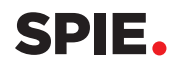

Event: SPIE Optical Engineering + Applications, 2019, San Diego, California, United States

### Normalized difference indices in Landsat 5 TM satellite data

M. Delgadillo-Herrera, M. Arreola-Esquivel, C. Toxqui-Quitl, and A. Padilla-Vivanco

Computer Vision Laboratory, Universidad Politécnica de Tulancingo, Hgo. 43629, México

#### ABSTRACT

Urban growth, deforestation, water resources and thawing of the poles due to globe worming are topics of interest in the research community. Normalize difference indices are utilized in remote sensing to analyzed and classify surface cover types. In this paper research, a multispectral satellite data from Landsat 5 TM is preprocessing, in order to addresses and evaluates accuracy of Normalized difference Built-up Index (NDBI), Normalized Difference Vegetation Index (NDVI), Automated Water Extraction Index (AWEI) and Normalized Difference Snow Index (NDSI) at different time scenes. A quantitative statistical pixel percentages of build-up, vegetation cover, snow/ice and water body is given in this study for different periods of time.

Keywords: Landsat 5 TM, Remote sensing, radiometric correction, NDVI, AWEI, NDBI, NDSI.

#### 1. INTRODUCTION

The sustainability of natural resources is an important issue for the development of future generations and social welfare throughout the world. The scientific community dedicates time and effort to understand, measure and quantitatively predict the ecological effects due to deforestation, thawing of the poles, the lack of fresh water, the urban population, among others [1, 2]. Long-term Landsat data allows remote sensing of the earth-environmental change over time. Since Landsat 5 TM was launched in March 1984 by the National Aeronautics and Space Administration (NASA) and decommissioned in January 2013, it is an invaluable resource for the temporal and spatial analysis of vegetation, water, snow and build-up areas [3]. Several multi-band index approaches have been introduced in the literature to delimit these areas in which advantages and disadvantages of discriminating certain materials from others stand out. In this research paper we analyze the multi-band index basic principles (spectral signature in significant units) that were taken into account to increase the intensity contrast of the Region Of Interest (ROI) and the background. The Normalized difference Built-up Index (NDBI), Normalized Difference Vegetation Index (NDVI), Automated Water Extraction Index (AWEI) and Normalized Difference Snow Index (NDSI) are compute at different date and time using Landsat 5 TM multispectral images. In Table 1 is shown the wavelength bands and spatial resolution.

| <b>BANDS</b>    | Landsat 5 TM            |                             |
|-----------------|-------------------------|-----------------------------|
|                 | Wavelength<br>$(\mu m)$ | Spatial<br>resolution $(m)$ |
| Band 1 (Blue)   | $0.45 - 0.52$           | 30                          |
| Band 2 (Green)  | $0.52 - 0.60$           | 30                          |
| Band 3 (Red)    | $0.63 - 0.69$           | 30                          |
| Band 4 (NIR)    | $0.76 - 0.90$           | 30                          |
| Band 5 (SWIR-1) | $1.55 - 1.75$           | 30                          |
| Band 7 (SWIR-2) | $2.08 - 2.35$           | 30                          |

Table 1. Band specifications of Landsat 5 TM [4].

Before performing any ecological analysis or earth-surface mapping, the multi-temporal Landsat 5 TM imagery must be preprocessed. Multispectral image-distortion is a common effect in multi-temporal satellite data due to the difference in solar angle, sensor degradation, scattering and atmospheric absorption. The preprocessing steps allow to obtain similar atmospheric conditions in multi-temporal spectral images to deliver high quality data results [5]. The workflow of this document is as follows: In Section 2, the mathematical methods for normalized difference indices and spectral profiles are shown. In Section 3, outlines the indices extraction results. Finally in Section 4, a main conclusion is given.

> Current Developments in Lens Design and Optical Engineering XX, edited by R. Barry Johnson, Virendra N. Mahajan, Simon Thibault, Proc. of SPIE Vol. 11104, 111040W · © 2019 SPIE CCC code: 0277-786X/19/\$21 · doi: 10.1117/12.2532322

#### 2. INDEX BASED METHODS IN SATELLITE DATA

In order to analyze a geographical environment over time by means of satellite images, it is necessary to preprocess the data. The geometric corrections, solar correction and atmospheric correction were done using ENVI version 5.1 (Exelis Visual Information Solutions, Boulder, Colorado). The index-based methods definition for vegetation, water, snow and built-up are analyzed below.

#### 2.1 Normalized Difference Vegetation Index (NDVI)

The spectral profile can be used for the identification of materials, where is plotted the wavelength (spectral bands) versus the percentage of reflectance (ratio between ascending and descending radiation). Figure 1 (a) shows the selected pixel belonging to the vegetation in six spectral bands of the Landsat 5 TM satellite data. In the Figure 1 (b) the spectral signature of the selected vegetation pixel is observed, showing a greater reflectivity in the near infrared (NIR). Also, displaying low reflectance in the visible (blue, green and red) and shortwave infrared (SWIR).

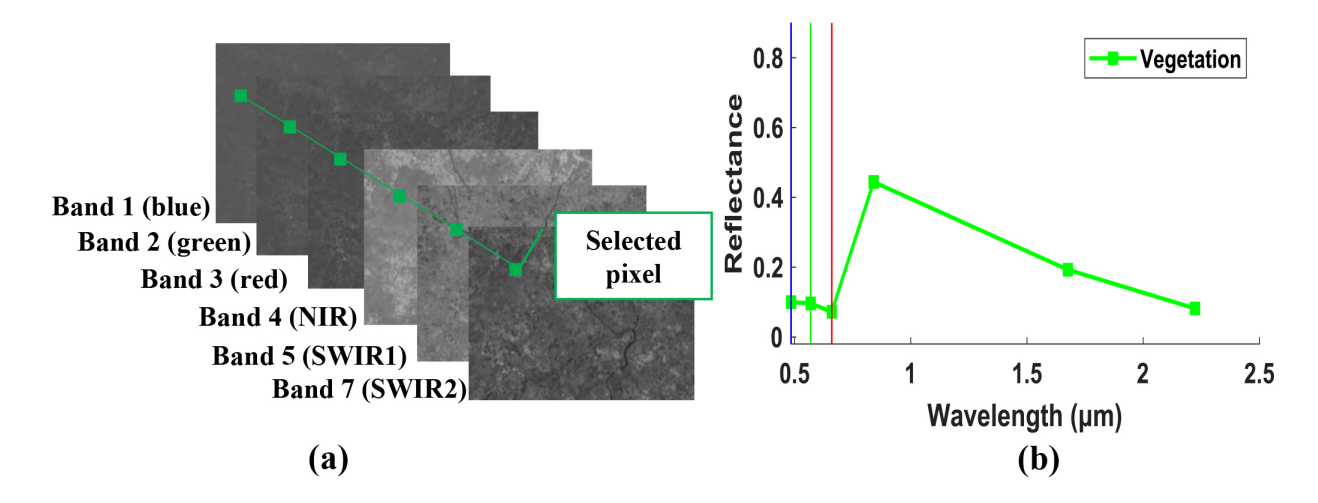

Figure 1. (a) Selection of a pixel belonging to vegetation in six spectral bands of Landsat 5 TM, and (b) spectral signature of the vegetation pixel.

The earliest study using the Normalized Difference Vegetation Index (NDVI) was by Rouse [6] in 1973 and later by Tucker [7] in 1981. The purpose is maximize the high reflectance by the NIR band and minimize the low reflectance of the red that produces the vegetation by its characteristics. The NDVI can be calculated by the following expression,

$$
NDVI = \frac{(Band4 - Band3)}{(Band4 + Band3)},
$$
\n<sup>(1)</sup>

where Band 3 y Band 4 are spectral bands that belong to the Landsat 5 TM satellite shown in Table 1.

#### 2.2 Automated Water Extraction Index  $AWEI_{nsh}$  no shadows

Based on the water spectral analysis different water bodies extraction indexes have been developed in the literature, with the purpose of increasing the intensity contrast of the pixels belonging to the region of interest (water) from the background pixels ( vegetation, buid-up, soil, among others). Figure 2 (a) shows the selected pixel belonging to water extracted in 6 spectral bands. Figure 2 (b) shows the spectral signature of the selected water pixel, it is observed a greater reflectivity in the visible portion (blue, green and red) and low reflectance in the NIR and SWIR ranges.

Among the techniques for the extraction of water bodies, the Automated Water Extraction Index no shadows proposed by Feyisa [8] stands out, to separate pixels belonging to water from pixels belonging to other types of

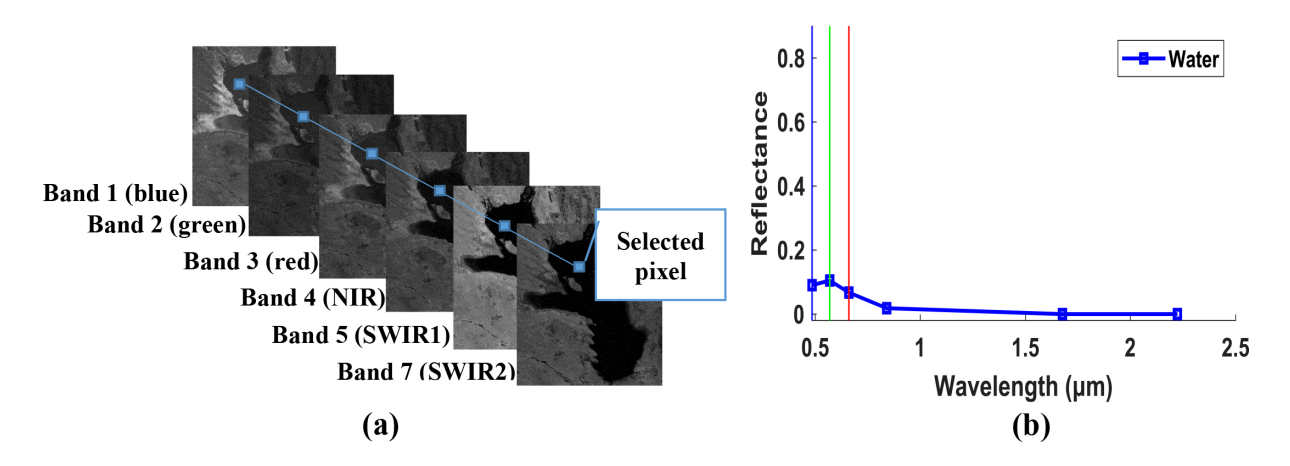

Figure 2. (a) Selection of a pixel belonging to water in six spectral bands of Landsat 5 TM, and (b) spectral signature of the water pixel.

surfaces. For the formulation of  $AWEI_{nsh}$  an arithmetic combination of five multispectral bands are used to define as,

$$
AWE I_{nsh} = 4(R_{Band2} - R_{Band5}) - (0.25R_{Band4} + 2.75R_{Band7}),
$$
\n(2)

where  $R$  is the reflectance value of the Band 2, Band 4, Band 5 and Band 7 shown in Table 1.

#### 2.3 Normalized Difference Snow Index (NDSI)

Figure 3 (a), shows the selected pixel belonging to snow/ice in six spectral bands. The spectral profile of snow/ice can be seen in Figure 3 (b), it shows greater reflectance in the range of the visible and near infrared, meanwhile, decaying in the short wavelengths.

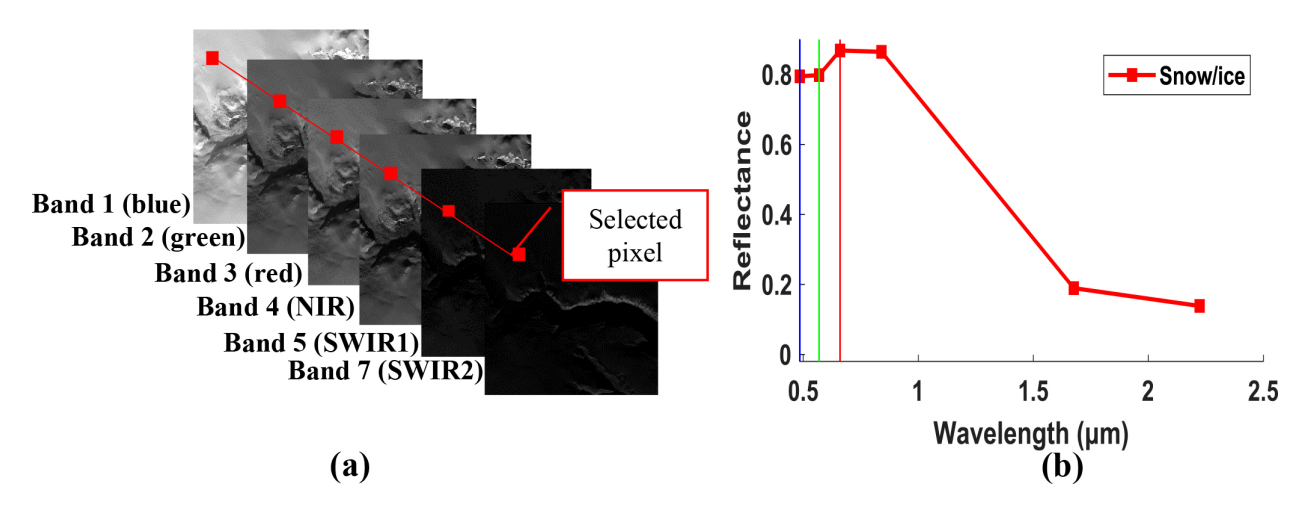

Figure 3. (a) Snow/ice pixel selection in six spectral bands of Landsat 5 TM, and (b) spectral signature of snow/ice pixel.

To identify snow, Hall [9] introduced the Normalized Difference Snow Index (NDSI) in 1995, based on the fact that snow reflects mostly in visible light and absorbs radiation at infrared wavelengths. For the NDSI formulation, two spectral bands belonging to the Landsat 5 TM satellite can be used as,

$$
NDSI = \frac{(Band2 - Band5)}{(Band2 + Band5)},
$$
\n(3)

#### Proc. of SPIE Vol. 11104 111040W-3

where, Band 2 and Band 5 specifications are shown in Table 1.

#### 2.4 Normalized difference Built-up Index (NDBI)

To obtain the spectral signature a selected pixel belonging to a built area is used. In the build-up spectral profile of the Figure 4 (b), a low reflectance is observed in the wavelength range of the visible. While, the maximum reflectance is shown in the NIR and (SWIR) wavelength range.

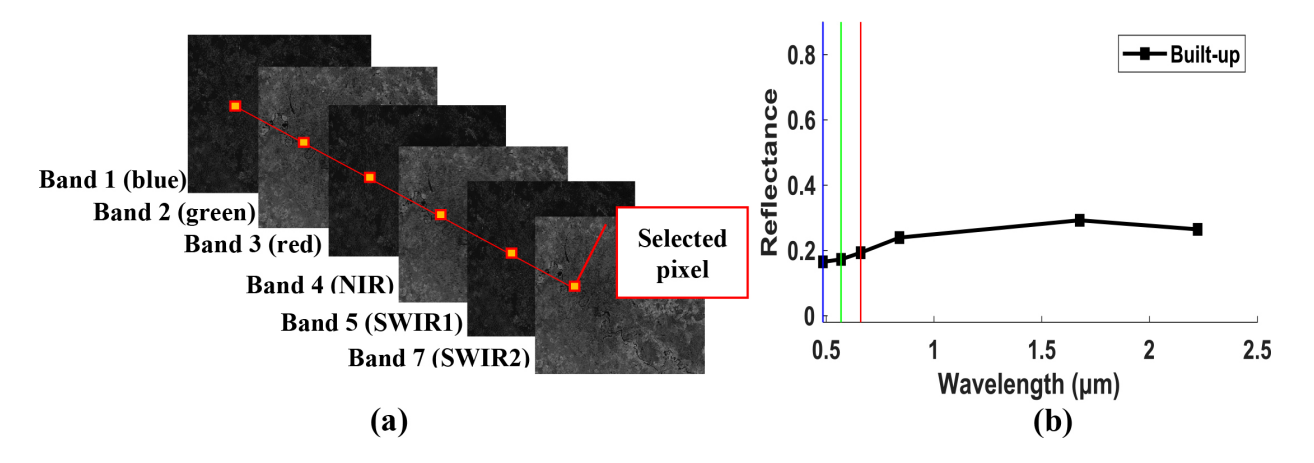

Figure 4. (a) Selected pixel in TM reflectances for built-up area, and (b) spectral profile of built-up pixel.

The Normalized difference Built-up Index (NDBI) proposed by Zha [10] in 2003 to extract urban surfaces, is defined as,

$$
NDBI = \frac{Band5 - Band4}{Band5 + Band4},
$$
\n<sup>(4)</sup>

where, Band 4 and Band 5 wavelength characteristics are shown in Table 1. The NIR and SWIR wavelengths are used in this formulation to obtained negative pixel values for water bodies and positive numbers for built-up.

#### 3. INDEX EXTRACTION RESULTS

In this paper results, the Normalized difference indices are used to analyze environmental change detection using the long-term Landsat 5 TM data. Vegetation cover, urban areas, water bodies and snow cover may suffer significant alterations over time. These environmental variation provide information that can be analyzed for better future decision making.

#### 3.1 Automated Water Extraction Index  $AWEI_{nsh}$  no shadows

Lake Poopó is located in Bolivia with a latitude of  $-18.806288°$  S and longitude of  $-67.095296°$  W. The Figure 5 shows  $AWEI_{nsh}$  results for different years in sub-images with a dimension of 1911x2959 pixels. It can be observed that Lake Poopó is drying up through the years. With a decreasing percentage water pixel value presented in Table 2. The total percentage of water is calculated from the binarized  $AWEI_{nsh}$  images of Figure 5g-5i.

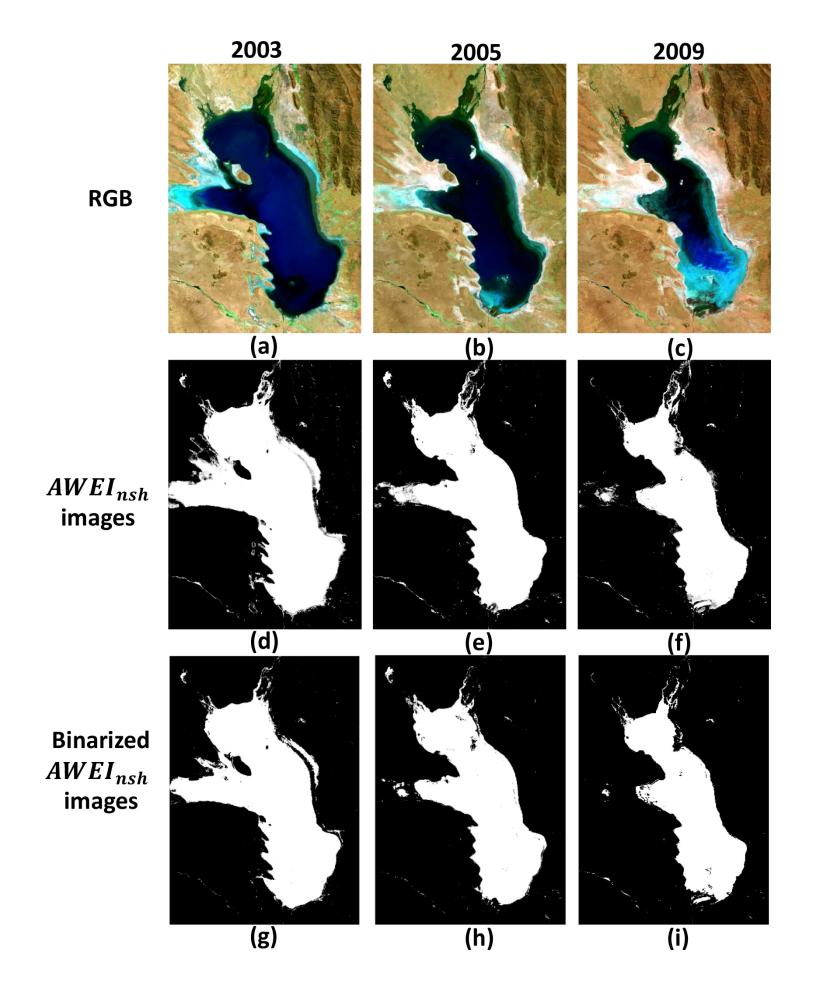

Figure 5. Lake Poopó in August 2003, 2005 and 2009. (a), (b) and (c) RGB Landsat mosaic using Band 7, Band 4 and Band 2. Imageries (d), (e) and (f) are non-binarized  $AWEI_{nsh}$  and (g), (h), (i) are binarized  $AWEI_{nsh}$  images mapping surface with threshold number  $= 1.20829$ .

Table 2. Water pixels percentages of Bolivia binarized images given by ENVI.

| 2003        | 2005       | 2009       |
|-------------|------------|------------|
| 30.501142\% | 25.030619% | 19.835817% |

#### 3.2 Normalized Difference Vegetation Index (NDVI)

Spain region with a latitude of 43.100691<sup>°</sup> N and longitude of  $-7.650026°$  W is observed in Figure 6. The NDVI result for sub-images of size 320x232 pixels shows a low plant density in April 1984, increasing in 2005 and a higher plant density in April 2009. This increase can be confirmed in Table 3, which illustrates the amount in percentage of vegetation coverage. The total percentage of vegetation is calculated from the binarized NDVI images of Figure 6g-6i.

Table 3. Total percentage of vegetation pixels in binarized images of the Spain region given by ENVI software.

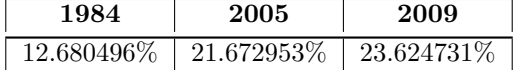

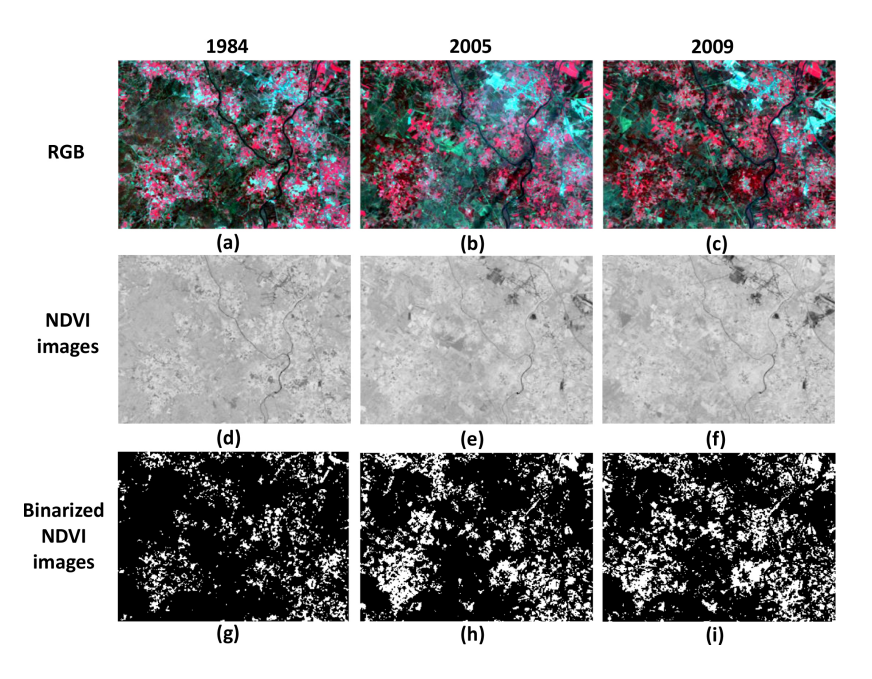

Figure 6. Region of Spain in April 1984, 2005 and 2009. (a), (b) and (c) are RGB images using the Band 4, Band 3 and Band 2. The vegetation is shown in red color since it reflects light in the NIR band. Images (d), (e) and (f) are non-binarized NDVI results and (g), (h), (i) are NDVI with threshold number = 0.59693.

#### 3.3 Normalized Difference Snow Index (NDSI)

The center of the study area of Greenland is located at latitude 73.8603◦ N and longitude −22.7857◦ W. The dimension of the sub-images are 961x629 pixels presented in Figure 7. The delineation snow cover using the NDSI method shows a snow melting through time. Moreover, Table 4 shows a statistical decrease in the total number of snow pixels in the Greenland region. The total percentage amount of snow is calculated from the binarized NDSI images of Figure 7g-7i.

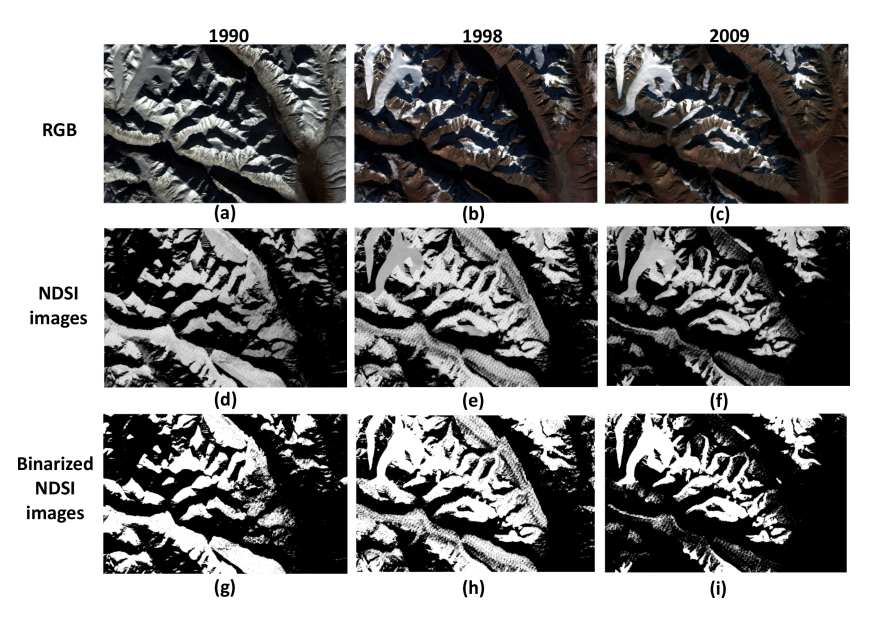

Figure 7. Greenland region registered in September 1990, 1998 and 2009. (a), (b) and (c) The ROI RGB images. Imageries (d), (e) and (f) are Non-binarized NDSI and (g), (h), (i) are NDSI results with threshold number = 0.24893.

Table 4. Percentage variation of snow pixels in Greenland region, given by ENVI.

| 1990       | 1998       | 2009       |
|------------|------------|------------|
| 31.899568% | 44.103006% | 24.343846% |

#### 3.4 Normalized difference Built-up Index (NDBI)

The delimitation of the built-up areas in the Moscow city with a latitude 55.731138◦ N and longitude of 37.611004◦ E is shown in Figure 8. The size of the sub-images is 3601x3601 pixels. A visually inspection indicates a growth in urban land cover from 1996 to 2011. Also, quantitatively the increment of the amount of built-up pixels can be seen in Table 5. The total percentage amount of built-up is calculated from the binarized NDBI images of Figure 8g-8i.

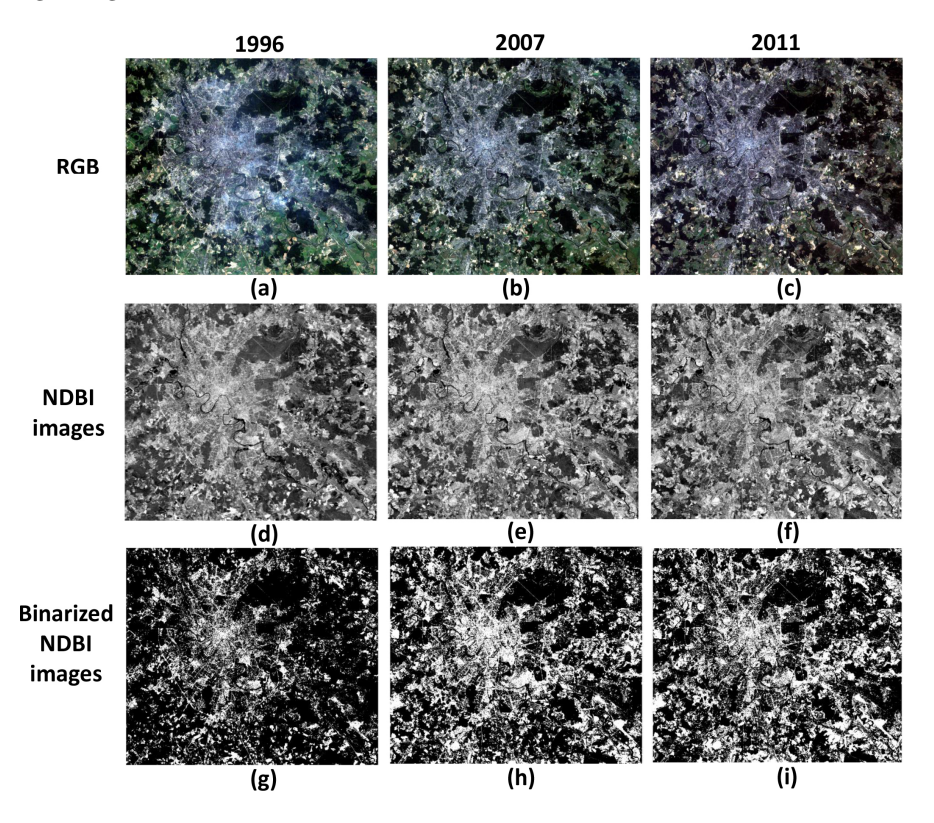

Figure 8. Moscow city in August 1996, 2007 and 2011. (a). (b) and (c) RGB images of the region of interest. Images (d), (e) and (f) are non-binarized built-up extractions and (g), (h), (i) are NDBI with threshold number = -0.13894.

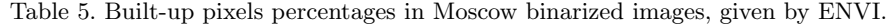

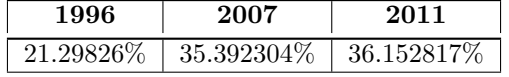

#### 4. CONCLUSIONS

Due to the difference of the zenith angle, the degradation that the sensor suffers through time, the absorption and the dispersion among other aspects, it is necessary to perform the radiometric calibration and appropriate atmospheric correction.The correct preprocessing steps deliver comparable scenes and high quality data in different date and time.

The normalized difference indices are simple arithmetic combination of multispectral bands, which does not require a high computational cost to obtain satisfactory results. The unique spectral signature of certain materials can have a similar reflectance in a single wavelength but differs in others. Based on the normalized difference of the low and high spectral reflectance, the muti-band methods enhance the separation between the study surface from the background in a single or multiple scenes.

The monitoring of environmental surface change has been observed in diverse study areas at different periods of time. In the Figure 5g-5i, an increasing vegetation pixel percentage range of [12.680496%, 23.624731%] is obtained from 1984 to 2009. This variation is related to the increasing amount of plant density in the selected region. A statistical percentage range of [31.899568%, 24.343846%] for a decreasing snow cover is obtained from Figure 6g-6i by means of NDSI analysis. The NDBI binarized images from Figure 7g-7i, an urban area growth is observed in Moscow city in the period between August 1996 to August 2011. From 8g-8i binarized AWEI results, a decreasing water pixel percentage range of [30.501142%, 19.835817%] is obtained. This decreasing, is associated to the declining amount of water that the Lake Poopó have been loss through the years.

#### ACKNOWLEDGMENTS

M. Delgadillo-Herrera and M. Arreola-Esquivel thank to Consejo Nacional de Ciencia y Tecnología (CONACyT); with CVU no. 858588 and 858585. We thank the support of PADES program; Award no. 2018-13-011-047. And we thank to Politecnico di Torino by the support during the research stay in October-November 2018 and May-June 2019.

#### REFERENCES

- [1] Ottinger, M., Kuenzer, C., Liu, G., Wang, S., and Dech, S., "Monitoring land cover dynamics in the yellow river delta from 1995 to 2010 based on landsat 5 tm," Applied Geography 44, 53–68 (2013).
- [2] Valdiviezo-N, J. C., Castro, R., Crist´obal, G., and Carbone, A., "Hurst exponent for fractal characterization of landsat images," in [Remote sensing and modeling of ecosystems for sustainability  $X_i$ ], 9221, 922103, International Society for Optics and Photonics (2014).
- [3] USGS, "What are the band designations for the Landsat satellites?." USGS, 2018 https: //www.usgs.gov/faqs/what-are-band-designations-landsat-satellites?qt-news\_science\_ products=0#qt-news\_science\_products. (Accessed: 15 December 2018).
- [4] USGS, "Landsat Missions." USGS, 2018 https://www.usgs.gov/land-resources/nli/landsat/ landsat-5?qt-science\_support\_page\_related\_con=0#qt-science\_support\_page\_related\_con. (Accessed: 16 September 2018).
- [5] Young, N. E., Anderson, R. S., Chignell, S. M., Vorster, A. G., Lawrence, R., and Evangelista, P. H., "A survival guide to landsat preprocessing,"  $Ecology$   $98(4)$ ,  $920-932$  (2017).
- [6] Rouse Jr, J., Haas, R., Schell, J., and Deering, D., "Monitoring vegetation systems in the great plains with erts," (1974).
- [7] Tucker, C. J., Holben, B. N., Elgin Jr, J. H., and McMurtrey III, J. E., "Remote sensing of total dry-matter accumulation in winter wheat," Remote Sensing of Environment 11, 171–189 (1981).
- [8] Feyisa, G. L., Meilby, H., Fensholt, R., and Proud, S. R., "Automated water extraction index: A new technique for surface water mapping using landsat imagery," Remote Sensing of Environment 140, 23–35 (2014).
- [9] Hall, D. K., Riggs, G. A., and Salomonson, V. V., "Development of methods for mapping global snow cover using moderate resolution imaging spectroradiometer data," Remote sensing of Environment  $54(2)$ , 127–140 (1995).
- [10] Zha, Y., Gao, J., and Ni, S., "Use of normalized difference built-up index in automatically mapping urban areas from tm imagery," International journal of remote sensing  $24(3)$ , 583–594 (2003).